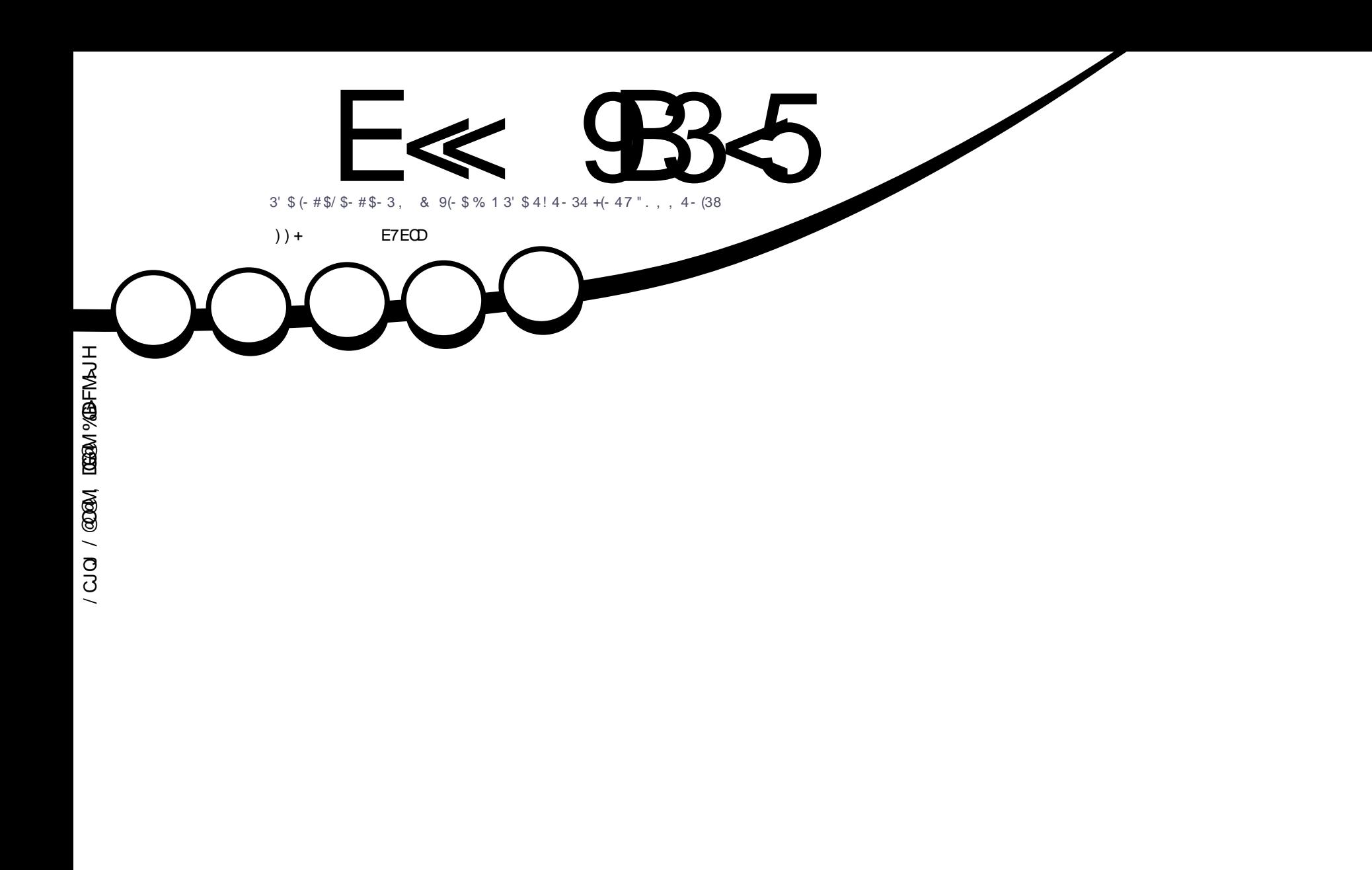

# ! " \* 4/ 231 [3\\$&8](#page-40-0) 6 (3' 9%2 2- / 2' . 32

<span id="page-1-0"></span>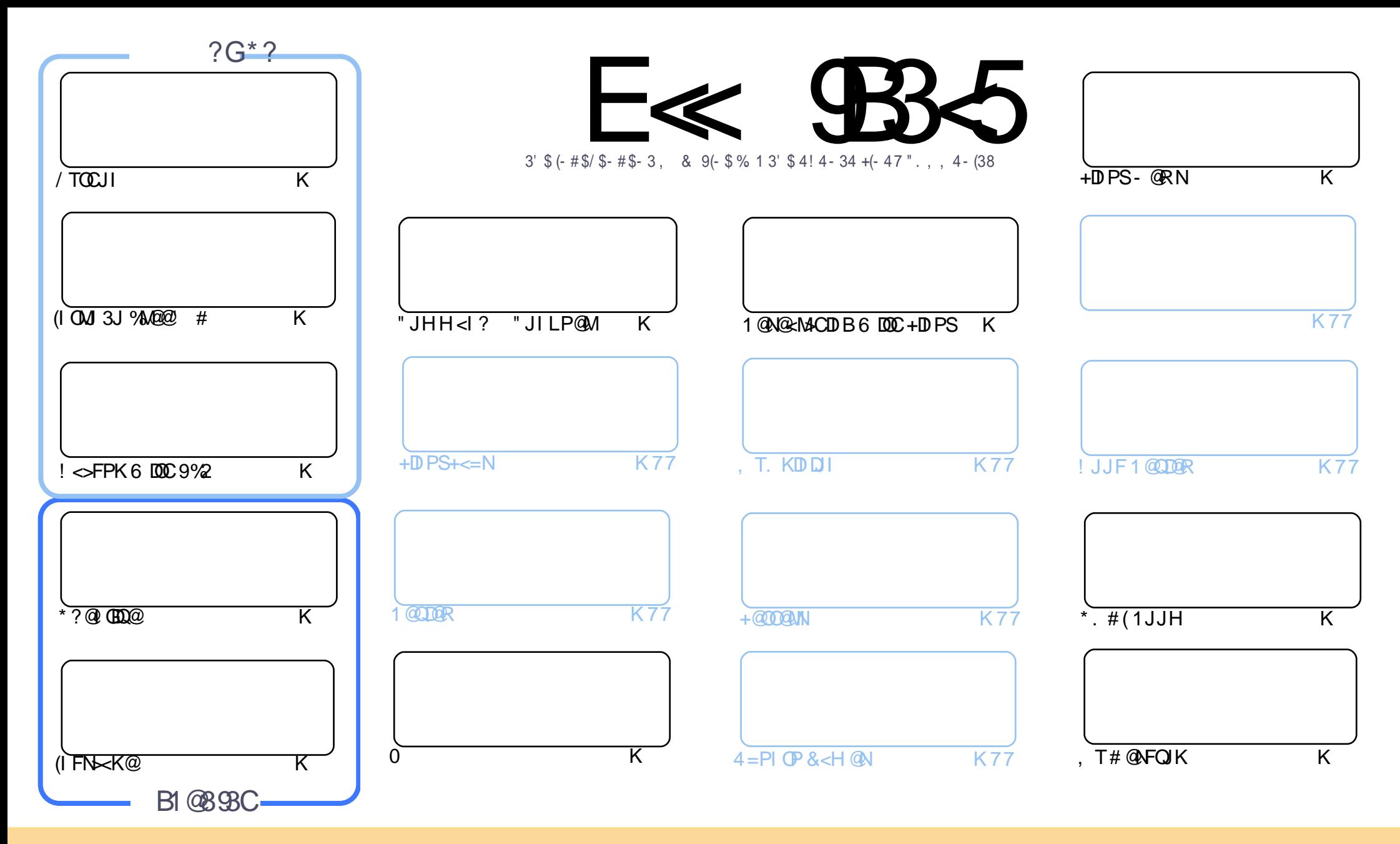

3C@<MOD>G@N>JI O<DI @? DI OCDNH<B<UDI @<M@M@G@<N@? PI ?@MOC@" M@<ODQ@" JHHJI N OOMD=PODJI 2C<M@ GDF@ 4I KJMO@? GD>@I N@3CDNH@<I NTJP ><I <?<KO>JKT ?DNOMD=PO@<I ? OM<I NHDOOC@<MOD>G@N=POJI GTPI ?@MOC@AJGJRDI B>JI ?DODJI N TJP HPNO<OOMD=PO@OC@RJMFOJ OC@JMDBDI <G<POCJM DI NJH@R<T <OG@<NO< I <H@@H<DGJM41+ <I ? OJ OCDNH<B<UDI @=TI <H@ %PG" DM>G@, <B<UDI @ <I ? OC@41+ RRR APG>DM>G@H<B<UDI @JMB =PO I JO<OOMD=PO@OC@<MOD>G@N DI <I TR<TOC<ONPBB@NONOC<OOC@T@I ?JMN@TJPJMTJPMPN@JAOC@RJMF (ATJP<GO@MOM<I NAJMH JM=PDG? PKJI OCDNRJMF TJP HPNO?DNOMD=PO@ OC@M@NPGODI B RJMFPI ?@MOC@N<H@NDHDG<MJM< >JHK<OD=G@GD>@I N@

APPEAR OF CHOICH THE GROCE AT ECONOMIC CONDICT. THE CHOICH TO THE E<< 9B3<5 = 171J9>5 9C5>D9B5<I 9>45@5>45>D?6 1>?>931< D85 C@?>C?B?6D85 +2E>DE@B?:53DC 1>4 D85 F95GC1>4 ?@9>9?>C9> D85 = 171J9>5 C8?E<4 9> >? G1I 25 1CCE= 54 D? 81F5 1>?>931<5>4?BC5= 5>D

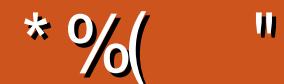

### $($  "  $\frac{9}{4}$  \*  $\frac{9}{6}$  \*  $($  " \*  $)$  \*  $)$  +  $\frac{9}{6}$  + "  $($  "

NK@MPNP<GR@C<Q@NJH@/ TOCJI %M@@" # (I FN><K@<I ? \* ?@I GDQ@AJMTJPOCDNHJI OC 3J BDQ@TJP< OCDM? ' JR3J R@C<Q@<I <MOD>G@JI >M@<ODI B< =<>FPK RDOC9%2 NI <KNCJON (ATJP ? JI O PNMARI OF C  $Q@lt; = \Leftrightarrow$  FPK OC@I MAH@H = @MOC@ JG N < TID B

%MJH KM@QDJPN@SK@MD@I >@( @I >JPM<B@@Q@MTJI @OJ C<Q@< =<>FPKJANJH@NJMO \$Q@ DADONEPNOTJPM@N@I ODG4069N

" C<MG@NC<N=@BPI < NH<GN@MD@N<=JPOCDN\* J?DN@OPK <I ? 2) >JI ODI P@NRDOCCDNN@MD@NJI CJR C@DNPNDIB+DIPSDICDNM@N@<MAC

8JP H<TI JOD>@< GJOJAGDBCO=GP@NLP<M@NJI OC@>JI O@I ONK<B@3CDNDN=@><PN@( Q@I J <MOD>G@N JI C<I? OJ>JQ@MOCJN@OJKD=N 3CDNDNKMJ=<=GTOC@OCDII @NODNP@JA%, DILPDO@NJH@ODH@ 6 C@I ( N<TR@>554 <MOD>G@N ( H@<I R@\$ <MOD>G@N 1@H@H=@MTJP OC@M@<?@MN RMDO@%" , 6 DOCJPO>JI OMD=PODJI N@<>CDNNP@RDG=@>JH@G@NN<I ? G@NN

I TR<T @I JPBC?JJH <I ? BGJJH AMJH H@\$I EJTOC@DNNP@<I ? ?JI OAJMB@OOJ RMDO@  $NIH$   $@TIDB$ 

<<D85 25CD 1>4 ; 55@9> D?E38

MII DO APGEDUAGGH<B<UD@JNB

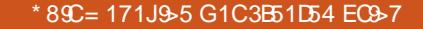

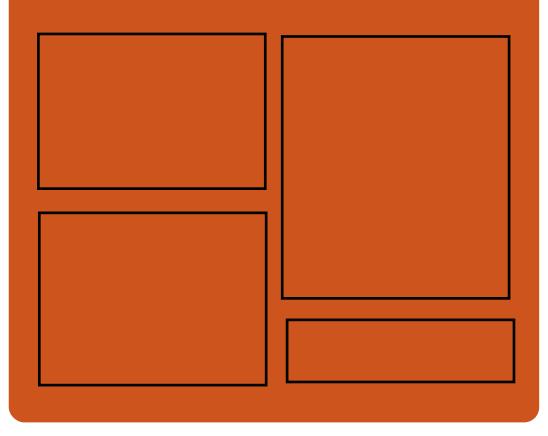

### $9-4$  F $\ll$   $9-3$   $2$

BJJ [BG%13,](http://goo.gl/FRTMl) G

ASGEJJF SJH APGEDAGE H<B<UD@

ORDOO@M>JH [APG>DM>G@H<B](https://twitter.com/#!/fullcirclemag)

COOK DNPP>JH APGSDAG@ H<B<UD@

COOK RRR H<BUO@M>JH KP=GDC@WN%PGG" DG4G@

### $-55$ ;  $\triangleleft$  \$5GC

COOK APGSIDAGGH<B<UDI @JNB A @@? KJ?><NO COOK RRR NOODC@M<sub>b</sub>IH NAD ? M@AD? NOKM COOK OPI @DD >JH MA?DJ %PGG " [DM>G@6](http://tunein.com/radio/Full-Circle-Weekly-News-p855064/) @@FGT - @RNK

APG>DM>G@H<B<UDI @ >JI [O@I](#page-1-0) ON:

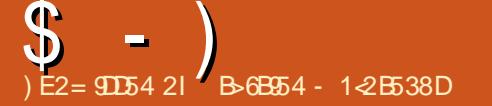

<span id="page-3-0"></span> $"$  (  $\frac{9}{6}$   $\frac{9}{6}$ ) + \*  $+$  \*) - \*  $*$  +( ) % - ( \* (  $# 8()$ 

2 PKKJMO@? PIODG<sub>PI@</sub><br>2 RDOCIJ GONOC<INS  $Z$ RDOCI J GRANOC $<$ I NDS DI >M@H@I O<GPK?<O@N OC@ +D=M@. AAD>@ JAAD>@NPDO@DNC@M@ OJ <?? <I @SOM< G<T@MJA DHKMJQ@H@I ONOJ OC@6 MDO@M" <G> <I ? (HKM@NN>JHKJI @I ON (O<GNJ DI OMJ?P>@N< BM@<OI PH=@MJA DI >M@H@I O<GDHKMJQ@H@I ONOJ OC@ , D>MJNJAO. AAD>@ADG@>JHK<OD=DGDOT <I? AJ>PN@NJI AD@DNDHK(BODOT RCD>CDN< Q@MTDHKJMO<I O>JI >@KO  $AIMHBMB$   $AIB@$ 

3C@I @R ADG@NDHKGD>DOT>JI >@KO DHKG@H@I O@? DI +D=M@. AAD>@ OMAI NGO @NOJ OC @7, +? @NHURODII JA< I @R ?J>PH@I OJPOKPOO@? =T +D=M@. AAD>@=@DI B NH<G@MAJM . # %. #3 ADG@N<I ? <MJPI ? NH<G@MAJM. . 7, + # . " 7 ADG@N >JHK<M@? OJ OC@?J>PH@I O  $A$ JNH < ONB@ @  $A \times C$ @ = TGB $\&$ ? ID B KMJKMD@O<MTJAAD>@NPDO@NGDF@ , DAVINJAO. AAD@

' @M@NRC<ONI @R AJM6 MDO@M  $" < G$  (HKM@N <I ? + D=M@ AAD=@  $\Box$  I (DD)  $\omega$ 

' DBCGDBCONJA+D=M@. AAD>@  $D > D$ ? $@ < I$   $@ < NQ$ d ? $< M$   $>$ J $@ M$ K<G@OO@=<N@? JI OC@18! >JGJM HJ?@G=@OO@MNPKKJMOAJM\$, % Q@>OJMDH<B@N =@OO@MM@I ?@MDI BJA  $DH$  KJMO $@$  /  $#$ %?J>PH $@$  ON <GIB RDOC=@OO@MNPKKJMOAJM@H=@??@? QD?@JN NPKKJMOAJM. K@I / &/ F@TN AJM $\mathbb B$ IDB.  $\#$ %?J $>$ PH $\otimes$  ONJI +DI PS <NR@GE<NOC@<=DBDDTOJ @INPM@QC@<POC@I ODDDTJATJPM  $NBI @?$ . #%?J>PH $@O$ N

### $2JPM@$

COOK I @RNNJAOK@?D< >JH I @RNGD  $=$ MQUAAD $@$  JAAD $@$ NPDO $@?@$ PON RDOCI @R A@<@PM@NAJMRMDO@Vb<G DHKM@NN NCOHG

 $-$  / +  $+$  \$\* + # \*  $%+$  " /  $%+$  (\$ -, %(  $*$  "  $$+$ . ) \*(%)

(I GOO) PI @OC@ADMO OKC< M@G@<N@JA4=PI OP R<N KPNC@? = TOC@K<MODDEK<OD BAGQJMN

 $D@ + P=PI$   $OP * P=PI$   $OP < I ? 4 = PI$   $OP$  $*$  TOED % JM4 = PIOP =@@I M@G@<N@? <I ? HJM@AG<QJMN C<Q@K<MODDK<Q@? DI QCDNM@@GeN@  $D > D$ ? $D$ B4=PI $D$ , 3\$4=PI $D$  $!$  P?BD $@$ 8JP $\ltimes$ I ADI?  $\ltimes$ GGOC $@$ ?JRI G<?  $\oplus$  FNOJR  $\leq$ MNO $\mathcal{C}$ @Q ? JA OCDN<MOD>G@

%JMOCJN@RCJ ?JI YOFI JR 4=PI OPYN?@A<PGDAG<OJM K<MODOK<O@NDI OC@ADI<G=@O< M@G@<N@/ JR@M@? =T+DI PSF@MI @G H<EJMCDBCGDBCONDI OCDN 4=PI OP GKC< M@G@<N@  $\triangle$ JPG = @N@@ D 4 = PI OP, 3\$ 2J G@OYNO@GTJP<=JPODO

3C@4=PI OP, 3\$ ?@Q@GJK@MN C<Q@  $\ltimes$ G622 OC@ BKC <N OC@DMHJNOZ2PK@M[ <GKC< @Q@M3C@ =DBB@NO>C<I B@DI OCDNM@G@<N@ >JH@NDI OC@AJMH JAOJI NJA DHKMJQ@H@I ONDI K<I @GG<TJPON 6 DOCOC@C@GKJAA@@?=<>FAMJH ?DAA@M@I ONJPM>@N OC@?@Q@GJK@MN C<Q@=MJPBCO<?DNOD>OD@GJF<I? ?DAA@M@I ORJMFAGJR OJ @<>CK<I @G

/ G@<N@I JO@OC<O4=PI OP, 3\$ GKC< DN< ?@Q@GJKH@I O MOGORN@2J (RJIYONOSJHH@I?TJP Q DI NO GEEQUITJPM KNOH <MTCJH@

JMRJMF>JHKPO@M3C@M@<M@NJH@  $-$ GKC $<$ C $<$ N  $=$ PBND $-$ CC $@$ . 2 $<$ I?  $-$ OON $?$  $@$ ADIDO@GT I JOM@>JHH@I ?@? AJMNJH@JI @ RCJ RDNC@NOJ PN@<NO<=G@NTNO@H

### $2JPM@$

COOKN [AJNN=TO@N>JH](https://fossbytes.com/ubuntu-mate-17-10-linux-distro/) P=PI OP  $H < 0$   $\omega$   $\theta$  PS? DNOM

 $$ \%$  " - %(!) %\$  $\frac{11}{3} + \frac{6}{11} + \frac{6}{11} + \frac{11}{11} + \frac{6}{11} + \frac{11}{11} + \frac{11}{11} + \frac{11}{11} + \frac{11}{11} + \frac{11}{11} + \frac{11}{11} + \frac{11}{11} + \frac{11}{11} + \frac{11}{11} + \frac{11}{11} + \frac{11}{11} + \frac{11}{11} + \frac{11}{11} + \frac{11}{11} + \frac{11}{11} + \frac{11}{11} + \frac{11}{11} + \frac{1$  $$) * %$  $\int_{0}^{\infty}$  ("/ + +)\*

3 COTKMHDNO <1? OCOTROG<br>3 ? @BDQM" <I JIB<AAB-@ OGT  $\bigcup$  ? @EDQM" <I JI D<GM $\odot$  @ OGT <I I JPI > @? 00<000@TNO<MO@? RJNFIDBJI MOS<NDBOC@PK>JHDB 4=PIOP MOAPG<M?Q<MF JK@MACODBNTNO@HJI OC@+DIPS F@MI @G

. I @JAOC@CDBCGDBCONJA4=PI OP \* @MI @G3@<H NG<O@NOI @RNG@OO@MDN OC@A<>OOC<ORJNFNO<br/>MO@? JI OC@  $=$ PLOGRD B  $\leq$  ? O GANOD B + D PSF GAM GG  $AJM = PI$  ( $P$  < | ? DOG JFN GDF@PN@MN><I <GM@<?TDI NO<GOC@

 $$ - )$ 

N@>JI ? 1@G@<N@" <I ?D?<O@1"  $H$   $\overline{D}$  $\overline{Q}$  $\overline{Q}$  $\overline{Q}$  $\overline{Q}$  $\overline{Q}$  $\overline{Q}$  $\overline{Q}$  $\overline{Q}$  $\overline{Q}$  $\overline{Q}$   $\overline{Q}$   $\overline{Q}$   $\overline{Q}$   $\overline{Q}$   $\overline{Q}$   $\overline{Q}$   $\overline{Q}$   $\overline{Q}$   $\overline{Q}$   $\overline{Q}$   $\overline{Q}$   $\overline{Q}$   $\overline{Q}$   $\overline{Q}$   $\$ 3JMQ<G?NG<NOR@@F

" <I JI B < GKG<I NOJ NOTK OC@ADD < G M@G@<N@JA4=PI OP RDOCOC@ +DI PS F@MI @G=POAJMI JR OC@  $>$ PMM $@$  O?  $<$ ID $T =$ PIDG<sup>2</sup> N  $<$ I $\odot$   $\odot$   $@$ MOS @ OF MOBOS NO? OKC< HDG@NOJI @AJMJKODI AG<QJMN<M@ KJR@M@? =TOC@+DI PS F@MI @G  $K < F < B$ @NJA4=PIOP 9@NOT 9<KPN T@DOC@+DIPS F@MI@GEDN <Q<DG<=G@DI OC@NO<BDI B M@KJNDOJMT

(I OC@H@<I ODH@" <I JI D><G @I BDI @@M, <OOCD<N\* GJN@ <I I JPI >@? OC<ODORJPG? NO<MOOC@ OM<I NDODJI OJ OC@&" " &- 4 " JHKDG@M" JG@>ODJI <N?@A<PGO AJM4=PI OP MOAPG <M?Q<MF <NNJJI <NI @SOR@@F <I ? DO<GNJ GJJFNGDF@OC@/ @MG OM<I NDODJI C<N<GAO2? TNO<MO@? DD QC@<MOAPG KMJKJN@M@KJNDOJMT

, JM@JQ@M" <I JI D><GN4=PI OP ?@Q@GJK@MNM@>@I OGTADI DNC@? OC@ . " <HG <I ? / TOCJI OM<I NDODJI AJM4=PI OP >C<I B@? OC@=@C<QDJMJA ?J M@G@<N@PKBM<?@? >JHH<I ? OJ JI GTPKBM<?@NPKKJMO@? 4=PI OP M@G@<N@NOJ OC@>PMM@I O ?@Q@GJKH@I OQ@MNDJI <I ? <??M@NN@? M@GD<=DGDOTDNNP@NDI

PI<COO Q? @? PKBN 4? @N

### $2$ JPM $\otimes$

COOK I [@RNNJAOK@?D<](http://news.softpedia.com/news/canonical-works-on-linux-4-13-for-ubuntu-17-10-gcc-7-transition-in-early-august-517223.shtml) >JH I @RN> <I JI D<GRJNFNJI GDPS AJM  $P=PI$   $QP$   $B\gg$   $QM$   $NQ$  $I$   $D$ @<MGT <PBPNO NCOHG

> $\frac{1}{2}$   $\frac{1}{2}$  ) (

1 @? ' <O(I >DN< RJI ?@MAPG @S<HKG@JACJR < >JHK<I T  $\aleph$  = @NP>>@NAPGRDOCJK@I NJPM $4$ @ NJGPODJI N 3C@M@DNOCDNHDNBPD?@? NO@M@JOTK@OC<O+DI PS<I ? JK@I NJPM>@<M@EPNOCJ==D@N<I ? OC<O >JI OMD=POJMN<M@OTKD><GT<I OD NJ>D<GHDNADON>J?DI B DI HJH N  $=$ <N@H@I O (ATJP = @ $B$ @Q@NP>C AJJGDNCI @NN ( A@@G=<? AJMTJP  $>$  $P <$  $G$   $1 @$   $' <$   $O$   $(1 > C < NH < ? @$  $=$ DGEDIINRDOCJK@INJPM $\otimes$ <I?DON 1' \$+ ?DNOMD=PODJI DN<I @S>@G@I O >CJD>@AJMOC@@I O@MKMDN@

APG>DM>G@H<B<UDI @ >JI [O@I](#page-1-0) ON:  $3J? < T 1'$  \$+ 1@  $'$  < O \$I COQUKNON@+DI PS MOSC @NQ@UNDII  $(O \times I = \mathcal{Q}C \times ? \mathbb{H} H \mathcal{Q}$  ROQ  $J$  N  $OC < O(3 ? QK < M H Q O N > I = Q B D$ O@NODI B . I >@@Q@MTOCDI B>C@>FN JPOOC@T><I MJGJPOOJ >JHK<I T H< $CD$  @N (OC<NH<IT  $DHKMOQH QQN D \times P? D B - 5, Q$ 

. Q@M%<=MD> < KM@QD@R JA2TNO@H 1JG@N <I ? HJM@

3C@<sub>2</sub>JHK<ITAPMOC@MKTN 1@? ' <OM@H<DI N>JHHDOO@? OJ KMJQD?DI B>PNOJH@M>CJD>@RC@I DO  $>$ H $@$ NOJ ?< $Q > @Q@$ DI AM<NOMP>OPM@1@? ' <O\$I O@MKMDN@ +DI PS H<DI O<DI NOCDN >JHHDOH@I ORDOC<Q<DG<=DGDOT <>M NH PGDKG@<M&CDD@<PM@N  $D > P$ ? $DB$ (!, / JR $QM$ (!, U  $2TNOQHN<sub>1</sub>$   $=$   $[0, 1, <sub>N</sub><sub>1</sub>]$ #@Q@GJKH@I O/ M@QD@R %JMOC@ (! , / JR@M+DOOG@\$I ?D<I <M>CDO@>OPM@OCDNM@G@<N@@I <=G@N NPKKJMOAJMOC@' DBC Q<DG<=DGDOT <I ? 1@NDGD@I O2OJM<B@ ?? . I N<N R@G<NOC@. K@I " JI O<DI @M  $($  DDRODQ $@$ . "  $($  NPI ODH  $@$ < $]$  ? DH <  $B@$  $\triangle$  AINH $\angle$ 

 $2$ JPM $\omega$  $C\Omega$ KN  $=$   $Q\Omega$   $R$   $N > H$ M<sub>2</sub> C<O@ OQ MKMDN@GDI PS

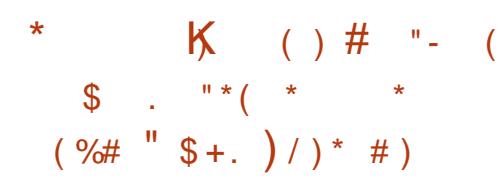

 $\bigoplus_{\alpha\in\mathbb{N}}$  Q  $\alpha$  (CLPBCH JNO CO  $\alpha$  JGBT  $\Gamma$  Q@I OCUPBCHJNOO@>CIJGBT OC@HJNON@>PM@JK@M<ODI B NTNO@H OC<ODNI JO@I ODM@GT<>>PM<O@. Q@M OC@K<NOA@R HJI OCN R@C<Q@N@@I HPGODKG@H<GR<M@OTK@NO<MB@JODI B OC@+DI PS. 2 @DOC@MOJ DI NO<G >MTKOJ>PMM@I >THDI DI B NJAOR<M@JM O GSADGDA COO DHKJMORI O?< O - @ D@ M JI @OJ NDOJI OC@ND?@GDI @N OC@" ( C<N=PDGODONJRI N@OJAOJJGNOJ D ACGOMACCO + D PS NOMO QUAN<MPI? OC@ RJMG? . I @JAOC@N@DN @MDN < ?DNMPKODQ@OTK@JAH<GR<M@><K<=G@ JA<AA @ OD B KJKP GA M+D PS? DADM N

@MDN><I DI ADGOM<O@NTNO@HN  $MPIIDB#@ERI +IDPS 1@? < O$ \$I O@MKMDN@+DI PS 2JG<MDN  $^{\circ}$ Mana  $2\#$  < I ? Nan DINN < I ? 3C<ODN< G<MB@GDNO>JI ND?@MDI BOC<O < GJOJAOCJN@+DI PSAG<QJMN<M@Q@MT >JHHJI @MDN><I NP>>@NNAPGT D ACGINA CO2 GGJA OC QAN QNTNO QH N<I? ?J@NDONRJMFPI <=<O@? (ONOJJGN DI >GP?@< R<TOJ NI JJKJI @I >MTKO@? >JHHPI D><ODJI CJJF  $\text{DQ}$  2, 3/  $\text{JHHPI}$   $\text{D}\text{CDI}$   $\lt$  ? @SATGDAO@ATOGDA<POJH<DE<GT

(ODNI JOOC@ADMNOODH@R@C<Q@ >JH@<>MJNN" ( H<GR<M@<I ? OC@ 6 DFDG@<FNO@<H C<N?JI @<I  $J$ PON $\lambda$ I ? ID B EI = JAF@@KID BO  $k$ =NJI <GJAOC@N@?DN>JQ@MD@N 3C@<B@I >T C<N?@Q@GJK@? H<I TQ@MNDJI NJA H<GR<M@OJ N@MQ@OC@N<H@ KPNKJN@-JJK@MA<ODBNTNO@HD OC@RJMG? DNN<A@AMJH " ( DI ADGOM<ODJI OC@N@?<TN @Q@I

 $\text{S}$  - )

OCJPBCNJH@JADONOJJGN<M@I J GIB@MPN = CO = TO C @ G JF JAOCOD BN (ODNPI >G@<MRC@OC@M @MDNDNNODG<I <>ODQ@OCM@<O=PODON@@HN  $KGPNQQQQ$  < NNPH  $@QC \ltimes QQ$  PG =  $@$ OC@><N@

### $2$ **J**  $PM_4@$

COOKN OCCH GUFGESJH OCCESSEN  $<$ @MDNH $<$ GR $<$ M $\Omega$  $>$ I @SADGDA( $\Omega$ ? $<$ Q AMH GDI PS NTNO @HN

"  $$+.$   $\#$   $$^*K$  ) % \*- $\#$  \$ ( ) \*\* \$  $+8$  \* ) %  $\%$  \$ +. # \$ \*

(I COODUGOOD ORNGEDOGANOO +DPS, DOOGH C<N<IIJPI> +DI PS, DI OO@<H C<N<I I JPI >@? OC@>C<I B@NRCD>C<M@K<MOJAOC@ ?@Q@GJKH@I O>T>G@JA+DI PS, DI O

 $41009 \text{ JR} < 18 \text{ N}$  $0.44 = 002$ I PH=@MJA>C<I B@NC<Q@=@@I H<?@OJ 2JAOR<M@, <I <B@MOC@ DI =PDGOK<>F<B@H<I <B@H@I O <KKGB<CDIDI +DIPS, DO#@KDD@  $=$  @DI B <I @ $\epsilon$  MGT <?JKO@MJA < & 4(  $=$ <N@? K<>F<B@H<I <B@H@I O <KKGD><ODJI I JOH<I TPK?<O@N C<Q@=@@ H<?@QJ QC@+DPS , DI OYNCJH@BMJRI OJJG><G@? 2JAOR<M@, <I <B@M2P>COJJGN<M@< C<I? TMOKG<AH @ OAJMOC@PN@UNI

RCJ<MOU YOHP>C>JHAJMOR=G@RDOC OC@>JHH<I ? GDI @DI +DI PS ?DNOMD=PODJI N

+DI PS, DI O BJOM@G@<N@? M@>@I OGT<I ? OC@+DI PS, DI OO@<H DN @T@DI BAJM< H<EJMJQ@MC<PGJAOC@ 2JAOR<M@, <I <B@M<N< K<MOJAOC@ ?@Q@GJKH@I O>T>G@AJM+DI PS, DI O

>>JM?DI BOJ OC@O@<H @AAJMON C<Q@=@@I H<?@OJ H<F@OC@ <KKGD><ODJI GJJF HP>C>G@<I @MRDOC  $DMGTI$  POID NKIDM $Q$ <sup>2</sup> = T&I JH $Q$  $2JAR < MQ$   $NCDOC < N = QQ$   $H < ?Q = T$ KJMODI BOC@@I ODM@<KKGD><ODJI OJ &O\* AMJH 6 @=\* DO3CDNC<N  $@ \leftarrow @ Q$  NPKKJMOAJM $@ \neq$  / (

3C@O@<H N<TN<MJPI ? S=JJNO  $D$   $C$  $Q$  $R$  $R$  $Q$  $S$  $P$  $Q$  $R$  $Q$  $R$  $Q$  $R$  $Q$  $R$  $Q$ J=N@MQ@? AJM2JAOR<M@, <I <B@M! T ?@A<PGOOC@2JAOR<M@, <I <B@M MPI NDI PN@MHJ?@RCDG@ KO# <@HJI DNDI OC@=<>F@I ? GNJ DORJPG? <NFTJPOJ @I O@M K<NNRJM?NG@NNJAO@I (I ><N@TJP @I O@MOC@K<NNRJM? OJ DI NO<G M@HJQ@< K<>F<B@DOYG=@ M@H@H=@M@? AJM< RCDG@

### $2$ JPM $\omega$

COOKN AINNETO@N<sub>2</sub>JH GDPSHDO DNPK?<ODI B NJAOR<M@H<I <B@MAJM OC@HJ?@MI RJMG?

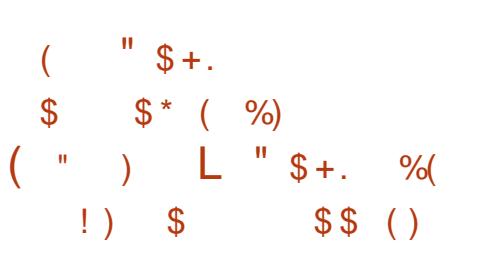

3 C@MC+DPS?@@GK@MC<Q **O** C@ M+C+DPS?@QQGK@MNC<Q@ OC@DMKJKPG<MMJGDI B+DI PS?DNOMJ DI OC@AJMH JA M>C+DI PS 3C@ I O@MBJN?@Q@GJK@MNOJJ C<Q@ NCDKK@? I O@MBJN AJMOC@ +DI PS=@BDI I @MNRCJ RDNCOJ OMT JPO M>C+DI PS ! JOCOC@N@>JH@ RDOCPK?<O@? K<>F<B@N

.  $A O Q \times G Q$ ? <  $+ D$  PS B @  $Q$  F W ADMO GIQ@ MAC+DIPSDNIJO M@>JHH@I ?@? AJMOC@GDBCO C**@**MO@? RCJ RDDCOJDI NO<GOC@DM JK@M<ODI B NTNO@H RDOCEPNOA@R  $>$ GD $FN$  (O<GDHNOJ OG<br/> $\>$ CTJP<GIO<I? ?@Q@GJK< ?@@K@MPI ?@MNO<I ?DI BJA +DI PS I ? RDOCOC@<MMDQ<GJA PBPNOR@<M@C@M@OJ NC<M@OC@ I @RNJAOC@PK?<O@? <I ? AM@NC M<sub>2</sub>C+DI PS?DNOMBPODJI

### 3C@ M<sub>3</sub>C+DD PS

 $MQCD \times NQ \times I = Q = PMI$   $QQ$   $Q \times I$  # JM HJPI O@? <N<I (2. ADG@8JP<GR<TN C<Q@OC@JKODJI OJ RMDO@OC@DH<B@  $Q$  < 42! ?DNF < | ? AJ GHR  $Q$   $Q$ DI NO<G<ODJI DI NOMP>ODJI N

/ G@<N@I JO@OC<OOCDNM@G@<N@ >JI O<DI NOC@PK?<O@? Q@MNDJI NJA ?DAA@M@I OK<>F<B@N 3CDNM@G@<N@ NCDKNRDOC+DI PSF@MI @G <I ? J>>PKD@NEPNO , ! JI < ?DNF

### $2$ JPM $\omega$

COOKN AINNETO@NSJH<MAC GDI PS <I O@MBJN M@G@<N@? GDI [PSB@@FN=@BDI](https://fossbytes.com/arch-linux-2017-08-01-antergos-17-8-released-linux-geeks-beginners/) I @MN

 $#$  &+ &( %  $$+. (8) ($  $($  \$ )  $)+8.8\%$  \* %  $+ + \frac{1}{2}$  +  $+ \frac{1}{2}$  +  $+ \frac{1}{2}$  +

 $4^{190}$ <br>GPI  $\times$   $\omega$   $\le$  JPOO  $\approx$  ?  $\times$  TN  $\times$  BJ  $\times$  N  $=$ PI OP  $+32$  R  $<$ N OC@OCDM? <I ? HJNO<?Q<I >@? KJDI O M@G@<N@JA" <I JI D><GN GJI B O@MH  $NPKKJM0@$  4=PI OP  $+32$ 7@I D<G7@MPN JK@M<ODI B NTNO@H N@MD@N A@<OPMDI BOC@F@MI @G<I ? BM<KCD>NNO<>FNAMJH OC@HJNO  $>$ PMMQ  $O4 =$ PI OP MQGQ $\&$ N $@4 =$ PI OP 9@NOT9<KPN

. A>JPMN@OCDNH@<I NOC<O  $4 = PI$  (P  $+32$  DNPND B  $\Omega$  @ +DI PS F@MI @G7 . MB2@MQ@M ? DIKGT NOW DOM<NR @GEXNOC@  $,$   $@$   $\&$   $#$  BM $k$ KCD-NGD-M $\&$ M $\overline{M}$ 3C<ON< H<EJMPK?<O@AMJH OC@

 $\text{\$\mathbb{S}$}$  - )

F@MI @G<1? BN&KCD3NNO<>FNPN@? DI  $4 = PI$  ( $P$   $+32$  NJ  $+ C < ?$  QJ PK?<Q@DONBM&KCD=N?MDQ@MQJU NPKKJMOOC@I @R O@>CI JGJBD@N

K<MOAMJH <??DI B NPKKJMOAJM  $4 = PI$  (P  $+32$  (C)  $\omega$ ,  $\# 8/4$ / 1. BM<KCD>N?MDQ@M DI OMJ?P>@NNPKKJMOAJMOC@1@? ' <O DI >GP?@? DI OCDNM@G@<N@<M@  $$I$   $OQ$   $K$   $N$   $D$   $Q$   $+$   $D$   $PS$   $1'$   $$+$   $\leq$   $?$ " @I O. 2 JK@ AKODBNTNO @HN <N R@G<NNPKKJMOAJMOC@1<?@JI 17 5@B< N@MD@NJABM<KCD>N><M?N

### $2JPM@$

COOK I @RNNJAOK@?D< >JH I @RN< H?BKP KM **GDI PS BMAKCEN** ? MDQM=MD [BNNPKKJMOAJMP=PI](http://news.softpedia.com/news/amdgpu-pro-17-30-linux-graphics-driver-brings-support-for-ubuntu-16-04-3-lts-517400.shtml)OP GEN NOCH G

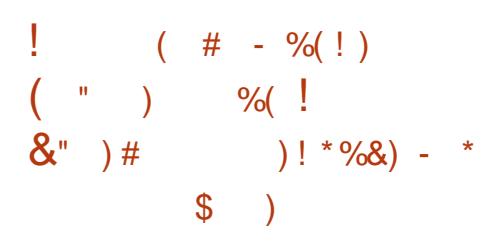

 $*$  # \$ % A & H @R J NFN<br>< $K$ K & NN Q = @ <  $\lt$ KK@ $\lt$ MNOJ = @ $\lt$  H $\lt$ EJMPK? $\lt$ O@ >JHK<M@? OJ KM@QDJPNM@G@<N@N <I ? DO<??N< OJO<GJA >C<I B@N <>MJNNQ<MDJPN>JHKJI @I ON<I ?  $\lt$  KKNAJ MOD@GO@NO\* #\$ / GNH $\lt$ ?@NFOJK@I QDMJI H@I ON DI >GP?DI B

 $/$  GNH  $<$  % Add H @R JNF  $*$  6  $<$  TGI? \* 3@SO\$?DOJM\* (. \* " JM@ ??JI N  $*$  " JI ADB  $*$  > ODDDDDAN  $*$  M3CIDQ  $*$  # @> G= N  $*$  ( $\mathbb{Q}$   $\mathbb{Q}$   $*$   $\#$   $\mathbb{Q}$   $\mathbb{Q}$   $\mathbb{R}$   $\mathbb{Q}$   $\mathbb{Q}$   $\mathbb{Q}$   $\mathbb{Q}$   $\mathbb{Q}$   $\mathbb{Q}$   $\mathbb{Q}$   $\mathbb{R}$   $\mathbb{D}$  $*$  ' 3, +  $*($  | <NR@G  $\epsilon$ N! M@@U@ D>JI N

I ? OC@=DBB@NO>C<I B@N 2><G<=G@5@>OJM&M<KCD>N 25& AJM  $\mathbb{C}^{2*}$  ' 3, + @ BDI @NPKKJMOOJ DKQ MJPO@H@OMD>DI

 $-$  @ $RJNF$ ,  $d$   $<$ B@ $00$  OPK? $<$ O $02$ FM@B<OJMNTNO@H OM<TD>JI 0 O 6 D?B@ON=PDG? NPKKJMOAJM 2JI I @O>MJNN>JHKDG<ODJI NPKKJMO AJMOC@CDBCGDBCODI B DI ?@S@M / JR@M2C@GCDBCGDBCODI B <GJI B RDOC/ PB<I ? ) <?@NTI O<SNPKKJMO

 $!$  @ND?@NOC@\*#\$ $>$ JHKJI@ION  $<$ I ?  $<$ KKNH @  $\times$ II @  $<$ =J $\times$ <sup>\*</sup> #\$ %M<H@RJMFN DHKMJQ@NOC@ \* (?G@3DH@\* (I DO\* - @R2OPAA  $*$  /  $\leq$  F $<$  B@% A& H @R, JNF  $*$  /  $<$  MN  $*$  41  $\overline{CD}$  JI QQAND  $*$  6 < GGO %M<H@RJMF \* 6 D?B@ON ??JI N  $* 6 \text{ D}$  ?JR2TNO  $* 7. +84$  $-$  @ORJNF, < $|$  < $B$ @M0 O 2JI I @O < $|$ ? 3CM@<?6 @<Q@M<NR@G<NNTI O<S CDBCGDBCODIB RCDCM<sup>®</sup>@DQ@? I PH@MJPN>C<I B@N <I ? OC@@SOM<

" , <F@HJ?PG@N

 $2JPM@$ 

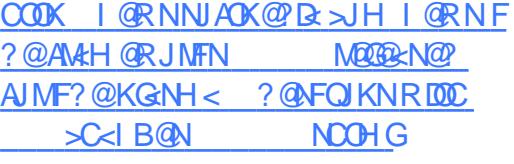

"  $\frac{9}{5}$  # + ) ! ), (/  $\frac{9}{0}$  \*  $\frac{1}{0}$  \* ( \* " \$ \* " " \$ ) / ) \* # ), \* % ( / %, (  $+#$  \$)

6 DOC<GOC<ONC<KK@IDBD OC@RJMG? \$GJI , PNF R<I ON OJ H<F@NPM@TJP?JI OAJMB@O <=JPORC<OC@OCDI FNDNOC@=DBB@NO C@GKTJP DI NO@<? ?<I B@MOJ CPH<I DOT

. Q@MOC@R@@F@I ? , PNF M@OPMI @? OJ OR@@ODI B<=JPOJI @JA CDNA QUINDO QUIKBANJA? DISPINNO II  $\leq$ MDBBGD O @GBB@ $\geq$ @' @ M@A@M@I >@? OC@OCM@<OJAI P>G@<M R<MRDOC- JMOC\* JM@< OJ C@GK H<F@ **CDNKJDO** 

KD>ORDOO@M>JH U OD? G> @GJI HPNF

PBPNO

### @GJI HPNF

**PRPNO** 

, PNF NOR@@ON><H@CJPMN<AO@M <I ( NTNO@H ?@Q@GJK@? =T . K@I ( ?@A@<O@? NJH@JAOC@ RJMG? N=@NOKGT@MN<O<HDGD&MT NOMA CORST B<H @  $\leq$ GGET # JO<  $>>JMDBQI < = GBKJND=T$ . KQ (NP>> QANAPG TKG TID BOCQ B<H@DIQJGQQNKM@?BQDBCJR<I JKKJI @I ORDGHJQ@DHKMJQDNDI B DI  $PI$   $A$  $H$  $R$  $R$  $M$  $M$  $M$  $N$   $1$   $?$ >JI QDI >DI BOC@JKKJI @I ON<GD@NOJ

. K@I ( DNOC@I JI KMJADO <MODAD>D<GDI O@GDB@I >@>JHK<I T , PNF>J AJPI ?@? <GJI B RDOC/ @O@M 3CD@G<I ? 2<H GOH<I 3C@ >JHK<I TNKPMKJN@DNOJ M@N@<M>C <I ? ?@Q@GJK ( <I ? ?@Q@GJK=@NO KM:>**OD@NOJ C@K@INPM@OC<OOC@** O @ CI J GIBT DNPN@? AJMBJJ?

### $2$ JPM $\otimes$

COOKN RRR D >>JH F@ DD E M<I @GIHPNFN<TN<MODADAG  $D$   $O$   $Q$   $H$  $B$  $Q$   $>$   $Q$   $=$   $B$  $B$   $Q$   $M$  $O$  $M$  $R$  $O$  $O$  $<$  $I$ I JMOC FJM@< COHG

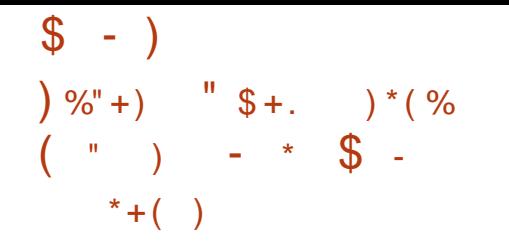

 $\sqrt{1}$  GM  $\alpha$ 2JGPN+DD PS?DNOM RDOI @NN@? DONADMNONO<=G@M@G@<N@ %MJH OC@I DOC<NB<OC@M@? < GJT<G AJGJRDI B OC<I FNOJ DON=@<PODAPG G JFN DHKM @NDQQJPO JAOC @= JS  $@SK@M@>@$ I <OPM@(I 2JGPNKMJE@>O <I I JPI >@? OC<ODOYNOPMI DI B2JGPN +DI PS?DNOMJ DI OJ < MJGDI B M@G@<N@

- JR 2JGPN?@Q@GJK@MNC<Q@ <I I JPI >@? OC@M@G@<N@JA2JGPN RCD-CDNOC@OCDM? DO@MAGDI JA2JGPN NDI >@OC@DM<?JKODJI JAOC@MJGDI B M@G@<N@HJ?@G(ONCJPG? =@I JO@? OC<OPI GDF@OC@KM@QDJPNDO@M<ODJI N 2JGPN DN< M@G@<N@<I ? I JO< NI <KNCJO6 C<O?J@NOCDNH@<I (O H@<I NOC<OOC@M@<M@GJONJA K@MAJMH<I >@DHKMJQ@H@I ON<I ? I @R A@<OPM@N

(I DON<I I JPI >@H@I OKJNO ?@Q@GJK@MNC<Q@JPOGDI @? OC@DM  $M$ &NJI DI B =  $Q$ CDI ? HJCDI B < R < T AMJH OC@M@BPG<MNI <KNCJOHJ?@G (I NO@<? OC@T<DH OJ >JH=DI @OC@ =@I @ADONJAA@<OPM@MD>CM@G@<N@N <I ? MJGDI B HJ?@G

H<EJMA@<OPM@<??DODJI OJ

2JGPN >JH@NDI OC@AJMH JAOC@ NPKKJMOAJMNI <KN RCD+CDN " <I JI D><G?@Q@GJK@? K<>F<B@ H<I <B@H@I ONTNO@H AJM+DI PS 3CDN H<F@NNPM@OC<O2JGPNPN@MNB<DI <>>@NNOJ < Q<MD@OTJAI @R NJAOR<M@ <I ? M@GD@Q@NOC@?@Q@GJK@MNAMJH ? JDIB @SOM: RJNFAJM< NK@DAD-+DI PS?DNOMJ

### $2JPM@$

COOKN [AJNN=TO@N>JH](https://fossbytes.com/solus-3-linux-distro-released-features-download-torrent/) NJGPN GDI PS?DNOMJ MAGGEN@? A@<GPM@N  $?$  JRI G $</math ONMA O$ 

 $+$  \$  $*$  +  $+$   $)$   $*$  ( %)  $\frac{1}{2}$  # &" " \$ \$ +) (  $$ "/$ 

4 =PI OP! P?BD@DNJI @JAOC@ A@R +DI PS?DNOMJNOJ JAA@M DI O @BM<CDII JA<! P?BD@?@NFOJK JI GT@?DODJI JOC@MOC<I 2JGPN. 2 RCJN@?@Q@GJK@MN>M@<O@? DO

 $4 = PI$  (P ! P? BDO DUN  $\leq N \leq 2$  ? PN@MAMD@ ? GT (O?J@NI JON<>MDAD>@  $K$ @ $AM$ MH $<$ I $>$ @ $A$ JM $R$ @ $R$ I $>$ @ $J$ I $<$ NDHKGQ2?@NDBI (ODNH<DIG<br/>ODI @? = T< 4I DO@? \* DI B?JH =<N@? ?@Q@GJK@M  $>$ JHHPI DOT / MAZODIPNGT $\approx$ GGO? ! P?BD@1@HDS DODN<I 4=PI OP  $=$ <N $@$ ? DNOMB POD I A@<OPNODB OC $@$ ! P?BD@?@NFOJK

GOCJPBC=<N@? JI OC@4=PI OP +DI PSA<HDGT 4=PI OP! P?BD@DNI JO  $AMH''$  <I JI  $D = G4 = PI$  OP NK $MQ$  O >JHK<I T 3C@2JGPN>JHHPI DOT JMDBDI <GT?@Q@GJK@? ! P?BD@AMJH N>M<O>C<I ? ODBCOGTDI O@BM<O@? OC@ ?@NFOJKPN@MDI O@MA<>@RDOCOC@ &- . , \$ NO<>F

#@NDBI @? RDOCOC@HJ?@MI PN@M DI HDI ? ! P?BD@DNFIJRIAJMOON NDHKGBLOOT<1? @GGB<1>@(OC<N< KGD < 1 ? > GORINOTGO <I ? DN @<NTOJ PN@

3C@! P?BD@?@NFOJK DNI JO< AJMFJA<I TJOC@M?@NFOJKKMJE@>O (ON?@NDBI @MNKG<I I @? AJM<I @<NT DI O@BM<ODJI DI OJ JOC@M?DNOMJN <I ? DODN<I JK@I NJPM>@KMJE@>ODI DON JRI MDBCO

3C@DI O@BM<ODJI JA<I DHKMJQ@? ! P?BD@?@NFOJK@I QDMJI H@I ORDOC  $<$  NJ $\times$  4 = PI OP  $>$  ND<sub> $\odot$ </sub> H $<$  F $\times$ N<sub>4</sub> = PI OP ! P?BD@<I DI O@M@NODI B<I ? NO<=G@  $+$ DD PS?DNOM

2JPM>@ COOK RRR GD PSDIND?@MAJH NOJMT **COHGMN** 

 $($   $)$  &  $\frac{1}{3}$   $\frac{1}{3}$   $\frac{1}{2}$   $\frac{1}{6}$   $\frac{1}{6}$   $\frac{1}{2}$   $\frac{1}{6}$   $\frac{1}{2}$   $\frac{1}{6}$   $\frac{1}{1}$   $\frac{1}{2}$   $\frac{1}{2}$   $\frac{1}{2}$   $\frac{1}{2}$   $\frac{1}{2}$   $\frac{1}{2}$   $\frac{1}{2}$   $\frac{1}{2}$   $\frac{1}{2}$   $\frac{1}{2}$   $\frac{1}{2}$   $38$  ( ( /  $8$  )  $9$ %  $%$ \$ \$  $\text{\$\$+$}$  "  $\text{\$\$+$}$ . ) \*( \*

 $=$ JPOORJ $H$ JI OON $<$ BJ 1<NK=@MMT/ D%JPI ?<ODJI N 2DHJI +JI B M@KJMO@? JI < I @R NO<=G@PK?<O@JAOC@1<NK=D<I JK@M<ODI B NTNO@H AJM=JOC 1<NK=@MMT/ D<I ? S >JHKPO@MN 3CJN@<KK@<M@? OJ =@OC@G<NO  $D$ H<B@N=<N@? JI #@= $D$ ExI  $8 - 4 + DPS$  )  $QNQQ < NQQ$ >JHK<I T<I I JPI >@? KG<I NOJ M@=<N@? 1<NK=D<I JI OC@G<O@NO 2OM@O>CN@MD@N

1@G@<N@? JI ) PI @  $\#$   $@E$ RI &-4 +DIPS 20MADOC DN #@=D<I / MJE@>ONG<O@NO<I ? HJNO <?Q<I >@? NO<=G@JK@M<ODI B NTNO@H  $d$  ? I JR = JOC # @NFOJK  $d$  ? +00@ , DIDH<GIDH<B@NJA1<NK=D<IHTPS . 2 ?<O@? <M@=<N@?  $JI$  #  $@=Q$   $I$  2  $@=Q$   $M$  $Q$   $S$   $C$   $M$  $P$  $I$   $I$   $D$   $B$   $C$  $C$  $Q$ +DI PS F@MI @G

3C@M@=<NDI BJAOC@@I ODM@. 2 OJ  $\#$  @ Dzl & - 4 +DDPS 20MQD+C H@<I NOC<OH<I TK<>F<B@N<I ? >JM@>JHKJI @I ONC<Q@=@@I PK?<O@? OJ I @R Q@MNDJI N <I ? DO  $GJFM$  $D$ F $Q$  $1$  < $N$  $K=Q$ 

 $\sqrt{5}$  - )

>JH@NRDOC" CMJHDPH <N ?@A<PGOR@= =MJRN@M<NR@G<N  $-$  J?@1\$# 1@ $\epsilon$ GS-"  $<$ I ? 2.II B / D

 $3C@H@E$  20M $7DC =$ 1<NK=D<I DH<B@N<GNJ >JH@RDOCPK?<O@? RDM@G@NN ADMHR<M@AJM=JOC1<NK=@MMT/ D  $<$ I ? 1 < NK = @MT / D9 @M 6 ND B @ @ 2 =J<M? >JHKPO@MNK<O>CDI BOC@ R@GFIJRI!M<?KRI@SKGJDO GNJ / (7\$+ ?@NFOJKN+7/ <I @G KGPBDI NR@M@HJQ@? DI OJ N@K<M<O@ K<>F<B@N

#### $2$ JPM $\omega$

COOK I @RNNJAOK@?D< >JH I @RNM <NK= BI GDI PS JN AJ MAK NK= @MT KD  $\mathbb{D}$ NIJR = < N $\mathbb{Q}$ 'JI ?  $\mathbb{Q}$  - RIP  $\mathbb{D}$  PS NOM@O>C NCOHG

$$
(\$\%)
$$
 \* \$/ " \$+.  
% $(\%$  ] ("%, ()

 $+ 1$  DF@QC@Q<MDPN+DPSN@MQ@M<br>
Fcdd ? ?@NFQJK?DNOMDPODJIN OC@ DF@OC@Q<MDJPN+DI PSN@MQ@M >JI O<DI @MJMD@I O@? +DI PS ?DNOMD=PODJI NHDS<I ? H<O>C Q<MDJPNKMJE@>ON<I ? >JHKJI @I ON OJ >JI NOMP>O< >JHKG@O@>JI O<DI @M D ANANOMP>OPM@3C@N@?DNOMIN  $B@@A@F5JH=D@cHDBCG2$ F@MI @G<I JM>C@NOM<ODJI

AM<H@RJMF <I ? <I @>JNTNO@H JA >JI O<DI @MN@MQD>@N 1<I >C@M. 2 I JO JI GTADONOC@HJG? =POO<F@NOC@ HDI BH<GF@MI @G<I? OC@>JI G<DD @M K<M<?DBH OJ @SOM@H@N

1<I >C@M. 2 DN< >JI O<DI @M D ANAMUP FAMPACA CALINH OC ONPI N # J>F@M?DM@>OGTJI OJKJA< M@?P>@? AJJOKMDO , ! +DI PSF@MI@G 1<I >C@MYNO<F@JI < HDI DH<GDNO. 2 DNPI DLP@DI OC<O@Q@I OC@DI DO  $KM > QN$  DN  $\neq$   $J > FQ$   $DD$   $QQ$   $NQ$   $DDQ$ >JI O<DI @M+DF@RDN@OM<?DODJI <G  $NINORH$  GEO.  $QMOROR$  GDE  $Q$  and  $Q$  and  $Q$  and  $Q$  and  $Q$  and  $Q$  and  $Q$  and  $Q$  and  $Q$  and  $Q$  and  $Q$  and  $Q$  and  $Q$  and  $Q$  and  $Q$  and  $Q$  and  $Q$  and  $Q$  and  $Q$  and  $Q$  and  $Q$  and  $Q$  and  $Q$  and  $Q$  and  $Q$  an # - 2 C<Q@=@@I M@KG<>@? RDOC >JI O<DI @MDU@? @LPDQ<G@I ON

### $2JPM@$

 $C$ **OOK RRRDARJMG>JH <MDDG@**  $\rightarrow$  I GCD GUN MEI $\sim$ CGMJN $<$ OD T GD PS AJ M? J>F@MGJQ@UNCOHG

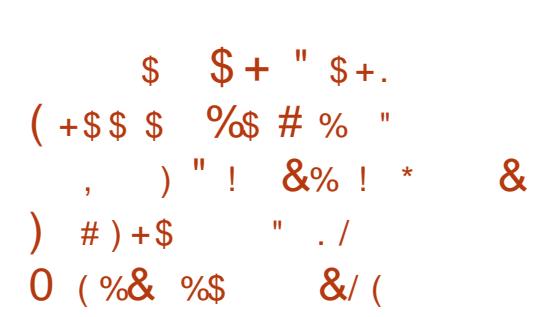

**HI** @ERIDN<GNJXGG2POC@<br>TIPIDQQUNKGJK@AKODBNTN **TT** PILLODAMAKGIK@MAKOMBNINO@H<N DODNPN@? <N< =<N@AJMCPI ?M@?NJA +DI PS?DNOMD=PODJI N 2J OCDN>G<DH

<GNJ PI ?@MGDI @NOC<O#@=D<I NCJPG? MPI JI HJ=DG@?@QD>@NOJJ] MDBCO 6 @G #@=D<I ?@Q@GJK@MN<M@  $\lambda$ JI ODI PJPNOTRJNFIDBOJ <?? NPKKJMOAJMI @R ?@QD>@N<I ? <?<KO DO<NK@MC<M?R<M@<I ? &4( ><K<=DGDOD@NJA?DAA@M@I O?@QD>@N

GIBOC@NDHDGeMDD @N ?PMDB OC@M@>@I O#@=" JI A RCD>CR<N  $C@3 D$ ,  $JI QM < G'' < I < ? < HJMQ$ OC<I ?@Q@GJK@MNH@OOJ ?DN>PNN OCDNDNNP@<NM@KJMO@? =T  $2JAK@P$ 

#@=D<I / MJE@>OYN6 , <MODI ! JNB@MORMO@OC<O<IPH=@MJA  $HJ=1000$ ? @DB  $\Phi$  MDPI I DI B # @ - DsI  $8 - 4$  +DD PSR @MONCJRI < O #@=" JI A 3C@N@?@QD>@NR@M@ \ / J>F@O" ' (/ ^ NH<GC<I ?C@G? >JHKPO@MRDOCF@T=J<M? 42! 6 D%DMPI I DI B#@=D<I JM \ 2<HNPI B & <GST 2 1 @ GT & ^ I ?MJD? KCJI @RDOCKCTND><G  $F@T=J<\!\!\mathbb{N}$   $(O><\!\!1<\!\!\mathbb{G}/Q\!\!\mathbb{R}$ ? T  $NPI$ KJMODJI NJA#@=D<I PN@MNK<>@JI I ?MJD? F@MI @G \ 9@MJ/ CJI @^ I JK@I NJPM>@  $1 < N = QMT / D9 QM = NQ$ NH<MOKCJI @RDOCNH<GN>M@@I <I ?  $>\simeq$  GNNB F@TK<? (ONAI #@=DaI =<N@?  $1 < N = N$ \ / TM< ^ C<I ?C@G? >JHKPO@M

RDOCOJP>CN>M@@ (OXGS>JH@RDOC # @= Del KM<sub>D</sub>@DD NO<sub>\*</sub>G@Q?

#### $2$ JPM $\otimes$

COOKN AJNN=TO@N>JH ?@=D<I JI [HJ=DG@?@QD>@NKJ>F@O>CDK](https://fossbytes.com/debian-on-mobile-devices-pocketchip-samsung-galaxy-zerophone-pyra/) N<H NPI B B<GST U@MJ KCJI @KTM<

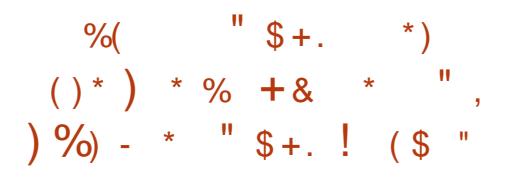

O /@ JM: +DPSEPNOBJON@QQ4G / **CADNJABRED NGCDI** DH<B@NM@=PDGDRCDCD>GP?@< I @R@MF@MI @G<I ? <GOC@G<O@NO NJAOR<M@<I? N@ PMOOT K<GC@NOC<O C<Q@=@@IKP=GDC@? JI QC@ ?DNOMJ NJAADBGAARKJNOOJMOONND>@  $D\!D\!N$ GPI $>$ CG $N$ OHJI $D$ CJI) PGT

3<BB@? <N=PDG? Q@MNDJI % OC@I @R %@?JM< +DI PS(2. M@NKDI N<M@<Q<DG<=G@AJM %@?JM< 6 JMFNO<ODJI %@?JM< 7A>@%@?JM< +7# \$ %@?JM<  $*$  #\$  $%$   $*$  JM  $*$  DI  $<$  H JI  $%$   $*$  JM $*$ +70 O%@?JM< , 3\$ %@?JM<  $2J < 2$  2PB $<$ MJI  $<$  2ODF  $<$ GIB RDOCOC@HPGOD?@NFOJK DH<B@  $H @ O D I @ C = J Q @$ 

(ATJP M@RJI ?@MDI B RC<OTJP  $\approx$ I ?J RDOCOCON@ I @R %@?JM<

 $$ - )$ 

+DI PS(2. M@NKDI N G@OPNO@GTJP OC<OOC@TG>JH@DI C<I ?TRC@I TJP R<I OOJ ?@KGJTOC@JK@M<ODI B NTNO@H JI I @R / " N <NTJP RJI O C<Q@QJ ?JRI GI<? CPI ?M@?NJA PK?<C@N<AC@MDING<GG(I A<>OOC@N@ (2. DH<B@NRDGN<Q@TJPPK OJ  $\cdot$ ! JAPK?< $QQQ$ 

4K?<O@NOC<OTJP RJPG? I JMH<GGTC<Q@QJ?JRIGI<? QJF@@K OC@AM@NCGTDI NO<G@? %@?JM< +DI PSJK@M<ODI B NTNO@H PK OJ ?<O@  $(I \leq ?$  CON  $I$  TJP $\leq I$  PN@  $C$  CN $@$   $@$  2. NI <KNCJONOJ >M@<O@TJPMJRI %@?JM< M@NKDI PNDI BOC@N<H@ OJJGOC<OOC@%@?JM< 1@NKDI N2(& O@<H PN@? OJ =PDG? OC@H I <H@GT +DQ@H@?D< >M@<OJM

### $2JPM@$

COOK I @RNNJAOK@?D< >JH I @R NA@?JM<br/>  $\bullet$  PSB@ONADMON@OJA PK?< CO2 GDQ ON NRDOC GDPS FOLLOW **NOOH G** 

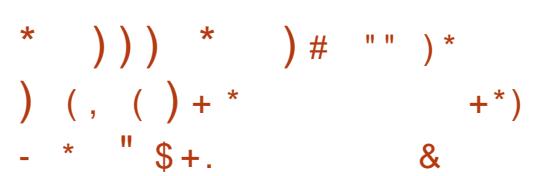

!  $\langle NQ^2 JI \rangle$ ,  $+DPS2$ @MQQM 3C@222 3C@2H<G@NO2@MQ@M

OC@ KJDI OM@G@<N@OJ PK?<O@ Q<MDJPNJADON>JM@>JHKJI @I ONJA  $OCO = P$  $OCDD + . / +DPS$  K< $OCO$ ,  $\langle \mathsf{MRH} | \langle | ? | / | \mathsf{NQADQMRCDC} | \mathsf{DN} |$ I JR KJR@M@? =T+DI PSF@MI @G +32 K<>C@ , <MD<# !  $/$ ' /  $<$ l ?  $<$ N  $R@G<sub>2</sub>NC@d(-# # - 2 N@dQ@M)$ 

<I ? 2OPI I @G 22+ OPI I @G

\$SDNODI BPN@MN><I PK?<O@OC@DM 3C@222 NTNO@HNDAOC@TMPI OC@ UF PK?<O@ >JHH<I ? DI OC@O@MHDI <G @HPGQIM3C@PK?<Q@KM>@NDN APGT<POJH<OD> NJ TJP RJI OC<Q@  $QJ$  ? J < I TO  $DB$  !  $PO = QDB$  < NH < GG DH<B@R@MQ&JHH@1?  $?JRI G < ?DBOC@3C@22$  (2. MDBCOI JR AMJH JPMR@=NDO@<I ?  $RMDQDDJI < 42!$   $AGNC$ ? $MDQJM$  $"$ # #5# ?DN>

3CJN@PIA<HDGBANRDOC3C@222 3C@2H<G@NO2@MQ@M2PDO@RDG=@ BG<? OJ G@<MI OC<OOC@KMJE@>O KMJQD?@NOC@H RDOC< GDQ@N@MQ@M NPDO@OC<OG@ONOC@H MPI < APG A@<OPM@? +DI PSN@MQ@MRDOCJPO DI NO<GDI B<I TK<>F<B@JI OC@DM >JHKPO@M?DM@>OGTAMJH OC@  $=$ JJO $=$ G $\mathfrak{D}$ H $\mathfrak{D}$ PH 3C $\mathfrak{D}$ 22 DN $<$ GDBCOR@DBCO<I ? A<NON@MQ@M NJGPODJI <I ? DONAM@@

APG>DM>G@H<B<UDI @ >JI [O@I](#page-1-0) ON: ! @DI B?@NDBI @? RDOCOC@NTNO@H

2PDO@ DNC@M@JI @HJI OC<AO@M <?HDI DNOM<OJMDI HDI ? 3C@222 DN K@MA@>OAJMR@=H<NO@M<I ? R@= ?@NDBI @MNRCJ I @@? OJ KPO OJB@OC@M< A<NO<I ? M@<?T AJM ? @KGITH@I ON@MO@M#@KGITTDIB< N@MQ@MR<NI @Q@MOCDN@<NT<I ? 3C@222 NPKKJMON' 33/ ' 33/ 2  $.$  T20 + % $\frac{3}{2}$  2% $\frac{2}{3}$  22' # - 2 2, 3/ <I ? 3@GI @O

### $2JPM@$

COOK I @RNNJAOK@?D< >JH I @R NOC@NNOC@NH<G@NON@MQ@MPD@ ? @ PONRDOC OD PS <K<>C@ NCOHG

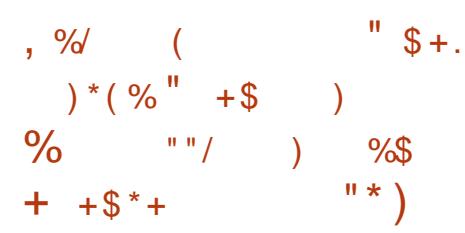

?@MDQ<ODQ@JAOC@M@>@I OGT  $GPI > CQ$ ?  $4 = PI$  OP  $+32$ 7@I D<G7@MPN 5JT<B@M ?@=PONKJR@M@? =TOC@+DI PS F@MI @GRDOCNPKKJMOAJM(I O@G\* <=T +<F@" / 4N <NR@G<NOC@7A>@ ?@NFOJK@I QDMJI H@I ORDOC  $>$ JHKJI @ ONGF@7A?<NC=J<? / G<I F# J>F 2>M@@I G@ON  $'$ JQQ $\triangle$ BGJ=PN + $\triangle$ M $\triangle$  AAD $\textcircled{a}$ , JUDG< %DM@AJS , JUDG<

3CPI ?@M=DM? " JM@=DM?  $<$ I ? " GH3F

H JI B JOC@M-KKNKM@DI NO<G@??  $D$  5JT<B@M R  $@>l$  $H @ O D I / < M @ Q Q Q Q / G T @ M$ " JI FT 8<? 2,  $3P = @$  \* J?D,  $@$  R " @I O@M, / 5 , @?D< &(, / / DODQD  $"$  GRH @ CDD @ & Ma $?$  DB3CPH= . DI ONODE 42!  $7$  N $\sim$ M $Q$ @ $\sim$ M $\sim$ M $Q$ @ $\sim$ H $\sim$ #PK " C@@N@(HKPGN@. 2 4I DI NO<GGRA/" GCH 5 3@MHDI < QJM 3M<I NHDNNDJI \* <U<H &MP= " PNOJH DJAM! GRESC! DO / D?BD  $*$  PKACM<1? 2TI < KOD / < F< B $@$ , <I <B@M

 $NH@$   $QD$  I  $@$  =  $@$   $M@$   $5$  JT  $<$   $B@$   $M$  $\mathbb{D}$ =< $\mathbb{N}$ @? JI 7P=PI OP +32 7@I D<G7@MPN RCD>C RDGM @D@OMPKKJMOAJMOOM@@ T@<MN PI ODG KMDG 5JT<B@M RDGGGNJMOS@DQQNPKKJMO?PMDB OCDNK@MDJ? <I ? @SDNODI BPN@MN><I PKBM<?@OJ OC@I @R Q@MNDJI <NR@ NK@<FPNDBOC@ / 3 PODGDOTJM< BM<KCD><GK<>F<B@H<I <B@M

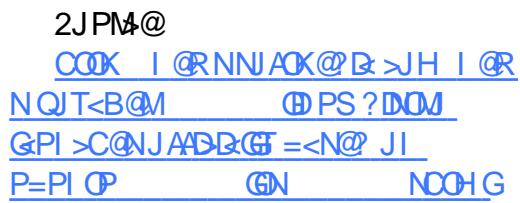

 $$ - )$  $($  \* ) #  $( %) % * )$  \$ \* %(  $*96 *$   $*9 + .$  \$  $*96 +$ % ( \$ )

'JR OCDI BN>C<I B@, D>MJNJAO  $DKJMDB B20 + 2$ @MQQMOJ1@? ' <ON1@? ' <O\$I O@MKMDN@+DI PS 1' \$+ I ? I JR 1@? ' <ORDG NPKKJMO, BMJNJAONJK@I NJPM3@ - \$3 " JM@ JI 1' \$+ 1@? ' <O . K@I 2CD2O" JI G<br/>cDi @M/ G<br/>G@LINH <I? JOC@M1@"<OKGOAJNHN(ONIJ RJI ?@M! DG&<O@NJI GTJRI N K@MA@IQUA, BMJNJAOOC@A@?<TN

 $,$  DMN  $N$ AON - \$3 " JM@DN< GBBCOR@DBCO<I? HJ?PGANKGOAJNH AJM>M@<ODI B R@= <KKGD><ODJI N<I ?  $H$  BM NOM  $D$  NOM  $C = G$ ?@Q@GJK@MNOJ >M@<O@- \$3 <KKGB<CDIN<>MNKGCAJNHN<I? ?@KGT<>MJN1@?'<
ONJK@MA@DB NTNO@HN<I?>GP?N

3CDNI QR, BAJNJAO KM BMH  $HH$  ID B AMH @RJMF R<N M@G@<N@? JI PB - \$3 " JM@DN OC@JK@I NJPM>@>MJNNKG<OAJMH DHKG@H@I O<ODJI JAOC@- \$3 ?@Q@GJKH@I OKG<OAJMH OC<OMPI N  $JI$  6  $D$ ?JRN +DPS < $I$ ? H < $\geq$ . 2

3C@G<O@NOQ@MNDJI JA - \$3 " JM@

NPKKJMON - \$3 2O<I ?<M? 3CDN KM CD? @N@I C<I > @? KG@NIMH >JHK< **DEROOT**<I? KJMR=DOOT<>MNN  $<$  G-S3 NPI ODH @N $<$ I? RJNFG $<$ ?N(O <GNJ NOM@<HGDI @N<KKGD><ODJI K<>F<BDIB RDOC@<ND@M<>>@NOJ  $2/ - $3$  <  $1? $\%$ " JM $\Omega$ 

### $2JPM@$

COOK RRR U?I @O>JH <MOD>G@M @? [C<O<??NHD>MJNJAONI](http://www.zdnet.com/article/red-hat-adds-microsofts-net-core-2-0-to-its-linux-and-cloud-offerings/) @O>JM@ OJ DONGDI PS<I ? > GIP? JAA@MDIBN

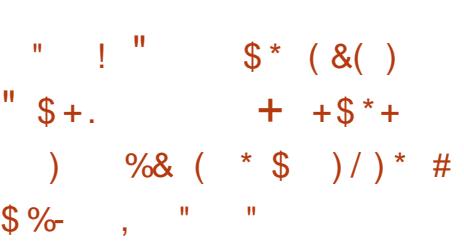

3 COKOMO-O+DPS?DODD=PODI **U**?J@NO@SDD3<F@DOAMH NJH@JI @OC<O?J@N< GJOJA?DNOMJ CJKKDIB TJP RDGGAD ? TJPNN@GA N@<M>CDI BAJM@Q@M(I NO@<? DODN  $R\text{DNOO}$   $AD$ ? <  $+D$   $PS =  $Q$ ?$ JK@M<ODI B NTNO@H OC<OH@@ONTJPM I @@?N<I ? OMTOJ NOD>F RDOCDO AO@M <G >JI NO<I OGTAD??GDI B RDOCQ<MDJPN ? **DNOWE-POD IN RIGGEPNO? MAD TJPM** @I @MBT<I ? NO@<GTJPMODH@

 $600C$  $60k$  $P$  !  $6$  $F$   $+<$ =  $$I$  O  $@$   $@$   $+$   $D$   $PS$  DNI JR  $<$ G $<$ DG $=$ G $\odot$ 2CJPG TJP?JRI G $<$ ? DO

6 @G DATJP<M@I JON<ODNAD@? RDOC  $TJPM$  $PMM@$   $Q+ID$   $PS =   $JK@$   $ACDB$$ NTNO@H OC@I H<T=@( Q@BJOOJ O@G  $TJP$  CODN4=PI  $(P = < NQ$ ? DNOM GJFNGDF@<RDI@MOA@<OPM@N HJ?@MI Q@MNDJI NJA=JOC&JJBG@ " CMJH@<I ? OC@+DI PSF@MI @GKGPN DOJAA@MNNPKKJMOAJMH<I TADG@ NTNO@HN #@NKDO@=@DI B?@NDBI @? AJ MJ NB-I DUE ODJI N DONCJ PG? NGMQ@ <N< BM@<O?@NFOJK. 2 AJMCJH@ PN**an<sub>O</sub>**J

### $2JPM@$  $C\Omega$ KN  $=$   $\Omega$ <sub>K</sub>  $\Omega$   $\Omega$   $R$  N  $>$  J H

 $=$  G $\leq$   $\mathbb{G}$   $=$   $\mathbb{G}$   $\cong$   $\mathbb{G}$   $\mathbb{Q}$   $\mathbb{M}$   $\mathbb{N}$   $\mathbb{Q}$   $\oplus$   $\mathbb{P}$   $\mathbb{S}$ 

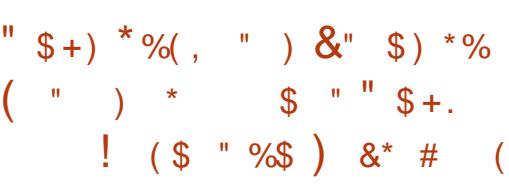

- NOR @ T N1" MOBEN@R<<br>
T NH <GEOMOC I OC @ KMOCODJPN <NOR@@F N1" M@G@<N@R<N  $A$ JPMOC 1 $Q$ GOR $R$ N $Q''$  <  $1$  ?  $D'$  <  $O$  $Q$  <  $1$  ? +DI PN3JMQ<G?NR<N>JI AD?@I OOC<O OCDI BNRJPG? KMJBM@NNI JMH<GTAJM OCDN?@Q@GJKH@I O>T>G@ I ? C@  $R < NMBCO < N1"$   $NQQH NQJ = Qc$ I JMH<GK<O>C I JOOJ H@I ODJI OC<O OCDI BNR@M@LPDO@><GH ?PMDI BOC@ K<NOR@ $\widehat{C}$  (O=NID BNJI  $G < A$ @R  $PK? < QQ$ ? I  $QR$  JNFID B NJPI ? < I ?

(I ADI D! <I ? ?MDQ@MN <GJI B RDOCNJH@ <M>CDO@>OPM@DHKMJQ@H@I ON

 $3C$ @M $R$ M $R$   $DD$ NI  $J = M$  $L$  $R$  $R$  $C < O$ OC@N@Q@I OC<I ? KMJ=<=GTG<NO 1@G@<N@" <I ?D?<O@HDG@NOJI @RDG <MMDQ@I @SOR@@F JI PBPNO <I ? OC@ADI <G+DI PS F@MI @G M@G@<N@NCJPG? ?@=PO< R@@FG<O@M  $JI$  2  $\alpha$ KO  $\alpha$  +  $=$   $\alpha$   $\alpha$   $\beta$  3 C  $\alpha$   $\beta$   $\beta$   $\beta$  $>$ JPMN@DAQHJMMJR NNJGM@GDKN@  $RJI$   $Q = MPBN$ ? $JIH < I$  ? BG $JIH$ @Q@I =@TJI ? OC@@SK@>O@? . M@BJI OMEAADS<GTKN@ <N+DI PN3JMD<GTN I JO@? <OOC@@I ? JACDN  $<$ I JPI  $>$ @H@I O

. I < HJM@N@MDJPNI JO@TJP M@ DI QDO @?JRI GI<? OC@NJPMA@ O<M=<GJAOC@+DI PSF@MI @G 1" M@G@<N@MDBCOI JR AMJH F@MI @GJMB <I ? O<F@DOAJM< O@NO?MDQ@JI TJPM >JHKPO@MN ' JR@Q@MKG@<N@OMTOJ F@@KDHDP? I JOOJ M@KG<>@TJPM NO<=G@F@MI @GRDOCOCDN ?@Q@GJKH@I ONI <KNCJOI JM?@KGJT DOJI KMJ?P>ODJI H<>CDI @N # JI O AJMB@OOJ M@KJMO=PBN DATJP @I >JPO@M<I T

### $2$ JPM $\omega$

COOK I @RNNJAOK@?D< >JH I @R NGD PNOJMQ<GANKGENOJMATERA OC@ADI <GGDI PS F@MI @GJI  $N@K@H = @M$   $N@H G$ 

### ( \* ) / ) %% / \* % \*( ) L ) ) \*( \* ) \*  $+^*$  + (

\$ - )

& DO CONOMP? JAHTNOB DQQI OC @ NO QNP? JAHTNOD JAAOC©PIDJIJA +DIPS<I? 9% 2DI H<I T>JHH@M>D<GKMJ?P>ON ! OMAN R<N <I? NOWGEDN DIO @P ? @P = TH <IT OJ ADGOC@QJD? ! OMANC<N=@@I  $NGRG \times QCD$  BPK O 19%2 D A@<OPM@N =POOC@M@YNNODG< GJI B R<TOJ BJ ! OMANNODGG<>FNNJH@ MOGGROOT HPI ?<I @A@<OPMON NP>C  $\epsilon$ N?INF@I >MTKODI = POOCDININIDI H<I TR<TN?P@OJ OC@>JHKG@SDOT  $<$ I ? KMANPH $<$ = $G = \circledR$  $<$ PN $\circledR$ DHKG@H@I ODI B NP>C< A@<OPM@>JPG? @<NDGT=M@<F=<>FR<M?  $>$  $HHK < 0000$ 

 $!$  JOC! OMAN<I?  $9\%$  < GGIR AJM N>MDKODI B H<I T?DAA@M@I O JK@M<ODJI N =<>FPKN M@KGD><ODJI <I ? >PNOJHDU<ODJI <HJI BOC@H  $! J$  $\mathbb{C}$  $\ltimes$ I =  $@$  $@$  $@$  $@$  $@$  $@$  $C$  $<$ I $?$ NJ $A$ =@><PN@OC@TQ@MDATOC@DM  $>$ II NDNO@  $>$ T< $\alpha$ (GODH@N  $=$ @ $\alpha$ PN@JA OCDN OC@T<M@JAO@I M@A@MM@? OJ <N  $X?$ HDI GRANY

! PODA! OMANDNNJ BM@<ORCT ?J@N1@? ' <OR<I OOJ I DSDO 6 @G

DO>J H @N ? J RI OJ < A@R F @T KMJ = QQH N 3 C@ > PMMQ1 ON Q< QQU A NOJM<B@H<I<B@H@IOJI+DDPS OTKIB<GGTMQLPIDM@NN@QQMAGGGT@MNJA NJAOR<M@DJOPH@H<I<B@M1(# ADG@NTNO@H @I > MTKODJI @O> 6 CDG@ ! OMAN>JH=DI @NH<I TJAOC@N@ G<T@MN DODNNODGI JOT@O< >JHKG@O@ K<>F<B@ I JOC@WKMJ=G@HOC<ODN DI C@M@I OOJ I JOJI GT! OMAN =PO9%2 <NR@G DNOC<OOC@>JHH<I ? GDI @ PODGDOD@N<M@?@NDBI @? AJMPN@=T K@JKG@3CDNH@<I NOC<OOC@ DI AJMH<ODJI M@OPMI @? =TOC@N@ >JHH<I ?N><I I JO=@PN@? ?DM@>OGT  $<$ I ? HPN  $\square$  @ K  $<$  MN  $@$   $\square$  @ A J M  $@$  $\langle$ I TOCOD B H @ $\langle$ I D BAPG $\langle$ I = @ $\rangle$  $\langle$ I @ RDOCDO ??DODJI <GT OC@JPOKPO ><I >C<I B@=@OR@@I Q@MNDJI NJA OC@PODGDOD@N<I ? NTNO@H >JI ADBPM<ODJI NH<FDI B DO<GOC@ HJM@?DAAD>PGOOJ K<MN@<I ? PN@ KM BM<sub>c</sub>HH<OD<GT

 $2JPM@$ COOKN AJNN=TO@N>JH M@? C<O [?@KM@><O@=OMANADG@NTNO@H](https://fossbytes.com/red-hat-deprecate-btrfs-filesystem-stratis/) NOM<ODN

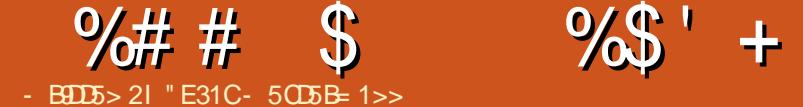

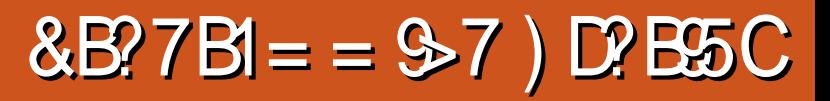

### Q@MOC@G<NOORJ HJI OCN =JOC

<span id="page-12-0"></span>.<br>.<br>.. JAHT<MDBGGANC<Q@<NF@? PN@MNOJ NC<M@@C@DMKMJBM&HHDB @SK@MD@I >@N NK@>DAD><GTCJR OC@T BJONO<MO@? <I ? NJH@JAOC@DM @SK@MD@I >@NRC@I G@<MI DI BJM PNDIB<GIBP<B@3CDNHJIOC (RDGG) =@>JHKDGDI BOC@M@NKJI N@N( C<Q@ M@>@DQ@? 3J <I TJI @RCJ OJJFOC@ ODH@OJ M@NKJI ? OC<I FTJP

\$ ?D5 GM@NKJI N@N<M@LPJO@? <N DN

 $( NQ \setminus NQ)$  KM BN  $( HDB$  JI  $\lt$  / \$3 < OUPMG><GCOBCN>CJJG6 C@2 (  $>$ JPG <ANM? DO(=JPBCO  $<$  5(") ?@QJPM@? @Q@MTDNNP@JA" JHKPO@ QJ G=JNDIPNGTOTK@DD OD@ KM BM-HN GO2-MIDIB<N(R@IO3C@I JI OJ , 2 ! <ND> ( GJQ@? OCJN@ GIBP<B@NNJ@<NTOJPI?@MNO<I? . MK@MC<KNHTTJPIB=M<DH<?@DO @<NT , D>MJNJAOYN5DNP<G2OP?DJ  $5DP < G < ND$  DHT $\times N@H < ?@$ KJR@MAPG?<G=<N@KMJBM<HHDB @<NTNJ ( RMJO@N@Q@M<GKMJBM<HN AJMADI <I >D<GH<I <B@H@I O  $@$  $@$  $@$  $M$ |  $B \times$ GP $@$  $M$ |  $N$ < $l$  ?  $C$ J==T ?< CK MOSJM? DB (<H I JR PNDB / TOCUI <I? 3FDI O@M<N(C<Q@  $NR$  DO  $C$   $Q$   $Q$   $4=$  PI  $Q$ <sup> $P$ </sup>

( >JI ND?@MHTN@GA< ?<==G@M=T I J H@<NPM@<I @SK@MO2J (  $>$ II  $>$ @ OM $<$ O@JI  $<$  AQR $>$ J?DB  $\lt$ NK@ON $\lt$ O $\bowtie$  @AJMDN $\odot$ I $\gt$ @ NOMDI BAJMH<OODI B<I ? PNDI BGDNON OPKG@N<I? ? BODIKM@N 6 C@ ( C<Q@OC@PN@<I ? NTI O<S?JRI (YG HJQ@JI OJ NJH@OCDI B@GN@( C<Q@ NJH@=JJFNJI KTOCJI OJ B@OH@ NO<MO@? =POOC@DI O@MI @ODNHTH<DI BJOJ AJMC@GK (ODNHP>C@<ND@MOJ @I O@MHT@S<>OLP@NODJI DI OJ < N@<M>C@I BDI @<I ? B@O< M@G<ODQ@ <I NR@MOC<I OJ N@<M>COCMJPBCOC@ =JJFNRC@M@DI AJMH<ODJI DN NJH@RC@M@DI < A@R CPI ?M@? K<B@N ( OC@I M@>JM? OC@<I NR@MDI  $<$  ADGD $<$  N $<$  N DKK@O

(ODN<NGRKM>@N=POBDQ@NH@ < GJOJAN<ODNA<>ODJI <I ? ( CJK@ F@@KNHT=M<DI G@<MIDIBOJ?@G<T N@I DGDOT (ODN< CJ==T JI @JAH<I T NJ I JO< GJOJAODH@DN<Q<DG<=G@OJ OCJMJPBCGTG@<MI < GJO3CDNDNRCT( F@@K@S<HKG@NDI HTNI DKK@OADG@N ( ><I >PO<I ? K<NO@OJ NK@@? OCDI BN PK

APG>DM>G@H<B<UDI @ >JI [O@I](#page-1-0) ON: 6 C@I ( MPI JPOJAKMJE@>OD?@<N ( M@A@MOJ OC@>JHKG@O@KMJBM<HNDI OPOJMDAGN KD-FJI @<OM<1 ?JH > GIN@

OC@=JJF<I ? RMDO@HTJRI Q@MNDJI 3C@OJKD>DNI JOOJJ DHKJMO<I ODOYNOC@G@<MI DI B<I ? N@@DI B NJH@OCDI B RJMF RC@I (YH ? JI @ (EPNO@IE TIOD RC<O@GN@  $\lt$ I (  $N$ 

 $"55 \text{ D}$ .  $|$  GeND  $"$  <  $|$  < ? <

### ( <H DI O@M@NO@? DI **KM BMH HDB**

 $\leq$  COOK HTNOGAD ! 2(" OCO ADMNOG<I BP<B@( G@<MI @? ( ><I <GNJ C@GK HTN@GAOJ <I @SO@I ODI <NNT ' JR@QQM (ADI? GO&NID B XHJ?@MI YKMJBM<HHDI BG<I BP<B@N  $Q = \omega / (3)$ 

 $3$ <FDIB $CD$  @  $1$  PNN @  $1$  (AD ? XC@GJ RJMG?YOJ BM<O@HTBCM@FDI OJ I J <Q<DGZ(I OMJ?P>ODJI [ >JPMN@N OQ<SCTJPRC<OQ<MB=G@N GDON OPKG@N<M@T@N =POOC@I G@<Q@TJP  $C\text{B}C$ < $I$  ? ? $M$ 

### ( C<Q@OMD@? O<FDI B<

 $$?S"JPMNQAEJNNDHDQMJPNNQDD$ / TOCJI =PODODNEPNOOJJ NOM@NNAPG( C<Q@Q@MTNGIR DI O@MI@O<I?(

PNP<GTC<Q@OC@M@LPDM@? QD?@JYN ? JRI  $G < ?$   $@ = T$   $@$   $@$   $CPNN$   $<$   $T$   $8$  JPM  $Z$ <ING  $Q$ M $C$ <N $Q$ J =  $Q$  $D$  =  $T$ % $D$  $C$  <  $T$  <  $T$  ? TJPI @@? OJ H<MFJOC@MNOP?@I OYN K<K@MNJI 2<CPM?<T ZM@NPGEN JI 2PI ?<T RCD>CG@<Q@N- . ODH@AJM TJPOJ ADBPM@JPORC<ODNBJDI BJI ( ?D? OMT>J?@N>CJJGRC@I OC@T R@M@AM@@<I ? AJPI ? ( >JPG? ?J HJNOJAOC@@S@MADN@NRDOCJPO DNNP@=PO<B<DI DOA@GO@HKOT

4? @HT(ADP? O.@<>C@NTJPEPNO @ JPBCNJ TJP KPMAC<N@OD@ N@>JI ? >JPMN@OJ ADI ? JPOTJP R<NO@? TJPMHJI @T<I ? OC@RCJG@  $Z$ JPNN $@$  $\square$ PG $@$  $\square$ MF $@$  ?JRI DI OJ N@I O@I >@N

 $(AIPI$  ? '< MQ< M? ' YNZ" 2 [ JI GD  $@$ =POOC@EPHKN=@OR@@I G@NNJI N<M@  $QJ = B$   $J = QD$  PNG  $CCA$  ? J I JO KJNO@Q@MTG@>OPM@=POOC@XHJNO @I O@MO<DI DI BYJI @AMJH OC@R@@F 3CDN<GNJ ?J@NI JORJMFAJMH@

 $(GJFGP = cF < CClR$  ( GREAM @ )  $! 2$ (" < $! ?$  NN@H=G@M! <ND  $\times$ H@AMJHHTJG3972K@>OMPH ( C<Q@! . . \* 2 ADG@? RDOCBMD? K<K@M OC<O(H<?@NKMDO@NJI 3C@2( G@<MI @? CJR OJ H<F@N<D? NKMDO@

### $\% # # \$$  %\$' + (

HJQ@CJMDUJI O<GT<I ? Q@MOD><GT 3C@M@<AO@M( G@<MI @? CJR OJ H<F@ N<D? NKMDO@HJQ@JI F@TKM@NN <I ? NJ AJMOC 8JPB@OOC@D?@<

 $8JP \times I$  N  $T$  ( GREAN @ QDDP  $<$  GT OCDNR<NJI GT@Q@MTR@@F@I ? RC@I ( R<N<GJR@? OJ PN@OC@>JHKPO@M

3C@I ( ><H@DI OJ KJNN@NNDJI JA <!!!" HDAM 3C@!!" HDAM C<? DON JRI HJI DOJMNJ ( ?D? I JOI @@? K@MHDNNDJI OJ PN@OC@35 OJ PN@ OC@>JHKPO@M( BJO< Z=DB=JJFJA !! " B<H @N RCD+CR<NJI @JA OCJN@XOTK@DI OC@>J?@<I ? KG<T  $OCOB < H OY'$   $OCDC$  TJP $> 10H < BDD OQ$  $C \cup R$  GIB?@=PBBDBQJF 3J = @ NPM@( <GNJ C<? < NGDBCOGT?DAA@M@I O !! " HDMJ OC<I OC@=JJFR<N DI O@I ?@? AJM

 $6 \text{ Ca}$   $G$  JFDI BAJ MC  $@K = < F$ OC@I ( >JPG? I JO@Q@I B@O NJH@JI @<OOC@>JG@B@OJ C@GK H@ <NOC@TO<PBCOGIBJ<I? GDNK @O  $d$  ? C $d$ ? I J D<sup>o</sup> Q  $d$  = JPO $d$ NQ  $d$  = G I J DI O@MI @O

( R<N?@O@MHDI @? OJ B@OHT NKMDO@NHJQDI B @O> 3C@JI GTR<T( ADBPM@? JPORC<OOCDI BN?D? R<N=T =M@<FDI BJOC@MK@JKG@YN>J?@ PND B>MTKOD> OCM@@G@OO@M  $\lll$ MITHN $(C< ? 1 J D@RCC$ OOC $@T$ ?D? <OOC<ONO<B@

!<NBR<NEPNOOJJNGR<NOC@ " / 4YNR@M@EPNOOJJ NGJR

 $3J$ ?<T( $F$ IJR) -  $$$  DNXEPHK DAI JO @LP<GY<I ? KPOODI BOCDI BNDI OC@ =<N@M@BDNO@M<??NOC@H AJMTJP

( NODGC<Q@I J D?@< JAH@HJMT  $\leq$   $\leq$   $\infty$   $\leq$   $\leq$ <??M@NN@N?JRI DI < GDOOG@=JJFOJ H<F@?P@

2J DI >JI >GPNDJI ( ADI ? XHJ?@MI Y O@<>CDI B H@OCJ?NDN< A<>OJMT <KKMJ<>COC<O?J@NI JOH<F@ OCDI BN@<NTAJMNOP?@I ON =PO@<NT  $A$ JMO $C$ @O@< $C$ @ $N$ N,  $1 * (-8)$  OC $@$ RJMF

3C@M@DNI J ZAPI [ JM Z@SKGIM<ODJIDIDD<I? KM<>OD<G PN@( ?JI YOBDQ@ORJ NCDON<=JPO BDQDI B< Q<MD<=G@OC@KMJK@MOTJA ZC@GGIRJMGF<I?KMDODBOC@ Q<MR=GRJM  $\leq$ GPG<br/>
GPG<br/>
GDB<br/>  $\leq$ GRG<br/>C $\leq$  $=$ DG $($ RJPG? MACCO $\triangle R$ <O CK<D O?MT

 $8@N(K<sub>2</sub> < GQJAHJI @JJ>@$  $Q$  BJ JI <  $ZKM$  BM  $HH$  ID B  $\rightarrow$  PMM  $Q$  $C$  $CO$  $P$  $CH$   $D$   $<$  $O$  $Q$  $P$  $D$   $H$  $<$  $F$  $D$  $B$  $<$  $Q$  $S$  $\infty$ GPGQIMAJM $\epsilon = 0$ GGI

 $B<sub>9</sub>$ 

Z, TADINOGIBP<B@R<N(!, POJ>J?@M I <NN@H=G@M GIBP<B@RDOCH<MN

> , TADMNO K@MNJI <G>JHKPO@M  $R < N <$   $\langle Q$ !,  $N3JM1Q$ ?JRI QIRI = M<I >  $C(A(R < N=JM@P))$ JI < 2PI ?<T<AO@MI JJI ( RJPG? BJ OJ OC@JAAD>@<I ? AJJG<MJPI ? JI OC@>JHKPO@M( ?D?I O?J DOOJ C@GK HT><M@@M=POOC<OR<NJI @JAOC@ @AA@>ON

2C@@NC OC<OR<N T@<MN<BJ [

### $Z$  D+P $\gg N$

 $!$  <>FD  $\times$   $@$   $?$  < TN  $\times$   $@$   $@$ R@M@ODH@NRC@I ( R<N< KMJE@>O G@<?@MRCD>COJJF<=JPO< OCDM? JA HTODH@2@Q@M<GODH@N ( RMJO@NJMO @SDONDI NN@H=G@M( C<Q@< BJJ?  $AM$  $@$  ? RCJ RM $@$  $<$ l ? HJ? $@$  $@$   $<$  $GOHJM@NQH=GMQCCl$  (?D)

(AH@HJMTN@MQ@N <GKMJBM<HN  $=$   $@B < I$   $+1$ 

6 C@I ( BJOHT/ \$3 ( RMJO@ N**@Q@AAGKMBNAHND**  $\leq N$  $Q$ H =  $Q$  $Q$  $M$ D  $\geq$   $Q$ <sup> $?$ </sup> $D$  B  $\leq$   $K$  $\leq$   $Q$  $C$   $Q$   $Q$  $Q$ 1. , NNJ DI O **@MPKOC** <l ? @DB =GJ>F@? JOC@MDI O@MMPKONAJM<=JPO

HD>MJN@>JI ?NDI NO@<? JA JA< N@>JI ?

 $.$  TH JNOKJKPGMKM BM $\sharp H \supset P$ G GI<? <I KKG@NJAOKMJBM<H AMJH <I KKG@O<K@<I ? G@<Q@DODI H@HJMT KKG@NJAO<I ? " JHHJ?JM@! 2(" R@M@I JO D?@I OD><GNJ OC@OM<I NG<ODJI R<N DHK@MA@>O =PO( I @Q@MBJO<I T  $\lambda$ HKGDONI

### ?B4

3J <GM@<?@MNRCJ OJJFOC@ ODH@OJM@NKJI? (<KKM@>D>O@? TJPM  $>$ JHH $@$  $Q$ N $<$ I? NOJM $@$ N $<$ I? NJH@ODH@NH<?@H@A@@GM@GD@A <=JPOOC@>PMM@I ONO<O@JA<AA<DMN %JM<I TJI @M@<?DI BOCDN<MOD>G@(  $C$ JK@TJPAD?  $D$ CJK $D$ NDI NK $D$ MD $B$ <I?  $D$  O  $Q$   $Q$   $Q$   $Q$   $D$   $B$   $\leq$   $N$  $Q$   $\leq$   $N$   $( ?$   $D$ 

(A<I TJI @C<N<I T>JHH@I ON LP@NODJI N JMM@LP@NONAJMAPOPM@ <MOD>G@N A@@GAM@@OJ @H<DGH@<O GR@NO BH<DGJH 2DHDGANGT DA OCDN<MOD>G@@I >JPM<B@? TJPOJ NC<M@NOJMD@NJATJPMJRI A@@GAM@@ OJ >JI O<>OH@RDOCOC@H <NR@G  $d$  ? ( RDGADOCO $d$ H D  $dN \times 1 - d50$ HJI OC R@NC<GM@OPMI OJ JPM MOBPGINGTIN CO2PGO2? KINJ BIVAH HID B

APG>DM>G@H<B<UDI @ >JI [O@I](#page-1-0) ON:

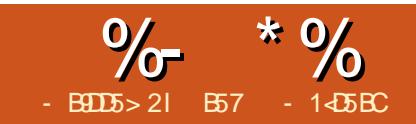

## $81$  B?> >  $* 85$  ( 51<- ?B4  $8$ D

<span id="page-14-0"></span> $+$ <NOHJIOC (B<Q@TJPNJH@<br>=<NBDAJNH<ODJI <=JPOOC@ <NOHJI OC ( B<Q@TJP NJH@ &/ (. 9\$1. GD=M<MTDI KM@K<M<ODJI AJMOC@HPND>=JSKMJBM<H OC<O PN@NOC@1/DOC@, "/ AMH G<NOHJI OC OCM@@KJO@I ODJH@O@MN  $<$ I ?  $<$ I PH = QMJ ANRIDO-CQNOJ H  $<$ F $@$ < NDHKG@HPND>KG<T@M 3C@>JM@JA OC@KMJE@>ODNOC@%GPD?NTI OC KMJBMAH, D-C < @G JMI @R <NFDI? @I JPBCOJ G@OH@O<GF<=JPOCDN KM E@O 3C@JMBBDI <GKM E@>O  $\lt$ I  $=$  @AJPI ? < O  $C\text{QOK}$  RRR Ma $\ll$   $C\ll \sim$  PF = GB K <I? [CDN>J?@DN<O](http://www.recantha.co.uk/blog/?p=14818) COOKN [BDOCP=](https://github.com/recantha/musicbox) >JH M@><I OC< HPND>  $=JS$ 

,  $DC<$ @GYNKMF@ $OD >$ GP?@N< ><N@<HKGDAD@M<I ? NK@<F@M=PO(YH I JOBJDI BOJ?@<GRDOCOCJN@ND>@ OCDNDN< ?DN>PNNDJI JI PNDI BOC@ 1/ D (YGG@<Q@OCJN@DO@HNOJ TJPOJ ADBPM@JPO (YH PNDIBO $C@$  #, ( <P?DJ JPO<I ? DORJMFNEPNOADI @ RDOCOC@@S>@KODJI JA=@DI B O@OC@M@? OJ OC@HJI DOJM=TOC@ ' #,  $\left(\infty = 0\right)$ 

3C@ADMNOOCDI BTJPI @@? OJ ?J DN DI NO<G%GPD?NTI OCAMJH OC@ ?? 1@HJQ@KMJBM<H JI OC@1/ D

 $-$  @SOTJPI @@? OJ <??  $\times$   $\infty$ KTAGPIONTI OCKTOCII GENAMT 8.IP  $\lt \lt \lt l$  ? J CODNPNDIBK DK DI  $\lt$  CO2NHID  $\lt G$ 

### sl s l qvwdoo s| i oxl gv| qwk

(YH BJDI BOJ <NNPH@OC<OTJP DI NO<GEO? OC@&/ (. 9\$1. GENAMT OC<OR@PN@? G<NOHJI OC

' JK@APGT TJP NODGC<Q@OC@  $'$  / I < GBP@ Q  $\#$  DBD  $\circ$  G >JI Q@MO@MRDM@? PKAMJH G<NO HJI OCYNKJO@I ODJH@O@MKMJE@>O (A I JO<GDNI JOGJNO 8JP><I PN@OC@  $%$ MDOUD B? DeBMeH = @GJR

### $8$  (\*) " ) \*

%JMOCDNKMJE@>OTJP RDGI @@?  $\setminus$  1 < NK = QMT / D  $\lor$ ! M<sub>2</sub> $\div$ ?=J <M? \ ) PHK@MN  $\backslash$  , " /  $\leftarrow +\$$ #  $\setminus$   $CH 1$   $@NDOM$ \ \* KJO@I ODJH@O@MN \ HJH@I O<MTKPNC=POOJI N 3C@KJO@I ODJH@O@MN<GC<Q@ JI @G@<? OC<O>JI I @>ONOJ BMJPI ?  $J1@TcO<sub>2</sub>II @QNOJ$   $G#'' cl ?$ OC@RDK@M>JI I @>ONOJ OC@  $\langle$  "/ KDN < | ? 3C@ NRDO>C@N<GC<Q@JI @G@<? >JI I @>ODI BOJ BMJPI ? <I ? OC@ JOC@MN>JI I @>OOJ &/ (. KDI N  $< 2$ 

### KCTND < GKD N

 $<$ | ? 3C@+\$# $\approx$ CCJ?@ >JI I @>ONOJ BMJPI ? <I ? OC@<I J?@ >JI I @>ONOJ JI @ND?@JAOC@ JCH M@NDNOJMRCDG@OC@JOC@MND?@ JAOC@M@NDNOJM>JI I @>ONOJ &/ (. KD KCTND-GKD

### $*$  %

3C@>J?@DNA<DMGTGJI B NJ ( RJIYOD > GP?@DO<GEC@M@ (RDGG CJR@Q@MKPGJPOQ<MDJPNNI DKK@ON OJ ?DN>PNNNJH@JAOC@G@NN HPI ?<I @N@BH@I ON ( <GNJ RDG=@  $=$ JPI >DIB <MIPI ? RDOCDI OC $@$ >J? $@$ QJ KJID O JPO Q<br />
RDI O JPO Q<br />
RDI O JPO Q<br />
RDI O JPO Q<br />
RDI O JPO Q<br />
RDI O JPO Q<br />
RDI O JPO Q<br />
RDI O JPO Q<br />
RDI O JPO Q<br />
RDI O JPO Q<br />
RDI O JPO Q<br />
RDI O JPO Q<br />
RD NOM I BGTNPBB@NOKP@DBOC@APGG  $>$ J?@AMH, BC<@ANBDOCP= K<B@ (O<GNJ DI >GP?@NNJPI ? AJI ONAJMTJP QJ QQAQRDOC

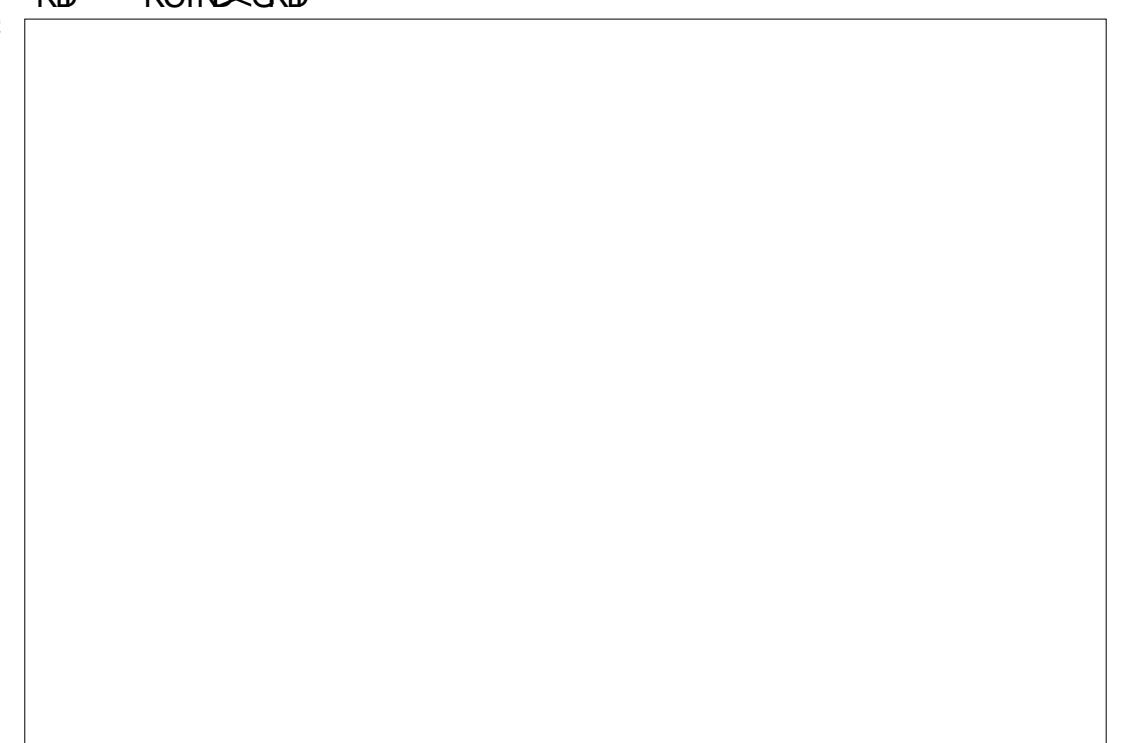

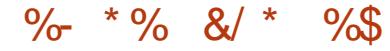

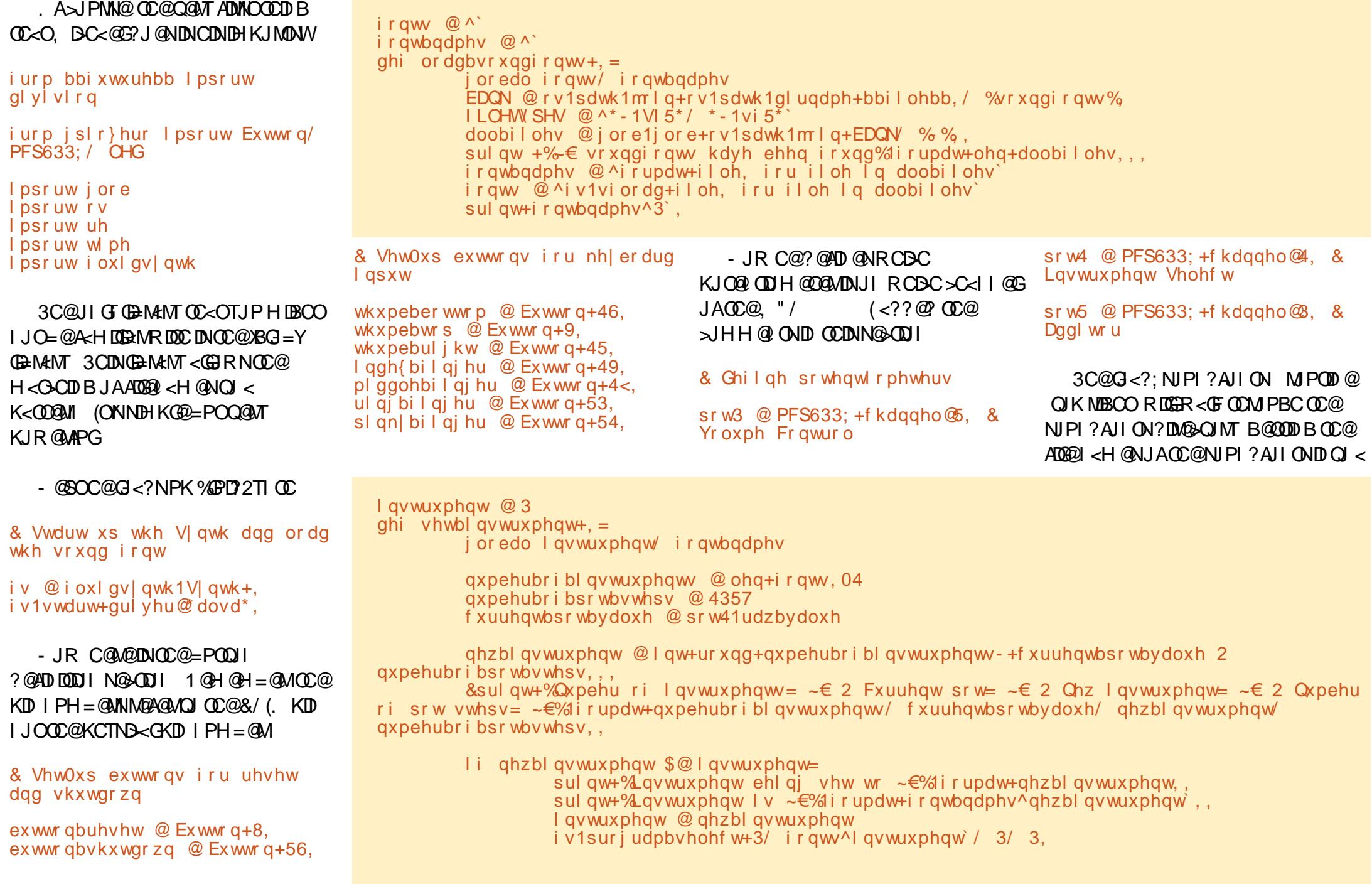

### $\%$  \* % &/ \* %\$

 $PN = GQCDO$ .  $DC < QCD > G'$ ?  $QN$ N<HKG@NJPI ?AJI ONDI CDNNJPM>@ ADG@N

3CDNI @SOMJPODI @KM@QDJPN K<B@=JOOJH MBBCO RDGEN@OOC@ DI NOMPH@I OAJMOC@NTI OC=<N@? JI OC@Q<GP@JAKJO@I ODJH@O@M RCD-C<NR@N<R <=JQ@DNJI  $SC < 1$   $@$  PH =  $@M$  JAO $CO$ , "

'@M@DNRC@M@, D<C<@GN@ONPK OC@<>ODJI NAJM@<>CJAOC@HPND>  $=$ POOJIN ! <N $\sim$ GT OC@MPDN<  $\Re$  C $@$ : KM $@$ N $@$  Y<I? XRC@I ; M@G@<N@?Y<>ODJI OC<O><GN< MPOD @RC@I OC@<> ODJI DN K@MAJMH@?

& Dvvl j q df wl r qv wr zkhqbsuhvvhq i ru hdf k exwwr q wkxpeber wwr p1zkhqbsuhvvhq @ wkxpeber wwr pbvwduw wkxpeber wwr p1zkhabuhohdvha @ wkxpeber wwr pbywr s wkxpebul j kw1zkhqbsuhvvhg @ wkxpebul j kwbvwduw wkxpebul j kw1zkhqbuhohdvhg @ wkxpebul i kwbywr s wkxpebwr s1zkhqbsuhvvhg @ wkxpebwr sbvwduw wkxpebwr s1zkhqbuhohdvhg @ wkxpebwr sbvwr s l qgh{ bi l qj hu1zkhqbsuhvvhg @ l qgh{ bi l qj hubvwduw l qgh{ bi l qj hu1zkhqbuhohdvhg @ l qgh{ bi l qj hubvwr s pl ggohbi l qj hu1zkhqbsuhvvhg @ pl ggohbi l qj hubvwduw pl ggohbi l qj hu1zkhqbuhohdvhg @ pl ggohbi l qj hubvwr s

ul qj bi l qj hu1zkhqbsuhvvhg @

ul qi bi l qi hubvwduw ul qj bi l qj hu1zkhqbuhohdvhg @ ul qj bi l qj hubvwr s sl and bi l ai hu1zkhabsuhvvha @ sl qn| bi l qi hubvwduw sl qn| bi l qj hu1zkhqbuhohdvhq @ sl and bi I ai hubvwr s  $=$ P $\omega$ I ghi  $\log h$  bi l gi hubvwr s+, =  $i$  v1qr whr i i +3/ odvwbqr whbl qgh{ bi l qj hu,

ghi  $\lg$  qgh{ bi l qj hubvwduw+. =

odvwbar whbl qgh{ bi l qi hu @ l qgh{ bi l qi hubqr wh

 $\int$  or edo odvwbar whbl qah{ bi l qi hu

&G<I >DI B<ODI ?@SADI B@M=POOJI <>ODJI MJPODI @N@ONR@N@@RC<ON NCJRI OJK MDBCOW

3C@R<TOCDI BNRJMFJI < NTI OC DNOC<ORC@I < I JO@F@TDNKM@NN@? < I JO@JI @Q@I ODN><G@? <I ? RC@I DO DNM@G@<N@? < I JO@JAA@Q@I ODNOC@I ><G@? 3C<ODNRCTNJH@ODH@N RC@I KGTDIB<HD?DADG@JI < >JHKPO@MTJPB@OI JO@NOC<ON@@H  $Q = \mathbb{Q} \Rightarrow Q \otimes Q \in \mathbb{G}$  (CHORE II) KGTID B AJM@Q@M 3C@I JO@JAA@Q@I ODN I @Q@MM@<? =TOC@NJAONTI OC ! T ?JDI BOCDN TJP>JPG? KG<T>CJM?N 3C@N@<M@HJNOGTM@K@<O@? AJM @<>CJAOC@=POOJI NOC<O>JI OMJG OC@I JO@NOJ =@KG<T@? GNJ I JOD>@ OC<OOC@Q<GP@JAOC@<??DOJMDN <??@? OJ OC@I JO@DON@GA 3CDN <GJRNTJPOJ ?J Q<MDJPNJ>O<Q@NJA

### OC@N@Q@I I JO@N

 $\overline{\text{od}}$  vwbqr whbl qgh{ bi l qj hu @ l qgh{ bi l qj hubqr wh. qr whbdggl wr u

i v1qr whr q+3/ odvwbqr whbl qgh{ bi l qj hu/ yr oxph,

(I OC@AJGJRDI BGDI @N , D>C<@G N@ONOC@I JO@?@ADI DODJI NAJM@<>C

wkxpeber wwr pbar wh @ 87 wkxpebul j kwbqr wh @ 89 wkxpebwr sbar wh  $@8$ : l qgh{ bi l qj hubqr wh @ 93 pl ggohbi l qj hubqr wh @ 95  $\overline{u}$  ul qi bi l qi hubqr wh  $\overline{w}$  97  $sl$  qn| bi l qi hubqr wh  $@99$ 

 $($  CODI FOC COODINBIDGENTJP  $<$  $=$ <NBPI ? @MNO  $\alpha$  ? ID B JARC<OOC@  $\lambda$ !?@?J@NNITJP $\ltimes$ I  $\lambda$ II ODI P@JI <I ? KG<TRDOCOC@KMJE@>O

.  $I > @ **B**   
 **CPB@C**  $Q$  **FNQ**$  $,$  DC<@GAJMOCIDIKMJE@>O

4I ODGI @SOODH@C<Q@API

B57 - 1<D5BCDNJRI @MJA1<DI T# <T 2JGPODJI N ++" < >JI NPGODI B>JHK<I T  $D$  PMM " JGM  $?$  J  $\leq$   $?$  C $\leq$ N= $@Q$ KM BMAHHDIB ND > @ ' @ @I EJTN  $\sim$ JJFDIB COFDIB HPND <I? NK@I?DIB ODH @RDOCCDNA<HDGT

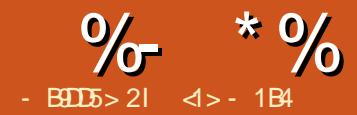

% >DB? \* ? B55 &D

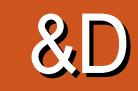

<span id="page-17-0"></span>(  $\overline{I}$  I CONDING A MORE  $@R$   $@R$   $@R$   $@R$ @S<HDI DI BOC@RJMG? JA%M@@" #  $\langle$  JK@I NJPM $\circledcirc$ " # HJ?@GDDB  $\epsilon$ KK(B $\epsilon$ (D) I (D $\epsilon$ (DINNOCGID !  $@R = PO$ C<N=@@I B<DI DI B<>>@KO<I >@DI M@>@I OT@<MN - <OPM<GT DODNM@<?DGT  $<$ Q $<$ DG $=$ GDDI OC $@4 =$ PI OP M@KJNDOJMD@N (I OC@AJPMOC<MOD>G@ JI PND B %M  $QQ$  # R  $Q$  >M  $Q_2$   $Q$   $Q$   $\leq$ 2F@O>CJ=E@>OOJ KG<>@DI ?DQD?P<G ? MAR ID B @GOH @ ONNP>C<NGD @N  $<$ MAN $<$ I? KJDION DI  $<$  KMOSON@ MOGGODINCTOK OJ @<br />
CJOC@MPNDB >JI NOM<DI ON 6 @I JO@? OC@PN@JA " JI NOMP>ODJI HJ?@@G@H@I ON RDOCDI OC@2F@O>CJ=E@>OOJ <D? >JI NOMP>ODJI JAOC@>JHKG@O@ ? REBNAH RODGERJO JO KKK @ NDI B DI OC@ ADI <G?M<RDI B (I OCDNK<MOJAOC@ N@MD@N R@RDG>C<I B@N><G@ <GOJB@OC@M<I ? RJMFJI <I <M>CDO@>OPM<GKMJE@>O

\* \*  $$ + 8 \% + (+ 8 )$ 

3C@H<DI ?DAA@M@I >@=@OR@@I

OC@NH<GO@>CI D><GK<MONR@C<Q@  $2$ M $R$ I PK NJ A $M$  $1$   $2$   $d$ <M**SCIOTES**OPM<sub>e</sub>CKMIFESOOFTENING OC@ PI DONPN $@$  2H < GH < MONO  $@$  ?  $@$  =  $@$ @<NDGTH@<NPM@? DI HDGDH@O@MN ' JR@Q@MDI OC@><N@JA< =PDG?DI B DORJPG? H<F@N@I N@OJ PN@G<MB@M PI DONNP>C<NH@O@MN DI OC@H@OMD> NTNO@H 3J N@OPK OC@  $@$  QDM IH  $@$  O GOOPN= $@$ BDI = T NO<MODI BPK %M@@" # <I ? >CJJN@< I @R / MJE@>O3C@I BJ OJ H@I P JKODJI \$?DO<I ? >CJJN@ / M@A@M@I >@N 6 DOCDI OC@&@I @M<G K<I @>CJJN@OC@4I DONNP= K<I @ <I ? >C<I B@Z4N@MNTNO@H[ N@OODI BN AMJH HDGDH@O@MNOJ H@O@MN JMOC@ DHK@MD<GNTNO@H DAOC<ODNTJPM  $KMQ$ A $Q$ 

3CJPBCR@C<Q@>C<I B@? OC@ H<D PI DON OC@<PSDGBANT BMD? OC<O  $>$ JH @NPK OJ C@ $\alpha$ KPNKG $>$ @ @G@H@I ONRDGNODGPN@OC@AJMH@M <K@MOPM@Q<GP@=@OR@@I BMD? GDI @N ' <QDI B< S H BMD? RDOCGDI @N

@Q@MTHDGDH@O@MH<TI JO=@JA HP>CPN@OJ =PDG? < CJPN@2J >JI ODI P@RDOCDI OC@/ M@A@M@I >@N  $?BGB = JS < I ? BJ QJ$   $CCD@#M4O$ K<I @' @M@>CJJN@OC@&MD?N<I ? 2K<>DI B NP= K<I @<I ? >C<I B@OC@ Q<GP@AJMZ&MD? NK<>DB[

 $N < L$  PID FIDH  $@ Q AN  $k$  MT$ OJ N<Q@TJPMKMJE@>O>GJN@ %M@@" # <I ? JK@I DOJI >@HJM@OJ <>OP<GTN@@OC@BMD? RDOCDONI @R NDU@1@H@H=@MOJ PN@OC@HJPN@ RC@@GOJ UJJH JPOOJ N@@< NPAAD>D@I OGTG<MB@<HJPI OJAOC@7 8 KG<I @1@H@H=@MOC@QDND=G@<M@<

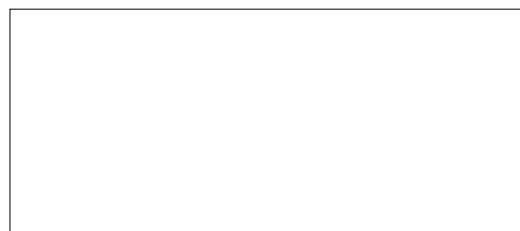

DN<GR<TNDI ?D><O@? DI OC@GJR@M MDBCO>JMI @MJAOC@?DNKG<T

 $+$ ) \$  $*$  $-$  %( ! \$

+@OPN=@BDI <>OP<G?@NDBI =T I JODI BOC@@SDNO@I >@JA< NK@>DAD> Z MAC[ RJMF=@I > C 3CDNOJ GN@OC<N  $=$  @@ $N$  NK @ DDD  $\leq$  GT  $>$  II  $>$  @ QD  $\omega$  ? Me R ? @NDBINJA=PDG?DIBN<N<! PDG?DIB  $(1 \text{ OGBM} \cdot \text{OGBM} \cdot \text{OGBM} \cdot \text$ >JI >@KO=PDG?DI B@G@H@I ON<M@  $G = QGPQ$  < NNP>C  $R < PQ$ =  $QQ$ H $QQ$ 6 <GJ=E@>OJK@I DI BNNP>C<N RD?JRNJM?JJMN=@JH@6DP?JR J=E@>ON <I ? J=E@>ONNP>C<N< 2PKKJMO< 1JJAJM< >JHKG@O@  $!$  PDGPDBJ=EQSO $\ltimes I$  = @NK@SDAD@? PND BOC@<KKMJKNDRO@OJJG<M

 $3J = \textcircled{B}D$  < I  $\textcircled{R} = P \textcircled{B} D B$  JI  $\textcircled{Q}$ 

 $\%$  \* % (

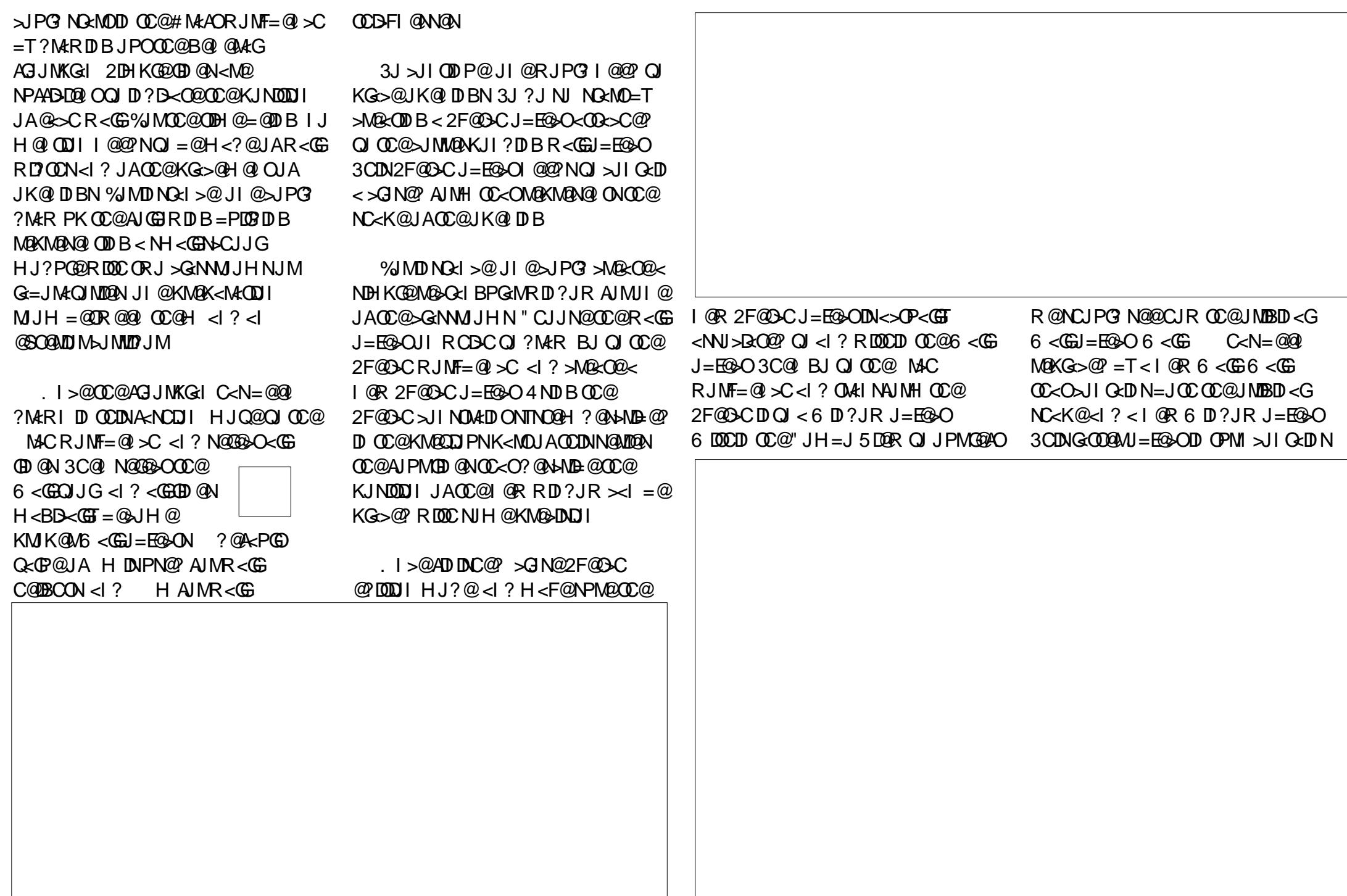

 $\frac{9}{6}$  \*  $\frac{9}{6}$ 

OC@2F@O>C \$<>CDI O@MI <GJ=E@>O ?@ADI @NOC@NC<K@JAOC@@SO@MI <G JI @OC<O>JI O<DI NDO

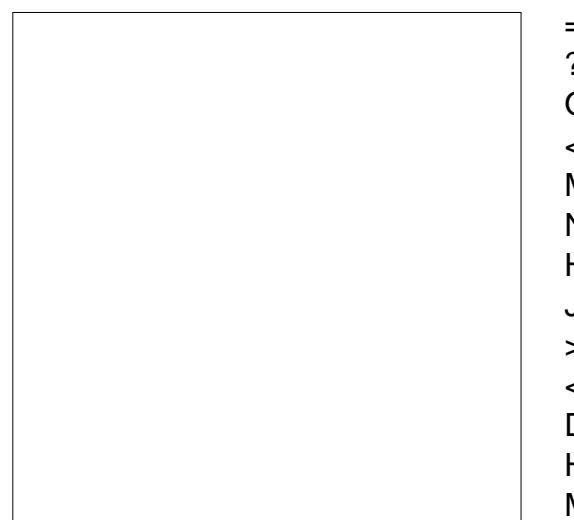

 $3C@$  M $\subset$ CRJN $F = @$   $\subset$   $\subset$   $?$   $\circ$   $\circ$   $@$ ! (, <KKMJ<>COJ =PDG?DI B<I <MACDO@<DPM{GKMJE@>OC<NN@Q@M{G <?Q<I O<B@N . I @DN@<N@JAPN@ NK@~D<GTRC@IRJNFDDBRDOC< MEKD? KM QIOTKID B<KKM <> C PI ?@M RCD-CN@QQMAGHJ?@GNH<T=@ O@NO@? OJ @SKGJM@OC@KJNND=DGDOD@N JA< I @R NDO@JM>JI NOMP>ODJI D?@< =@AJM@N@OOGDI BJI < K<MOD>PG<M NJGPODJI ) PNOG<T?JRI OC@GDI @N  $<$ I ? = PDG PKTJPMR $<$ GB NG $\sim$ I ? <?Q<I O<B@DNOC<OJI >@OC@I @R =PDG?DI BYN@G@H@I ONC<Q@=@@I ?@ADI @? <NNP>C OC@DI AJMH<ODJI  $\lambda$ II GOD @? RDOODD OC@HJ?@G $\lambda$ I = @ PN@? OJ <POJH<O@><G>PG<ODJI N NP>C<NNPMA<>@<M@< JM=PDG?DI B  $Q$ J $R$ H $@$ 

. I OC@JOC@MC<I ? OCDNK<MOJA OC@%MQ@ # NJAOR<M@DNKJNN=GT OC@G@<NOH<OPM@AJMOC@ODH@  $=$  @DI B NRJMF ID KM BM @ NN ?@Q@GJK@MNN@@H OJ =@@SKGJMDI B OC@KJNND=DGDOD@NJAOC@! (, <KKMJ<>C <I ? OC@M@<M@NJH@ MJPBC@?B@N \$G@H@I OKG<>@H@I ODN NODGM<OC@MAD??GT <I ? HP>C><M@ HPNO=@BDQ@I =TOC@PN@MOJ KG<>@ J=E@>ON>JMM@>OGTRDOCDI OC@DM >JI O<DI DI BJ=E@>ON 1JJA>M@<ODJI DN <I <MO=TDON@GA. =E@>O>JI >@KODJI DNH<?@PNDI B M@BPG<MK<MONOC<O H<T JMH<TI JO>JMM@NKJI ? OJ OC@ M@<GRJMG? %JMDI NO<I >@RJMFDI B RDOC< =PDG?DI B DI O@MDJMAGJJMOC<ODN I JO>JHKG@O@GTAG<OH<T=@>JH@<  $SC<$ GEQ B@<NH<T=@RJNFIDBRDOC R<GENOC<OC<Q@Q<MTDBG@Q@GNJA OCD>FI @NN<GJI BOC@DMG@I BOC 2JGQDI B>JMI @MDI O@MN@>ODJI N  $=$   $@R@Q$   $R$ < $@SH$ < $T$ < $@H = @H@$  $IMP@$ 

%JMOCDNM@<NJI OC@>CJD>@JA  $PNDB$   $CQ$   $MCRJNF = Q$   $SCH$   $PND = Q$ G@AO@I ODM@GTOJ @<>CDI ?DQD?P<GPN@M 2JH@K@JKG@H<TC<O@OC@GDHDON OCDN<KKMJ<>CKG<>@NJI OC@DM RJMFAGJR RCDG@JOC@MNH<TM@Q@G DI OC@@<N@JA>M@<ODJI JAHJ?@MI  $GJFDB = PDB'DBN$  ( $l$  <  $T \times N@JI$  @ JAOC@?@NDBI @MNJA%M@@" # C<N >M@<O@? < M<OC@MBJJ? OPOJMD<GJI

# %( \*( \* %\$ " &&( %

4N@MNRCJ ?J I JOI @@? JM?J I JO><M@AJMOC@A@<OPM@NJA! (, H<TA@@GHJM@>JHAJMO<=G@PNDI B OC@HJM@NO<I ?<M? OJJGNDI OC@

# M<AO<I ? 2F@O>CRJMF=@I >C@NOJ ?MHR OMA? DODII <GODOR NJAJPM >JI NOMP>ODJI ' JR@Q@MR@NCJPG? <GR<TN=@<MDI HDI ? OC<O%M@@" # DN< # JMD@I O@? >JHKPO@M?@NDBI KMJBMAH %JMOCDNM@<NJI GDHDODDB JPMN@GQ@NOJ OC@HJM@OM<?DODJI <G >JI >@KODJI JA<M>CDO@>OPM<G ? MAR ID BN KGI<MKM E@ ODIN<I? K@MNK@>ODQ@N ><I >@MO<DI GTRJMF =POR@RJPG? GJN@JPOJI OC@ ><K<=DGDOD@NJAQDNP<GDUDI BOC@  $=$ PDG?DIB DI QC@QQDM? ?DH@I NDJI

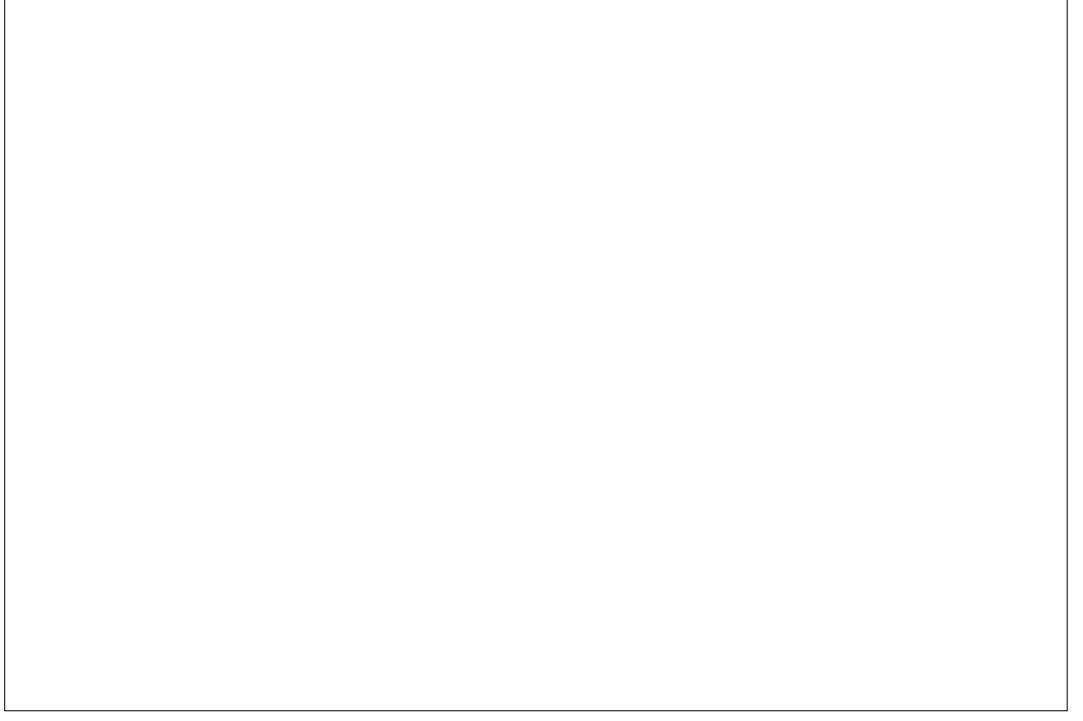

/ CJOJ >M@?DO6 DFDK@?D< PN@M9<M<O@H<I COOKN >JHHJI NRDFDH@?D< JMB [RDFD4N@M9<M<O@H<I](https://commons.wikimedia.org/wiki/User:Zarateman) . MBD  $<$  GD  $F$  $C\lll$   $C\lll$   $R$   $D$   $E\lll$   $D$   $R$   $D$   $D'$   $C\lll$   $C\lll$   $C$   $C$   $3$   $c$   $M$   $B$   $1$   $c$   $H$   $Q$   $B$   $M$   $B$  $B$   $C$   $C$ 

 $; " < 000$  McG  $>$ GPNOM $;$  ) / &

 $\frac{9}{6}$  \*  $\frac{9}{6}$ 

### OC<O%M@@" # <GJRNPN

3J N@@CJR OCDN>JPG? RJMFJPO G@OPNKMJE@>ONJH@OCDI BOC<O  $RJPG = QN4CQQM$ ?DAAD-PGOOJ ? M $4R$  $PKPNDBOC@MCRJNF=@SC <$ <M<? @ >GIDO@M3CDNDNOTKD<GT< NLP<M@JMM@>O<I BPG<MNK<>@OC<O  $>$ JI NDON $D <$  $>$ JQ@M@? R<GFR<T  $NPMMPI$  ?DI B <  $>Q$  O  $AGJKQI$  <  $NQRI$ RDOCQ@B@O<ODJI <I <MM<I B@H@I O  $OC < N = QQ$  PN $Q$  =  $J$  $CD <$ >@MO<DI OTK@JA(NG<HD>B<M?@I @B  $\frac{1}{2}$  < CD ? @ GN + @ II @ N GC < H = N +  $/$ <G $>$ @D &Mal <?< 2K<D <l?D  $"$  CNDODRI $\leq$ CPN $\n *AC*(@N = J$  OCD 1JH<I D><I ? &JOCD>NOTG@N (ODNOCDN

GOOGWOC<ORDGEDD NKDM@PNOJ?@NBI OC@>GJDNO@M<M>C@N NP>C<NOCJN@  $A$ PI? D $3$ <M $A$ BJI < " < $C$  $C$  $C$  $R$  $A$  $G$  $" <$ GGIR

 $+$  @OPN=@BD = T?M $\angle$ RDB < NDHKG@&JOCD><M>C (I %M@@" #  $=$ JOOJH G@AO BJOJ OO @ $#$ M $A$ AO  $RJMF=@ >C < I$ ? N@OOC@BND? <K@MOPM@OJ HH 3C@I BJ OJ OC@  $2F@$ **C** $@$  $R$ **J** $MF = @>C$  <I ? NO<MO  $\times$ I @R 2F@O>CJ=E@>O' @M@R@RDG  $KM = \leq G \mid \text{QQ}$   $Q \leq \text{GQ} \wedge \text{CQ}$ BNID <K@MOPM@< N@>JI ? ODH@OJ H N<H@Q<GP@?DAA@M@I OPI DON 6 @  $\approx$ I OC@ $=$ @BD $= T$ ?M $R$ DBOC@ =<N@JAJPM<M>C PNDI BOC@BMD? <N<

NPKKJMO4NDI B NDHKG@Q<GP@N ( ?M@R ORJ Q@MOD><GGDI @N H CDBC  $<$ I ? NO H  $<$ K $<$ NO IR $<$ NOC $@$   $< =$  $@$ OJ ?M<R OC@<M>C@? OJKK<MOJAJPM >@I O@M@? JI OC@OJKJAOC@MDBCO ADBPM@(I DONHJNOOM<?DODJI <GAJMH OCDNDNOC@>JH=DI <ODJI JAORJ >DMa-PGEM<MAN (I CC@ADBPM@=@GR< >JI NOMP>ODJI >DM>G@C<N=@@I ?M<RI DI =GP@>@I O@M@? JI OC@OJKJAOC@ G@AOHJNOQ@MOD><GN@BH@I O BM@@I KJIDO DOK<NN@NOCMJPBCOC@OJKJA =@ $\prec$ G@? <I @LPDGQ@M{G<M+C2D $>$ @ OC@MDBCOKJNOBDQDI B DO< M<?DPNJA M@<G<M>CDO@>OPM<G@G@H@I ONC<Q@ < >DM>G@AMJH OC@MDBCOHJNOKJNOPK JAOM<I NAJMHDI BOCDNDI OJ < QJGPH@ OJR<M?NOC@>@I O@MGDI @JAOC@

ADBPM@NI <K OJ OC@Q@MOD><GBMD? GDI @ BDQDI BOC@MDBCOK<MOJAOC@  $<$ MAC - JR ?MAR  $<$  NDH DGAM DDAG@ KJNO<1? ?MER CO CO GEAN CO ACCO  $<sub>M</sub>$ </sub>

H 4NDI BOCDN>DM>G@?M<R <I <M>JA QJGPH@R@I JR I @@? OJ ADI ? < R<T . I >@R@@SDO@?DODI B HJ?@R@ J=O<DI < I D>@JPOGDI @JAJPM&JOCD> <M>C RCD>CRJPG? DI OC@OCDN><N@ F@@KDI B<NHP>CDI >C<M<>O@MRDOC

%- \* %

M2A COCO = PDCPIDBO @ OCIDD P@N<N KJN D-QQ" JR @QQMRC QO' JI @ NOP?DQN><MQAPGGTOCQNOJI@K<MON OC<OBJDIOJH<FDIBPKM@<G&JOCD> <MAC@NJI@<GHJNO<GR<TNADI?N OC< OOC @N< H @K MJ ADG@C< N = @@I > PO <
GG<
GIBNJAOKDO@-@NJARODO@ N<I?NOJI@I3C@A@AJM@DAR@ $\ltimes$ I >M@<O@NP>C< KMJADG@<I ? NJH@CJ R NR@ QK DOAGIB JP MkM AC JP OGDD @ R @ NCJPG? @ ? PKRDOC-K@MA@>OOCM@@ ? DH @INDI<G<MACAMkH @ Me-Geven Berger March Content<br>MP-Geven Berger March Content<br>KD-708N-XM2PGE COMPARE COMPARE<br>MP-708N-XM2PGE COMPARE COMPARE<br>CONDIDING COMPARE COMPARE SUCTION<br>MC-CONDIDING COMPARE COMPARE SUCTION<br>MC-CONDIDING COMPARE COMPARE

(

/ @@LN@?JH<F@NPM@QODNNC<K@ DN-JHKGOO@D@OC<O<GGDD@N >JI I @>OR @G OJ @< >C J OC @M 3 C @ K@ <GOTAIM JO?JDBNJ RJPG =@ < ADI <G<MAC NC<K@QC<ODN=PDGDPK JI GIDI K<MORDOC<IJOC@WK<MO H DNNDI B

(? M@RHT<M&CNF@O+CKM@QDJPN K<B@=JOOJHNDBCODIOC@78 K GI@ (RDGEIJR > MO2-O @< N @ JI? 2 F @O>C J = E@>O = PO< OMDBCO<I B G@N RDOCDI OC @79 KG-I @ OC @7 < SDNDNDI OC@G@AOMDBCO?DM@>ODJI 8 DNOJK  $=$ JOOJH  $<$ I? 9 BJ@N $<$ GJIBO $C$ @ $<$ M $SC$ ?@KOC6 DOCDI OCDNI @R 2F@O>C

/ G@<N@I JO@OC<OOC@BMD? ?DH@I NDJI NC<Q@=@@I >C<I B@? 6 @<M@I JR RJMFDI B RDOC<I

@ OKM ADGOOC<OADONRIDOOD < S > HMOSGEN BOQO "GINQOODN N©NJI?NF©OAC<I?R©⇔<IIJR KMJ > @@? QJOC @/ <MORJNF=@I >C(I OCDN N@G@>OOC@2R@@K OJJG (I OCDNOJJGR@N@G@>O JI @JAOC@NF@O>C@N<NOC@ AJMH OJ =@NR@KO<I ? OC@JOC@M< N OC @K< OC OJ NR @@K DO< GJI B 'JR@QQMOC@M@EKM@NJH@ $\ltimes$ Q@<ON 3 C@H<DKJDIODNOC@ W@G@OD@ KG>@H@IOJA@⇔CNF@D+C3C@DM M@GODQ@KJNODDIINRDGE=@M@NK@AO@? RC @UII @DNNR @ KO <GIBOC @UOC @M (ODN=@NOQJ @ NPM@OC@NR @KOAJ NH DN<>
OP<
GGT KG<>  $\oslash$  PKJI OC @K<
OC =@AJM@KMJ>@@?DIB(IHT><N@? I @@?@? OJ ?DNKG<>@DONJH@ H GEAOR<M? JAOC@KG>@RC@M@DOC<?

= @@I > M@< O@? DI OC @QD> DI DOT J A OC @

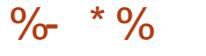

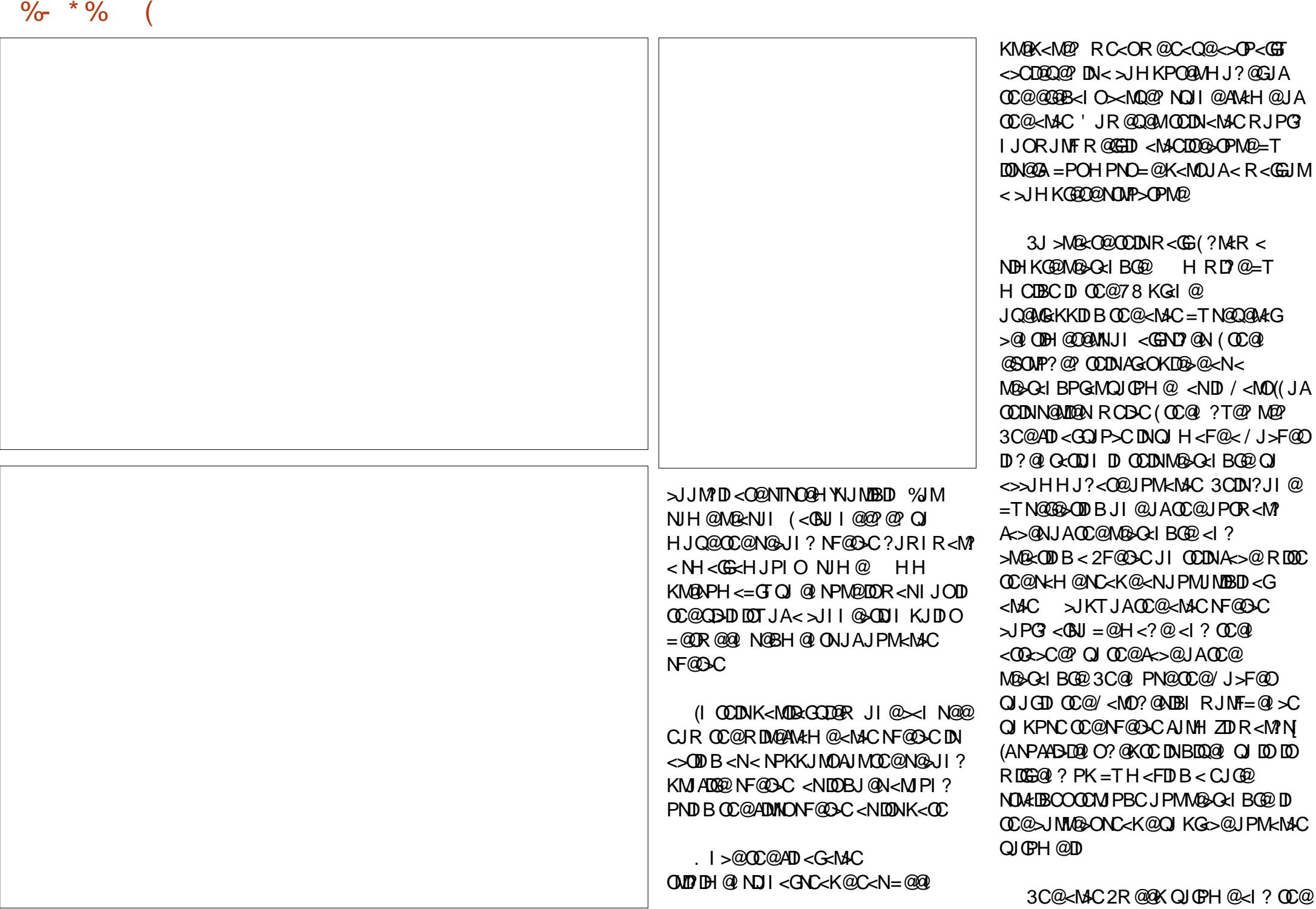

%- \* %

MQ?/J>FQQD $\lt$ IQQQ = @NQQQD+QQ? <I? PIDD@? DI QJ<NDBG@ "JHKJI@IOM@KM@N@IODIB<  $\rtimes$ JHKGQQQ&AACQQQ©OPM{GHJ?PGQ

(

3 CDNH J? PO@ ><IO OO @ = @ >JKDQ?  $\leq$ I? K $\leq$ NOQ? N@QQQ&GOOBI@N QJAJNH $\leq$ NQMQQNJA<MGCQN\$<>CQQQHQIORDGG  $I$   $@Q$   $Q$   $=$   $@?$   $DKG$   $>$   $@$   $<$   $?$   $KQ$   $C$   $KN$  $<$ GNJM $Q$  $Q$  $Q$  $R$  D $Q$ J $Q$  $R$  $Q$  $R$  $Q$  $<$  $Q$  $R$  $Q$  $RJNFDB RDDCCDQJ = EQQONH < QC$ K<I@ DIOC@GR@MO@AOOJJG-JS3CDN B@<MRC@@G N@MD@NJA<M>C@N><I =@APMOC@M M@KGD><O@? PI ODG< >JHKG@O@ <M>CDO@>OPM<G@I N@H=G@DNAJMH@?

 $*$  \$  $.*$ 

(I OCDN<MOD>G@JI PNDI B %M@@" # R@RJMF@? JI <I <M>CDO@>OPM<G KMJE@>ODI ORJ ?DAA@M@I OR<TN (I OC@ADMNOKG<>@R@PN@? OC@ M>C  $RJMF=@ >CO$   $>M@ < Q@ < HJ$ ? @ MI <MACDO@<DPM<GKMLE@ODIRCDC NPKKG@H@I O<MTDI AJMH<ODJI DN BDQQ QJ OC@ >JHKPO @MNJ PNDIB %M@@" # OJ >M@<O@< ! PDG?DI B  $(1 \text{ O@BM} \text{O@?}, 1? @3! (0.2D) \text{O@CDN}$ <KKM < > CDND < I @<<ra>MGTNO<br/>B@JA ?@Q@GJKH@I O<I ? DNGDHDO@? OJ NDHKG@AJMHN R@OC@I PN@? < HJM@ OM<?DODJI <G<KKMJ<>COJ >M@<O@ QJGPH@NDI OC@N<H@R<T<NDI KM@QDJPNKMJE@>ON =POJI < G<MB@M N><G@3C@NR@@KDI BO@>CI DLP@

<1 > CJ G? N < / C# DI (I AJ MH < ODJI <I ? OC @\* I J R G@? B @2 J > D@OT ' @O@< >C @N >J H K PO@MN> D@I > @< O\$ N>J G< I ?JMM<I < ?@! <OSDG@M<O CDBC N=CJJG '@C<NKM@DDJPNGTBIDQ@I &- 4 +DI PS>JPMN@N<OOC@4I DQ@MNDOT  $JA$   $1$  ? JNM $A$  <  $1$  ? O  $\alpha$ PBCO  $8-4$  +DDPS NTNO@HN<?HDI DNOM<ODJI <OOC@. K@I 4I DQ@MNDOTJA" <O<GPI T< 4. "

< GJ R @? P N OJ > M@< O@<I @G@H @I O RDOC OC @ NO C < K @ J A < I < K \$ C = T NR@@KDIBJI@NF@O+C<KNJAD@@  $\leq$ MPI?  $\leq$ I JOC @ MNF @ OC OC @ JP O @ @

(I OC @I @SOK< MOJ A OCDN N@MD@N

KJNN DEDDOOD PNDIB < GEODOG@/TOCJI

C@BNU7<GNPMA>@DI OC@NC<K@JA<

R@RDGG©GQ0?%AQQ2"#YN

 $KM$  BM $d$ H H ID B  $\Omega$  >M $\Omega$   $c$   $\Omega$   $c$ 

J A <I < M>C

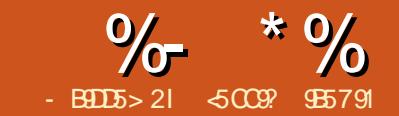

## B5791 13; E@- 9D8 0 ) ) >1@C8?DC

<span id="page-24-0"></span>!<br>! <>FPKN<M@API?<H@I Q<G <NK@>ONJAOC@(3 GDA@AJM K@MNJI <GKPMKJN@N<NR@G<NDI KMJA@NNDJI <G@I QDMJI H@I ON 1<I BDI BAMJH K@MNJI <G?J>PH@I ON OJ N@MQ@M>JI ADBPM<ODJI N<I ? ?< G=< NON NJH @ TOH @ N< = < >FPK DN GDA@N<QDI B 3C@M@DNKG@I OTJA ? J > PH @  $G$   $C$   $D$   $\leq$   $M$  PI ?  $C$   $C$  $R$   $Q$   $E$ ?J>PH@I ON<=JPO=<>FPK  $N$ **D** $A$  $O$  $B$  $D$  $N$   $C$  $N$   $C$  $N$   $C$  $S$  $F$  $K$  $NJAR < MAN < I$  ? NJ JI

3C@=DB?M<R=<>FJA=<>FPKNDN HJNOJAOC@ODH@NK<>@J>>PK<I >T BJJ? NJAOR<M@JM< BJJ? NOM<O@BT ><I HDODB<O@OCDN=TH@<I JADI >M@H@I O<G=<>FPKN ! PODI  $NH$  @ $\geq$ N  $M$  G  $\geq$  M $1$  D  $B$   $\leq$   $1$  ?  $D$ HKG $D$ H $Q$  $D$  $B$ <  $N$  $Q$  $Q$  $Q$  $D$  $Q$  $Z$  $=$ < $F$ PK NJAOR<M@DNG<=JMDJPN O@?DJPN <I ? OC@G@<MI DI B>PMQ@DNOJJ CDBC @NK@>D<GTRC@I R@JI GTI @@? Z< NDHKG 2 > JKT JAOC@GNOPN@PGADGAN JM?<O<=<N@?PHK (I <I T><N@ OC@M@DNI YO< N@GA>JI ADBPMDI B NJAOR<M@JPOOC@M@NOM<O@BD@N<I ? KJGBDOAX<M@PK QJ OC@NTNO@H <?HDI DNO ARC MUM=<>FPK <?HDIDOM: NOW T? GNO=POIJO GEKNORC<O<=JPOM@NOJM@ 6 @<GG CJK@I JOOJ I @@? OJ M@NOJM@<

 $=$ <>FPK  $=$ PONIH@TTH@N?ITU=NO@UNI ><I J>>PMAMJH ?@G@ODJI JA<I DHKJMO<I O?J>PH@I OOJ ?<O<=<N@ N**anashan**.

' @M@DI OCDN<MODG@R@RDGGGGG <=JPO< NJMOJADI >M@H@I O<G =<>FPK ' JR ?DAAD>PGODNDOOJ M@OMD@Q@< =<>FPKJMM@NOJM@< ?< C = < N@AMH <I DD > M QH @ C x G  $=$  $\le$ FPK  $(1 <sub>x</sub>$ HK $<$ IT NJH@ODH@N OC@2TNO@H ?HDI DNOM<OJMDN<GNJ OC@# ! <I ? @Q@I OC@! <>FPK ?HDIDDO AQ M<br />
M<br />  $\mathbb{Q}$  O  $\mathbb{D}$   $\mathbb{Q}$  O  $\mathbb{N}$ O@NODI B=<>FPKNYM@NOJM<ODJI DN HJNOODH@N < U@MJ KMDJMDOTO<NF

 $NNED = QAVMQNK \leq QJ >> PK < I > T$  $C < M$ ? DNF JMOK $C < M$  DN $C = D$ B LP@NODJI OJ <??M@NN

+@OYNO<GF<=JPO< ?DNF NC<M@? =@OR@@I H<I TPN@MN JMOC@CJH@ ?DM@>OJMD@NJANP>CPN@MN +@OYNN<T R@R<I OOJ PN@<I <AAJM?<=G@<I ? NDHKG@NJGPODJI PNDI B R@GFI JRI OJJGN OC<OHPNO=@< M@GD<=G@ NJGPODJI <NR@G 3C@>CJD>@JAOC@ OJJGDAR@RJMFJI +DI PS<I ? 4I DS RDGPNP<GTA<GJI MNTI >

6 @C<Q@OJ O<F@DI OJ <>>JPI O OC<ONNTI > ?J @N YO?@G@O@ADG@NJI

OC@?@NDD<ODIOC<O<M@IJODIOC@  $NIPM_4@<sub>1</sub>THJM@ = POR@ <sub>1</sub>1JQ$ NOJM@ADG@NDI ?@ADI DO@GT AJM@S<HKG@ ?J>PH@I ONQJGPI O<MDGT?@G@O@? =T PN@MNJMJG? >JI ADBPM<ODJI ADG@N RC<O< GJOJAB<M=<B@NJ R@><I PN@OC@?@G@O@JKODJI MNTI > ?@G@O@?@G@O@@SOM<I @JPNADG@N  $AMH$  ?  $QAOP$ ? DONN JAAG $QAP = TM$ NTI  $>$ =POW RCJ FI JRNDAOC@PN@M?D?I YO ?@G@O@< ADG@=THDNO<F@

2J DAR@PN@MNTI > R@HPNO O<F@><M@JANP>COCDI BN R@HPNO <QJD? B<M=<B@<I ? R@><I I JOM@GT JI GTJI JI @=<>FPK OC<ODNOC@G<NO ODH@MNTI >C<NMPI 2J PNP<GT R@ @ ? PK RNDODIB<>JHKG@SN=NDKOJM R@NK@I? ODH@GJFDIBAJM<I? O@NODI B NJH@N>MDKOJMNJAOR<M@ AJPI ? JI OC@(I O@MI @OA<GDI B<B<DI DI < KJDI OG@NNG@<MI DI B>PMQ@JM PNDI B< N>MDKOOC<O?J@NI YOADOJPM I @@?N

6 @G < ADG@NTNO@H NI <KNCJO><I N<Q@JPM=<>JI (I OCDN<MOD>G@R@ RDGGGE <= JPO9%2 N <KNCJO A@<CPM<sub>p</sub>

 $*$  ) 0 )

 $9\%$   $\text{IN} < \text{M} = \text{PND}$  @  $\text{C}$ @ KNT  $\text{N}$ BM<?@ADG@NTNO@H <I ? QJGPH@ H<I <B@M?@Q@GJK@? =T2PI DI OC@ GO@ OJ?<TIDODNOC@?@A<PGO  $A$ 062 $N$ TNO  $Q$ H JI 2J GMDN<I ?  $\lt =$ PI $\lt$ C JA. K@M<ODI B2TNO@HN=<N@? JI OC@ . K@I 2JPM>@(GPHJNF@MI @GGDF@  $2H **MD**$   $2$  .  $K@$   $D$   $?$   $R$  $<$   $R$   $+$   $D$   $2$ @O> #P@OJ G@B<GDNNP@NM@G<O@? OJ OC@GD>@I >@OC<OKM@Q@I O@? OC@ ?@Q@GJKH@I OJA< +DI PSF@MI @G HJ?PG@DI 2@KO@H=@M < ND?@ KMJE@>OR<N>M@<O@? . K@I 9%2 2J I JR<?<TN OC@KJR@MAPGA@<OPM@N  $JAG\% \times I = \textcircled{2}PN\textcircled{2} \times \textcircled{3}I$  JI TJPM KM@A@MM@? +DI PS?DNOMD=PODJI N 3C@M@R<N< GJOJACTK@=@AJM@  $4 = \text{PI } \oplus$   $+32 \times \text{H } \oplus \text{PORC}$ DOR<N<I I JPI >@? OC<OOC@9%2  $A$ **OGANTNO@HHJ?PG@RJPG** = @  $D > D$ ?  $@$  = T?  $@$  kP $@$  < I?  $@$ . K@I 9%2 = < N@PI DHKG@H@I Q<000JI RJPG? C<Q@M@>@DQ@? JAADBQG NPKKJMOAMJH " <I JI D><GH<I T >JI >@MI N<=JPOGD>@I N@DNNP@N>JH@ JPO

( ?JI YOR<I OOJ BJ ?@@K DI OJ OC@ <?Q<I O<B@N OC@O@>CI D><G >C<M<>O@MDNOD>NJMOC@JKODJI NJA  $9\%$  = PO( R < I OF PNO Q PI ? @ MBD @ OC@@<N@JAPN@JANJH@A@<OPM@N

 $\%$  \* %  $! + 8 - * 0)$   $\$$  &)  $\%$ 

OC<OOCDNADG@NTNO@H KMJQD?@N GDF@ @S<>OGT NI <KNCJON

6 @G <GNJ JOC@MADG@NTNO@HNGDF@ ! OM%2 JM+JBD><G5JGPH@H<I <B@MN +5, C<Q@NI <KNCJO API >ODJI <GDOD@N<NR@G @Q@I 6 D<sub>2</sub>JRNC<NNJH@ODDB@E@@OC<O  $\mathcal{B}(\mathbb{G})$  2C $\mathcal{C}$ ) R " JKT = PO9%2  $\mathcal{C}$ NAM <N( FI JR DNOC@HJNONDHKG@<I ? KM ABD @ OOJ PN@

%- \* % ( \* 0&%%"

3CDNDNJI GT< LPD>F@S<HKG@ GNJ DI OCDN>N@(?JIYOR<IOOJ?DB ?@@K DI OJ O@>CI D><G?@O<DGN

2J GEONDI NO<GOC@9%2 NOPAA

vxgr dsw0j hw l qvwdoo } i vxwl ov0ol qx{

 $/$  GPB D < I 42! ? MDQ  $\ll$  ? PNQ A?DNFOJ >M@<O@< I @R @HKOT&/ 3 K<MOODIG=GQBF@T

### vxgr i gl vn 2ghy2vge

\$SDOAMJH A?DNF <I ? G@OYN>M@<O@ OC@UKJJGGJJF<OOC@UKJJGGDF@< QUIGH@ ZO<IFI DNOC@I <H@JAOC@ UKJJGTJP><I PN@< I <H@JATJPM  $\mathcal{L}$ ID $@$ 

vxgr } srro f uhdwh wdgn 2ghy2vge

/ G@<N@GJJF<OOCDNGDI F DI JM?@M  $Q$ J PI ? @ MARGH ? RCT PND B N  $P =$ DI NO@<? JAOC@?DNF44(# HDBCOI JO  $=$  @ $<$  BJJ? OCDIB COOK UANJIOD PSJNB A <L COHG6C < O# @Q- <H @NACJPG7(4N@6 C@I " M&O

DB. T/ JJG

### +@OYN>M@<O@< 9%2 ADG@NTNO@H DI ND?@OC@UKJJG

### vxgr } i v f uhdwh wdqn2p| edf nxs

2@OJI OC@AGT>JHKM@NNDJI 8@N OCDNDN<I JOC@MA@<OPM@JA9%2 3C@  $+9$  < CBJ NOODH C<N < BJ J? = < GeI > @  $=$   $Q$ R $QQ$  K $Q$ AN  $M$ H <I  $>$  $Q$   $\lt$ I? >JHKM@NNDJI G@Q@G

vxgr } iv vhw frpsuhvvlrg@o}7 wdgn2p| edf nxs

 $" * K * ! * ( ) *$  $)$  \$ &) %\*

NI <KNCJODNOC@NO<O@JAOC@ ADGENTNO@H<C<K<MODPG<MKJDOD ODH@3C@>JHH<I ? R@I @@? OJ PN@DI JM?@MOJ O<F@< NI <KNCJODN

} i v vqdsvkr w i l ohv| vwhpCqdph

2J DI JPM><N@OC@>JHH<I ?  $>$   $P$  $\mathbf{G} = \omega$ 

#### vxgr } i v vqdsvkr w wdqn2p| edf nxsC534: 3: 3<4363

2DI >@DO?J@NI YO>JI NDNOJA<I DI >M@H@I O<G>JKTJAADG@N GDF@, <>  $.273$  BH  $@.\leq\!\!CD@=\!\!PODDIN$ ? JI  $@.$ <O=G>FG@Q@GOC@N<KNCJO JK@MACDIIDNDHH@?DaO@

(I DOD<GT OC@?DNF NK<>@J>>PKD@?  $=T < N <$ KNCJODNU@M $M \sim Q$ OCO NI <KNCJO>JMM@NKJI ?N@S<>OGTOJ OC@JMDBDI <GADG@NTNO@H NOC@ADG@N JI OC@ADG@NTNO@H >C<I B@I @R ADG@N ?@G@O@? JI @N PK?<O@? ADG@N ?DNF NK<>@=@>JH@NPI DLP@OJ OC@ NI <KNCJONJ OC@NK<>@PN@? =TOC@ N<KNCJODNNOWDOGTM@GQ@? OJ >C<I B@N RMDO@N <I ? ?@G@O@N K@MAJMH@? JI OC@ADG@NTNO@H +<NOOC@NI <KNCJODNM@<? JI GT OC@M@DNI J ?<I B@MOJ GJN@TJPM =<>FPKJMOJ <GO@MDO

### ) &" / \$ \$ ) ) \$  $0$  ) )  $$8)$   $\%$ <sup>\*</sup>)

 $-$  JR TJP $\ltimes$ I  $\ltimes$   $\otimes$   $\otimes$   $\vee$   $\otimes$ Z=<>F@? PK[ DI OC@NI <KNCJODI ORJ R<TN MGDB =< FOC@N <KNCJO JQ@MRMDODI BOC@RJMFDI BADG@ NTNO@H M@<? OCDN<N< >JHKG@O@ M@NOJM@ JM<>>@NNDI B DOOJ M@>JQ@M NDI BG@ADG@NJM?DM@>OJMD@N

### $1$ JGED B  $=$ < $\leq$ FOC@NI <KNCJODN<N NDHKG@<NO<FDI B DO

} i v ur ooedf n i l ohv| vwhpCqdph

! POK<T<00@QDU <NN<D?  $M$ GED  $B = \leq F \leq N \leq$ KNCJORDGG JQ@MRMDO@OC@RJMFDI BADG@NTNO@H 2J < HJM@>JI Q@I D@I OR<TOJ M@>JQ@MADG@NDNOJ BJ DI ND?@OC@ NI <KNCJO?DM@>OJMT<I ? =MJRN@ DI OJ OC@AMJU@I ?DM@>OJMTOM@@ (I ND?@OC@HJPI OKJDI OJAOC@ADG@ NTNO@H OC@M@DN<I CD??@I ?DM@>OJMT ><G@? ZUAN[ DODNI JOQDND=G@@Q@I RDOCGN G<

### f g 2pr xqwsr l qw21} i v2vqdsvkr w

' @M@TJP><I ADI ? <GTJPM NI <KNCJON TJP RDGN@@< ?DM@>OJMT AJM@Q@MTO<F@I NI <KNCJO<I ? TJP  $\ge$ I PN@PNP<GNHH<I ?N  $\ge$ K MNTI  $>$ N>K @O> OJ >JKT< KM@QDJPNADG@ Q@MNDJI RC@M@Q@MTJPI @@? TJP ><I M@KG<>@JMM@NOJM@< ADG@JM< ?DM@>OJMT?DM@>OGTDI OC@RJMFDI B ADG@NTNO@H

3C<ON<D? OC@=<>FPKKJGD>T><I  $=$  @QC@AJGGRDB Q $E$ @ $<$  N $<$ KNCJO EPNO=@AJM@OC@MNTI >>JHH<I ? <I ? TJP<M@JI TJPMR<T 2J TJP NCJPG? I JORJMMT<=JPOKM@QDJPNQ@MNDJI N JA=<>FPKN DI >M@H@I O<G=<>FPKN CPB@PN@? NK<>@<I ? NJ JI

 $\%$  \* %  $! + 8 - * 0)$   $\$$  &)  $\%$ 

3J ?@G@O@< NI <KNCJOOC@ >JHH<I ? DN<NNDHKG@<N

} i v ghvwur | i l ohv| vwhpCqdph

3C@I DI JPM@S<HKG@

vxgr } i v ghvwur | wdqn2p| edf nxsC534: 3: 3<4363

 $# 8"$   $# 8)$   $8*$ 

3CDNDN< N<HKG@<I ? NDHKG@ N>MDKOOJ DGPNOM<O@OC@>JI >@KON 6 @PN@MNTI >JQ@M22' RDOCF@T  $=$ <N $@$  <P $@$  $@$  $@$  $<$  $@$  $||$   $TJP$  $<$  $||$  $AP$ ?  $<$  GOJ ANO  $\alpha$  = T NO  $\alpha$  BPD?  $\alpha$ N < MJPI? OC@R@= JI CJR OJ N@OPK22' F@T  $= GBD$ 

8JP><I ADI ? OC@N>MDKOC@M@  $C\rightarrow$   $H \leq$   $H \leq$   $H \leq$  $@A= < A>$  ?> ? A

GEND DN<  $NINk?HD  $\sim$  0%3&, <$ NK@~RGDO  $\sim$ M?DKPGHJI<MTC@<GOC AJPI ?< CODI DI (O<GT +DI PS<I ? % 22  $\leq M@$  JOCID I CJ = = T OC $@$ T  $\leq M@$   $\leq B$  = 2JH@ODH@NC@=GJBN<O COOK = GIBJ GONN=GIBNKJODO

APG>DM>G@H<B<UDI @ >JI [O@I](#page-1-0) ON:

### $A$ PGS-DM-GQH <B<UD $@$   $\rightarrow$  JI  $@$  ON:

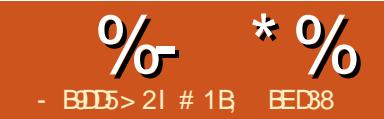

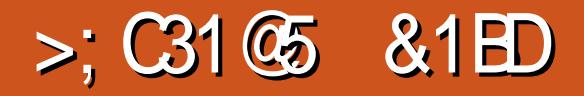

<span id="page-28-0"></span>3 CINHUI OC ROCE ON I OD PI **O** CONHJI OC ROXG<del>E</del> @ SJI ODIPID B A GEOPMONJA (IFN  $K@$  S=T  $GJFDB < OOC@2TH = JQN?QAB 3CDN$ DN< AM@LP@I OGTM@LP@NO@? <??DODJI OC<CGRNTJPOJ>M&O@<I? H<DI O<DI >JG@>ODJI NJAM@G<O@? DH<B@NOC<O><I OC@I =@DI N@MO@? DI OJ OC@>PMM@I O?J>PH@I O<N I @>@NN<MT 3CDI F<=JPOOC@=JS@N <I? NC<K@NDI < AGIR>C<MOOC@  $=$ P $=$ GQN $<$ I ? RJM?  $=$  $<$ GUJIND $<$ ><MOJJI JMOC@>JHKJI @I O  $NH = J$  CND  $< I$  @GG  $>$ CM  $I$  D  $>$  DMAPIO

?D<BM<H <I ? TJPYG=@JI OC@MDBCO GDI @N

3C@25& AJMH<OC<N<GR<TN  $<$ G $R$  $@$  AJMNTH = JGN 3C $@$   $<$ M $@$ NOJM@? DI OC@ ?@AN N@>ODJI JAOC@ 7, + RC@M@Q<MDJPN?@ADI DODJI N<M@  $C@B@C>O>IF@ = @M@PN@?$ OCMJPBCJPOOC@?J>PH@I O3CDNDN RC@M@TJPYGG<GNJAD? BM<?D@ION <I ? ADGO@MN AJM@S<HKG@) PNO C<QDI B< NTH=JG @G@H@I ODI OCDN N@>ODJI RJI YO<>OP<GTM@I ?@MDOJI OC@K<B@CJR@Q@M%JMOC<OTJP

C<Q@OJ DI >GP?@JI @JMHJM@ PN@ @G@H@I ONRCD>CM@A@M=<>FOJ OC@ NTH=JG3CDNN>M@@I NCJOJAOC@  $7. + @$  DO MOURNO  $C@= **NB**$   $Q@$ OC@ ?@AN N@>ODJI I @<MOC@OJKJA OC@OM@@CJG?N< NDI BG@ NTH=JG @G@H@I ORCD>CDON@GA<>ONGDF@< BMJPK CJG?DI B<GOC@Q<MDJPNK<MON JAOC@NTH=JGH@<I RCDG@<OOC@  $=$ JOOJH JAOC@OM@@TJP $>$ IN@@ OCM@@ PN@ @G@H@I ON <GJARCD>C M@A@MOJ OC@N<H@NTH=JGQD< OC@ ZSGDIF CM@AI<COMB=PO@TJP><IN@@ DI OC@MDBCOC<I ? K<I @G

3C@M@<M@ORJ <?Q<I O<B@NOJ OCDN<KKMJ<>C 3C@ADMNODNADG@NDU@ 8JP><I N@@OC<OM@K@<ODI B<GOC@ >JI O@I OJAOC@ NTH=JG @G@H@I O OCM@@ODH@NRJPG? O<F@PK HJM@ NK<>@OC<I NDHKGTM@A@MMDI BOJ DO RDOC PN@ O<BN <I ? OC@HJM@ >JHKG@SOC@NTH=JGOC@BM@<O@M OC@N<QDI BN 3C@N@>JI ? DNOC<O  $>C<sub>l</sub>$  Bonoj ( $C<sub>l</sub>$ aj MBD $C<sub>l</sub>$ GNTH $=$ J $G<sub>l</sub>$ EGG <POJH<OD><GTKMJK<B<O@OJ <I T DI NO<I >@NJADODI OC@?J>PH@I O(A OC<ONJPI ?N< GJOGDF@>GJI @NOC@I TJPY? =@MDBCO] >GJI @N<M@<GNJ DHKG@H@I O@? <N PN@ @G@H@I ON @S>@KOOC<OOC@JMDBDI <GO<MB@ODN <I J=E@>ORDOCDI OC@?J>PH@I O

 $=$ J?T I JOID O $C$ @?@ANN@>ODJI 2J DI  $N$ H $@M@B< M'N$   $NTH = J@M > I = @$ OCJPBCOJA<N=@DI B>GJI @NRCJN@ NJPM>@J=E@>ODNI YOQDND=G@(ATJPYQ@ @Q@MAJPI ? TJPMN@GACD?DI BOC@ NJPM>@JA< >GJI @=@CDI ? <I JOC@M J=E@>OJMJPOND?@OC@=JPI ?NJA OC@?MERIDE TJP  $\lt$ I KM =  $\lt$  = GT N@@ OC@<?Q<I O<B@N (A CJR@Q@MTJPYM@ N=MACOOD BTJPMC@<? <NOJ RCTTJP RJPG? @QQMI @@? OJ CL7 @OC@  $NIPM@JA <$   $\leq$  $GI @M@2?$   $JI$ 

" JI ND?@M?M<RDI B< AGJR>C<MO DI RCD>CTJP R<I OOJ PN@OC@  $Z$ ?@ $D$ DDJI  $I = G > F$  HPGODKG@ODH@N 3C@NO<I ?<M? NC<K@AJM< ?@>DNDJI  $=$ G $>$ F DNNDHKGT $<$ ? Q $+$ JI ? NJ TJP HDBCO?MER NJH@ODDDBGDF@ODDN

8JP>JPG? PN@OC<OJI @AJMOC@ ADMO=G-FD TJPM-SC<MOOC@I >GI@ DOAJMNP=N@LP@I O=GJ>FN <I ?

@Q@MTOCDI B DNADI @W MDBCOPK OJ OC@ KJDIORC@M@TJP?@D?@QJ>JGIM >J?@<M@<NJAOC@>C<MO- JR NJH@  $JATJPM?$  @  $DMI = G > FNI$   $@@? <$ ? DAA QAAQ O $\sim$ JGM $\Omega$  =  $\sim$ FBMPI? JM $\sim$ ?DAA@M@I ONOMJF@ NDHKG@>GJI @  $R$  $\overline{0}$ GI J GI BOM? J  $\overline{0}$  $\overline{0}$  $\overline{0}$  $\overline{E}$  = 3 $C$  $\overline{0}$ NJGPODJI R<N?@N>MD=@? DI ?@O<DGDI K<MO JAOCDNN@MD@N TJP C<Q@OJ PI N@OOC@ADG<I ? NOMJF@JI OC@ JMDBDI <GOC@I TJP><I N@OOC@H DI ?DQD?P<GTJI OC@>GJI @N

&M@<O- JR TJP><I NOTG@@<>C  $=$ G $\leq$ T $\leq$ T $\leq$ G $\leq$ T $\leq$ T $\leq$ T $\leq$ T $\leq$ OOJ ! POTJP<GNJ C<Q@OC@PI N@O JMDBDI <GOJ >JI O@I ? RDOC 3C@PI N@O ADG<KK@<MN=G<>F <I ? OC@PI N@O NOMJF@DNI YOQDND=G@<O<G NJ DOYN PI GEFOCH OT COTJP  $>$ I PN@DO<N< ?@>DNDJI =GJ>F DI TJPM?D<BM<H <NDO NO<I ?N (ATJPOMTOJ H<F@DO DI QDND=G@N<T=TM@?P>DI B DON JK<>DOTOJ TJPYGAD?<GATC@ >GJI @N?DN<KK@<M<NR@G 2J TJP C<Q@GDOOG@>CJD>@=POOJ CD?@DODI

APG>DM>G@H<B<UDI @ >JI [O@I](#page-1-0) ON:  $8J$  PYGKM =  $\leq$   $G$  Na@ $\lt$  Me $\alpha$ C  $\alpha$ M @HKOT?D<GJB RDOC< KJK PK H@I P <OOC@OJK<I ? NJH@=POOJI N<OOC@  $=$ JOOJH 4NDBO $C$ @KJK PK NRDO $C$ OJ OC@KM@?@ADI @? %GJR " C<MO  $NH = J$ GN  $8JP \times I$  PN@  $C$  @  $=$  PO $O$  IN <OOC@=JOOJH MDBCOJAOC@?D<GJB OJ >C<I B@OC@NDU@JAOC@ OCPH=I <DGN <I ? RC@OC@MOC@T<M@ DI ?DQD?P<GTN><G@? OJ ADOJM<G NCJRI <OOC@N<H@M@G<ODQ@NDU@ - JO@OC<OOC@G<OO@M><I M@NPGODI NTH=JGNOC<O<M@>POJAADI OC@

 $NH@R < I1 N@FDBB@E@CD?$ 

<I JOC@M@G@H@I ODI OC@?M<RDI B JM KG<>DI B DOJPOND?@OC@=JPI ?NJA OC@?M<RDI B NJ OC<ODO?J@NI YO  $KK@kMD < R@k = MRN@MJMATJP$ @SKJMOOC@K<B@<N< / - & DH<B@ MBP<=GTOC@HJNON@I ND=G@ <KKMJ<>CDNOJ KPODOJI OJ DONJRI

DOH<F@NDOHJM@<RFR<M? OJ PN@DA TJP C<Q@OJ >GJI @AMJH DO<B<DI

 $(1 \text{ QC@} \text{M} 2 \text{TH} = \text{J@} \text{N} \text{C} \text{P} \text{G}$  < QJD?

OC@(I FN><K@DHKG@H@I O<ODJI  $=$ MD BN<GIB@IJPBCLPDMFN<I? DNNP@NOC<ODOYNI JRC@M@I @<M<N NOM<DBCOAJMR<M? OJ PN@<NDONCJPG?  $=$   $@ + @$ N $=$   $@$ BD  $=$  T J K  $@$  D B  $@$  $@$ 2TH=JGN?D<GJBQD< OC@. =E@>O  $2TH = J$  GNH @ P  $" 31 + 2'$  (%  $8 = T$ 

?@A<PGO

? BRG B OC JPBC OC @TYG = @AD @RC@I  $D NQ$  $QQ$  $Q$  $Q$   $Q$   $Q$   $Q$   $Q$ OC@NOMJF@NOTG@

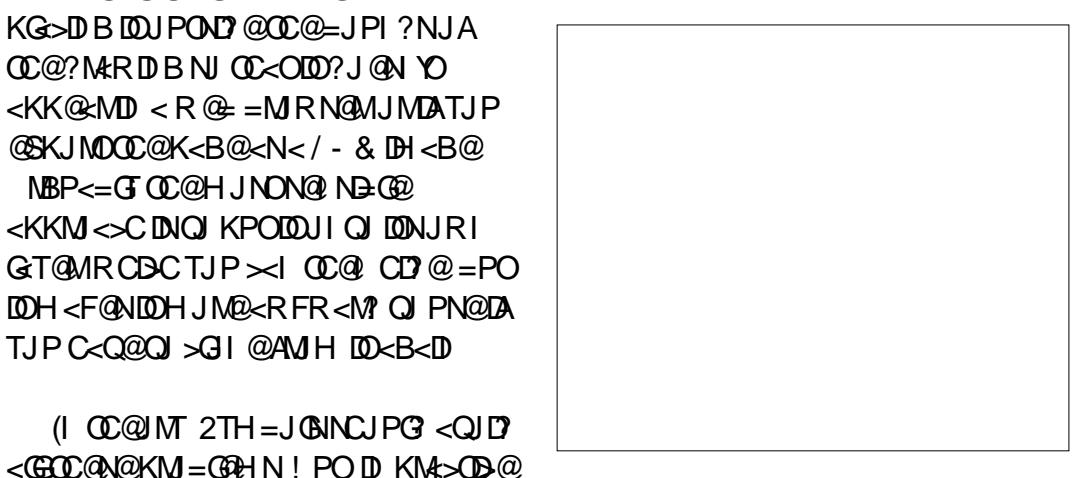

%DI ? OC@#@>DNDJI NTH=JG] DI HTN>M@@I NCJODOYNOC@K@I PGODH<O@ NC<K@JI OC@OJK MJR - JO@OC<O @<>CNTH=JG<GNJ C<N< OJJGODK OJ C**@K D?@I ODATDO2@G@QOOC@#@>DNDJI** NTH=JG<I ? OC@I @DOC@M>JKTDOOJ  $OC@S@K=J<\!\!M$  "  $31+$ " < $I$  ? K< $NO@D$  $DQ$  TJPM?J>PH $QQ$  $O'$  31+5 JM NDHKGT?M<B DOAMJH OC@?D<GJBJI OJ TJPMK<B@

6 DOCOC@NTH=JGN@G@>O@? DI OC@ ?J>PH@I OTJP NCJPG? N@@OC<OOC@ NO<OPN=<MNK@>DAD><GTD?@I ODAD@N  $(CCQ)$ = $EQQ$ O<N< $Z2TH$ = $JQ$ #@>DNDJI [ #PKGD><ODI B JM>JKT K<NODIBIDOB@NNTJP<IJOC@ANTH=JG RCD>CDIOCDN><N@H@<INHJ?DATDIB  $\langle N?J@N?M\triangle BBDBBD \rangle \langle I \rangle$  @ SOM  $\langle J | @S$ AMH OC@? RGB 6 DOCJI @JATJPM NTH=JGNN@G@>O@? TJP><I >C<I B@ OC@ADG<I ? NOMJF@>JGJM<I ? @Q@I

(I JOC@MRJM?N DO=@C<Q@N KM@OOTHP>CGDF@< >GJI @RDOCPI N@O ADG<I ? NOMJF@=PORDOCJPOOC@ JMDBDI <GJ=E@>O=@DI BKM@N@I OJI OC@K<B@! PO<GDNI JOK@MA@>OOMT >C<I BDI BOC@NOMJF@RD?OC<I ?  $TJP$ **GAD**?  $DOP = -JM$  GTNOP>F<O JI @NDU@M@B<M?G@NNJACJR OCD>FJM  $CDD$   $CDQ4$  ( $>$ G $CDNDOJ = QQ$ (I A<DMI @NN OCDNDN<I <AAGD>ODJI OC<O><I <GNJ <AA@>O>GJI @N GOCJPBCHJNOJAOC@NOMJF@ KMJK@MOD@N<M@PI N@OJI OC@  $J$ MBD $<$ GJ $=$ F@ $O$ D? $J$ @N $C<$ Q@ $<$ NOMJF@RD?OC?@ADI @? <I ? I J <HJPI OJAAD??GDI B RDOCOC@>GJI @? Q@MNDJI RDGJQ@MMD?@DO3C@JI GT NJGPODJI DNOJ M@HJQ@OC@NOMJF@ RD?OCAMJH OC@JMDBDI <GJ=E@>O OC@NJPM>@NTH=JGOC<OYNDI OC@ ?@AN N@>ODJI JATJPM?J>PH@I O 3C@M@<M@ORJ R<TNOJ ?J OCDN OC@

 $@x$ NTR<TDQJGQDBOC@7, + @?DQJM

JMOC@OMD>FTR<TQD< OC@&4( 8@N OCJN@N@I O@I >@N<M@OC@MDBCOR<T MJPI ? ] NJH@CJR OC@(I FN><K@ ?@Q@GJK@MNC<Q@H<?@&4( @?DODI B JANTH=JGNNJ PI DI OPDODQ@OC<ODOYN JAO@I @<ND@MOJ R<?@DI OJ OC@7, +

AO@MJK@I DI BOC@7, + @?DOJM  $$?D$  7,  $+ $?D$  MJM' 31 + 2' (% 7 <I ? N@G@>ODI BJI @JAOC@  $NH = J$  CND  $HT$ ?J>PH @  $OTJP \times I$ N@@OC<OOC@M@G@QkI OGDI @DN CDBCGDBCO@? DI OC@G@AOC<I ? K<I @G JAOC@?RGB

3C@<OOMD=PO@NJI OC@MDBCO

DI >GP?@ZSGDI F CM@A[ RCD>CO@GNTJP 7, + @?DOJMGJJFNRDOCOC@NTH=JG OC@(#JAOC@JNDBD<GNTH=JGDI OC@ ?  $@$  N $@$  $@$  N $@$  $@$   $H \leq$ ZC<NC[ JMZKJPI ?[ >C<M<>O@M +JJFDI B<OOC@G@AOC<I ? K<I @GTJP NCJPG? =@<=G@OJ N@@OC@NTH=JGDI LP@NODJI DI OCDN?J>PH@I ODOYN <>OP<GTOC@JI GTNTH=JGRCD>C H<F@NADI ?DI B DO@Q@I @<ND@M  $$SK$ < $1$  ?  $DB$   $C$   $C$   $Q$  $NH = J$   $G$  $PD$   $B$   $C$  $C$  $Q$ OMD<I BG@JI OC@G@AOM@Q@<GNOC@ @G@H@I ONDI ND?@DO! @><PN@OCDNDN< M@<GTNDHKG@NTH=JGDOYN@<NTOJ BP@NNOC<OOC@@G@H@I OOC<OI @@?N  $Q = QQ$   $QQ$   $DQ$   $Q$   $Q$   $Q$   $Q$   $Q$ N>M@@I NCJO=@GJR NCJRNCJR OC@

@SK<I ?@? <I ? OC@K<OCN@G@>O@?

8JP><I N@@OC<O(YQ@<GNJ N@G@>O@? OC@ZNOTG@[ <OOMD=PO@DI OC@ @AA@>OJA<GNJ M@HJQDI BOC@ MBCOC<I? K<I@G!@<PN@ODDNJIGT <ODMBPO@M<ACC@MOC<I@ACDDBDDD >JI O<DI NOC@NOMJF@RD?OC KMJK@MOT ( >JPG? M@HJQ@OC@@I ODM@ <OOMD=PO@=T>GD>FDI BJI OC@Z#@G@O@ OOMD=PO@[ =POOJI DI OC@OJJG=<M<O OC@OJK (I JOC@M><N@N CJR@Q@M  $\mathbb{C}$ @M $\mathbb{C}H < I = \mathbb{C} \leq ?$ ?  $\mathbb{C}$ DDII <GNOT $\mathbb{C}$ KM K@MOD@NOC<OTJPRDNCOJF@@K (I OC<O><N@TJPI @@? OJ N@G@>OOC@ <OOMD=PO@OC@I @?DOOC@Q<GP@DI OC@ =JOOJH MDBCOK<I @G=@AJM@>GD>FDI B

OC@Z2@O[ =POOJI OJ <KKGTTJPM  $>C<sub>0</sub>$  B@(I OCIDINK@DAB $>C<sub>0</sub>$ N@OC@ @I ? M@NPGODN@S<>OGTOC@N<H@<N M@HJQDI BOC@@I ODM@O@SOC<NOC@ KG< $\circ$ @RDOC<I @HKOTQ<GP@6 DOC

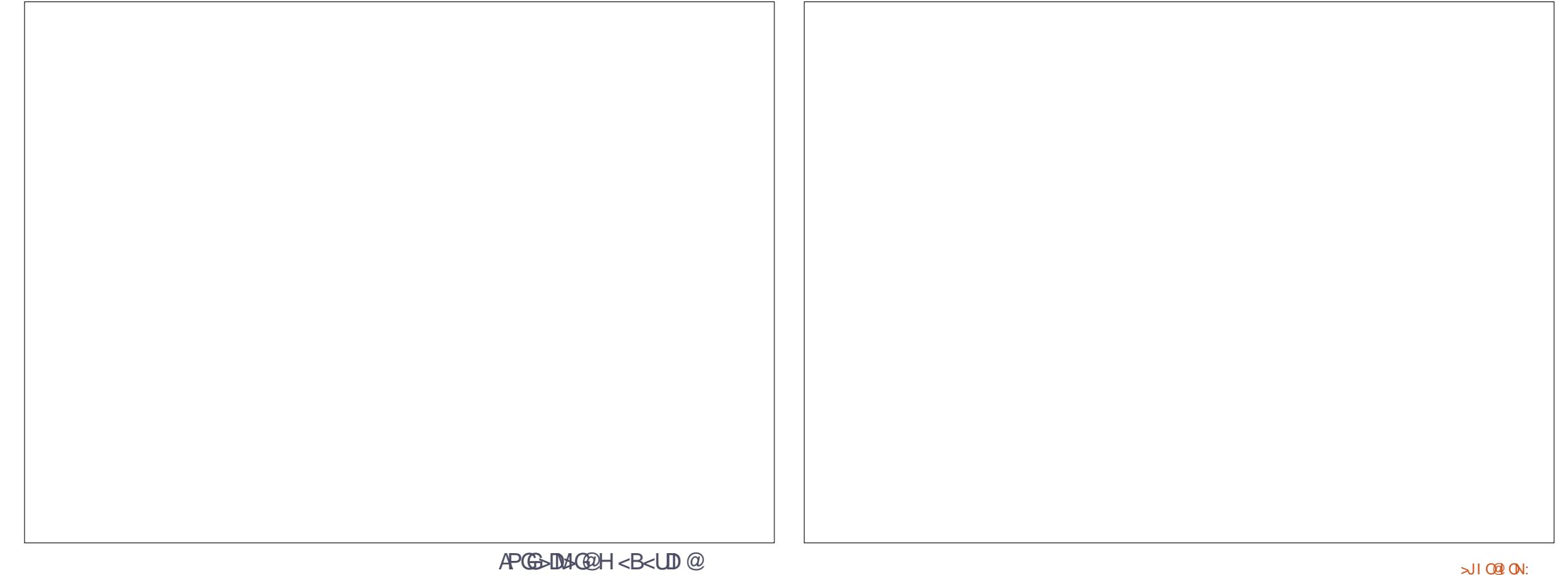

OC<O>C<I B@H<?@TJP><I I JR >GJN@OC@?D<GJB M@OPMI OJ TJPM NTH=JGN <I ? >C<I B@OC@DMNOMJF@ RD?OCNOJ RC<O@Q@MQ<GP@TJP >CJJN@

. A>JPMN@TJPYGNJH@ODH@N R<I OOJ H<F@>C<I B@NOJ < NTH=JG  $OCCBI = QJI$  ? EPNOM $QHJQDBJM$ <GO@MDI B<I <OOMD=PO@JMORJ <I ? DI OC<O><N@TJP C<Q@GDOOG@>CJD>@=PO OJ PN@OC@&4( H@OCJ? AJM@?DODI B DO(I JM?@MOJ ?J OC<OCJR@Q@M TJPYGADMNOC<Q@OJ >JI Q@MODOAMJH < CD??@I J=E@>ODI OC@ ?@AN N@>ODJI  $Q$  < M<sub>R</sub> $G$  =  $E$ & $Q$   $D$   $C$  $Q$  $K$ < $B$  $Q$   $#$   $P$  $M$  $B$ OCDNA@<OPM@YN@<MGT?@Q@GJKH@I O OCDNR<N?JI @OCMJPBC< Z" JI Q@MO QJ& MJPK H@I PJKODJI RCD+C  $N$ @@H@? OJ H@OJ =@< $N$ DHKG@<I? N@I ND=G@<KKMJ<>C 2J JA>JPMN@DO R<NM@HJQ@? AMJH OC@M@G@<N@ Q@MNDJI

(I NO@<? TJP C<Q@OJ NO<MORDOC<  $Q$ M $K = \leq F Q$  $QQ$  $Q$  $H = JQ$  $R$ ?  $Q$  $G$  $B$ 2RDO>COC@KJK PK H@I POJ  $Z'$  PMM@ O# J>PH @ 0 1 OC@N<H @ QD@R OC<OR<N@HKOTRC@I TJP ADMNOJK@I @? OC@?D<GJB@<MGD@M NNPHDI BTJPYQ@<??@? NJH@ NTH=JGNOJ TJPM?J>PH@I OOCDN QD@R RDGI JR >JI O<DI <I DH<B@JA @<>CJAOC@H 8JP><I OCDI FJAOCDN  $\leq N = \textcircled{20B} \leq N \textcircled{2cFT}$  and  $\textcircled{2c}$  and  $\textcircled{2c}$ I JMH<GTCD??@I RJMG? JAOC@

?@AN 3J @?DO< NTH=JGTJP C<Q@ OJ M@HJQ@DOAMJH OC@ ?@AN N@>ODJI <I ? DI N@MODODI OJ OC@H<DI ?J>PH@I O=TN@G@>ODI B DODI OC@ ? BRGIB OC@I > GBFID BOC@N@ JI?  $=$ POOJI < $O$ OC $@=$ JOOJH G $@$ AO " JI APNDI BGTOCDNC<N< OJJGODK OC<O N<TNDOYNBJDI BOJ M@HJQ@OC@ NTH=JGAMJH OC@>PMM@I O?J>PH@I O ] RC@M@<NOC@<>OP<G=@C<QDJPMDN  $Q$ J  $D$   $NQ$  $Q$  $QQ$  $NH$   $=$   $J$  $G$  $<$  $N$  $<$   $BH$ DI OJ OC@?J>PH@I OM@HJQDI B DO AMJH OC@ ?@AN N@>ODJI <I ? OC@M@AJM@AMJH OCDNQD@R DI OC@  $?<sub>B</sub><sub>GB</sub>$ 

3C@@?DOx=G@Q@UNDJI OC<ODNKPO DI OJ TJPMK<B@C<NA<MHJM@DI >JHHJI RDOC< >GJI @K<M@I OOC<I TJP HDBCO@SK@O! @<PN@DOC<N <I PIN@OADGG<I? NOW F@DORDGG <KK@<M=G<>F <I ? DATJP N@G@>O<I T JAOC@NTH=JGNJI OC@K<B@OC<O R QUOS ANDE COO PAUH DO TJ PYGSAD? OCCOORGADRE COMPIES AND JR? @ GEMAN  $OCAH$   $O$  =  $O.05H$   $O$   $M$   $M$  $OCA$  $OCA$ NTH=JGN (ATJP R@M@OJ >C@>FOC@  $7. + @$  DO MTJPY? AD ? O  $\sim$  O  $@$ C<Q@I YO>C<I B@? ] OC@T<M@NODG PN@ @G@H@I ONRDOC<I SGDI F CM@A <**OOMB=PO@OC<OGDETNOC@H QD<</I(# ]** DOYNEPNOOC<OOC@J=E@>ORDOCOC<O(# DNI JR DI OC@K<B@DON@GAI JODI OC@  $?$  @AN N@ $\times$  DDI  $?$  @@  $<$  NTH = JGDN LPDO@GDO@M<GTEPNO< >GJI @K<M@I O OC<OYNNOJM@? DI OC@ ?@AN M<OC@M

OC<I JI OC@K<B@3CDN?P<GDDT<GNJ H@<I NOC<ODATJP?J I @@? OJ >JI Q@MO<I DI ?DQD?P<GNTH=JGDI OJ < MORGI=E@AO\$?DO " GII @ 4I GDIF " GJI @RDGRJMF

8JP><I I JR @I O@MOC@BMJPK <I ? @?DO<NTJP RJPG? I JMH<GT  $8JP \times I \leq ?$  @BOM: @GRH@I ONDIOJ OC@BMJPK >C<I B@OC@NC<K@JAOC@ K<OC JM@SKOBDOGTN@O JMPIN@O OC@ QJK@I OC@J=E@>OKMJK@MOD@N<I? ADG<I ? NOMJF@OJ ?@O@MHDI @RC<O  $K < M N J A T J P M T H = J G < | = \omega$ JQ@MMD??@I RC@I DOYNPN@? DI < ?J>PH@I O(ATJP@S<HDI @OC@ . =E@>O/ MJK@MOD@NAJMOC@@I >GJNDI B BMPK TJPYGAD? OC<ODONBJO< ODOG@<I ? (# <NR@G<NNJH@JOC@M KMJK@MOD@N +@<Q@OC@(# <GJI @ PI GOANTJP R<I O Q = MOA: FOC@GD F OJ <I T@SDNODI B DI NO<I >@NJAOC@  $NTH = JGD$  TJPM? J>PH @ $O = PO$ A@@G AM@@OJ >C<I B@OC@ODOG@OJ ?DNODI BPDNCTJPMI @RGT@?DO@? NTH=JGAMH OC@JNDBD<G%D<GT RDOCDONODGN@G@>O@? DI TJPM ?J>PH@I OPN@OC@=JOOJH G@AO  $=$ POOJI DI OC@2TH = JON? RGB Z ?? NTH=JGAMJH OC@>PMM@I O ?J>PH@IOI QIDI N@MODD=<>FDIQJ OC@ ?@AN N@>ODJI JAOC@ ?J>PH@I O(O<GNJ >JI Q@MONOC@  $\rightarrow$ JKTTJPYQ@=@@I@?DODDBDDJ< NTH=JG] NJ TJPYGI @@? OJ H<I P<GT ?@G@O@DODATJP?JI YOI @@? <I JOC@M JI @JI TJPMK<B@. I >@<B<DI OC@

 $@kM$ **G** $=$ PD $@N$ C $<$ ?  $<$ NDH K $@Q$ H $@P$ JKODJI Z" JI Q@MOOJ NTH=JG[ =PO RDOCOC@M@G@<N@Q@MNDJI R@YM@ NOP>FRDOC>JIAPNDBGTOJGODKK@?  $=$ POOJINDI O $C@?$ RGB

 $($ I KM $\sim$ De $@T$ J $P \sim$ I OPMI <IT  $BMPKDQ \nless NIH=JG(IFN \nless K@$ <POJH<OD><GT>M@<O@N<I (# AJM  $TJ$ PMBMJPK =PODONKMJ= $\leq T = \infty$ N@ONJH@OCDI B HJM@CPH<I M@<?<=G@<NR@G<NBDQDI B DO< ODOG@ 3C@I EPNON@G@>ODO<I ? PN@OC@  $=$ JOOJH G@AO  $=$ POOJI DI OC@2TH $=$ JON ?D<GJBOJ >JI Q@MODO# JI YOAJMB@OOJ PINGO ADGEN<1? NO MJF @ NOAT JP R<10 OJ =@<=G@OJ <GO@MOC@H AJM@<>C DI NO<I >@JAOC@NTH=JGDI TJPM  $?J > PH @O$ 

. I >@TJP C<Q@BJOOJ BMDKNRDOC >M@<ODI BJI @JMORJ NTH=JGN TJP HDBCOA@@GOC<OTJPI @@? <I @I ODM@ NO R COO COMD = @NTH = J GNAJ M @G@>OMJI D>>JHKJI @I ON >MJ>C@O NODO>C@NJMDI HT><N@< C<I ?T KG<>@OJ F@@K NJH@><MOJJI >C<M<>O@MN GTJPI @@? OJ ?J DN  $>$ M $@$  $Q@$  $<$   $@$  $Q@$  $Q@$  $Q@$   $N$  $H = J$   $@$  $H$  $<$ NDI BG@?J>PH@I OOC@I BDQ@DO< ODOG@DI OC@%DG@ # J>PH@I O  $/M$ K@MOON?DGB, @Oz?< $G$ c $=$ 2<Q@OC@?J>PH@I OOJ PNMNC<M@DI FN><K@NTH=JGN AJM OCJN@TJP RDNCOJ NC<M@RDOCJOC@M

PN@MNJI OC@H<>CDI @ JM  $V \sim$  II ADB DI FN $\ltimes$ K@NTH=JON AJM PN@=T<NDBG@PN@M OCJPBCTJPYGG KMJ=<=GTC<Q@OJ >M@<O@OC@ ZNTH=JGN[ ?DM@>OJMT 3C@I @SO ODH@TJP NO<MO(IFN=<K@TJPYGGADI? < I @R @I OMTDI OC@2TH=JGN?D<GJBYN KJK PK NCJRDI BOC@ODOG@TJPB<Q@ OJ TJPM?J>PH@I O2@G@>ODOOJ B<DI  $\ll$   $\bowtie$   $\bowtie$ 

NOCDNDH<B@NCJRN NTH=JGN <M@I YOM@NOMD>O@? OJ NDHKG@NC<K@N JMNDI BG@>JGJMN ' @M@(YQ@BJO >JHKGOSBNJPKNJAK<OLNRDOC< Q<MD@OTJA>JGJMNDI @<>C (O?J@N <GNJ NCJR CJR@Q@MOC<OOC@M@<M@ NODGGDHDO<ODJI N OC@N<M>JKC<BPN JI OC@MDBCODNNPKKJN@? OJ =@< NCDHH@MDI BBJG? >JGJM=POOC@ M@K@<ODI BBM<?D@I OJAOC@JMDBDI <G A<DG@? OJ H<F@DODI OJ OC@NTH=JG QQUNDI (IBQ) @ AtGTJP H<TADI? NDH DGMDNP@NRDOC<I TOCDIBOC<O GDI FNOJ<?@ADIDODJI DI<IJOC@WK<MO JAOC@?J>PH@I O] NP>C<N BM<?D@I ON K<OO@MI N ADGO@MNJMJOC@M  $NTH = J$  $(N$ 

 $!$   $POCOQ2TH = JQB?BGB DNQRGF$ DI O@I ?@? AJMNDHKG@MNC<K@N] AJM ? JH<D NK@ADB Q<BN H<MF@MN<I?  $=$ PDGPDB $=$ G $>$ FNOC $<$ OHDBCO $=$ @ I @@?@? OJ <I I JO<O@JM>M@<O@<I DI AJMH<ODQ@DH<B@M<OC@MOC<I <I  $\leq M$ DDNOD JI @3C@NO $\leq l$  ? $\leq M$ ? NTH $=$ JON

NCDKK@? RDOC(I FN><K@<M@JF<T<N  $<$  N  $\times$  N  $\times$  D  $B$  K J  $D$  O  $=$  PON  $H$  @R C  $<$  O GDHDO@? DI N>JK@2J DATJP?J >M@<O@ <I TNTH=JGGB-MAMD@NOC<O<M@ B@I @M<GTPN@APGOC@I KG@<N@ >JI ND?@MNC<MDI BOC@H RDOCOC@ RD?@M>JHHPI DOT] DOYN< BM@<OR<T OC<OTJP><I BDQ@=<>FOJ OC@ KM FOO ORDOCJPOC<CODIBOJ RNDO2<IT  $\lambda$ .  $\partial$ 

> # 1B; PN@N(I FN><K@OJ >M@<O@OCM@@ R@=>JHD>N 3C@&M@TN , JI NO@MN  $I$  F  $@$   $\leq$  ?  $$G$ D  $@$  RCD  $\leq$   $\leq$   $@$   $@$ AIPI  $? < O$ COOK RRR [K@KK@MOJK](http://www.peppertop.com) >JH

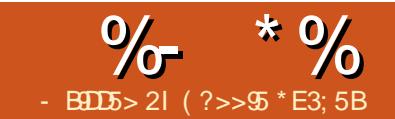

### <span id="page-33-0"></span>6 @YQ@<GC@<M? QJD>@JQ@MNJI OC@M<?DJ RC@M@OC@HPND> LPBFGTGR@MDDQJGPH@QJG@OOC@ <I I JPI >@MNK@<FJQ@MOC@LPD@OGT KGTID B<P?D D (CO=<>FBMPI ? 3C<OYNRC<OR@YGGJJF<OOCDN  $HJI$   $\sigma$

 $+$  %, %

.  $=$ QDJPNGT R@YGGPN@ $<$ QD?@J KGTIDB<P?D <NJPM=<N@QJRJNF AMJH (YQ@?M<BB@? DI < QD?@J ADG@OJ 5D?@J - JR ( <?? < QJD>@JQ@MADG@ OJ OC@KMJE@>O

- JR RDOCOC@QD?@J <P?DJ KGTID B <I? OC@QJB@JQ@MNCJRI  $=$  @GR DOG $=$  @ $<$  H $<$ NJAI JDN@6 @ R<I OOJ MDBCO>GD>FJI OC@QD?@J  $\leq$  ?  $\leq$   $\leq$   $\le$ >JMM@>ODJI 5JGPH@F@TAM<H<=G@

 $*$  @TAMeH  $\leq$  CODINNIH @OCDIBITJP H<TM@H@H=@MAMJH KM@QDJPN%" ,

\* ?@I GDQ@<MOD>G@N (OH@<I NOC<O R@YG=@<=G@OJ N@OKJDI ONOJ >JI OMJGOC@G@Q@GJAQJGPH@

2@G@>OOC@QD?@J >GDK DI 5D?@J RCD>CRDGBDQ@DO< M@? =JM?@M <I ? TJPYGN@@OC@X5JGPH@ F@TAMeH<=@YRC<O(YGS<GG5F AMJH I JR JI JKODJI NDI OC@ / MJK@MOD@NO<=

6 C<OR@R<I OOJ ?J DN>GD>F DI OC@ODH@GDI @RC@M@DI OC@QD?@J R@R<I OOC@QJGPH@OJ =@BDI A ?DIB?JRI OCQ > OBFOC@GNB@ KGPN XYBJI DI OC@5FKMJK@MOD@N 8JPYGN@@< M@? OMD<I BG@H<MFOC<O F@TANAH@

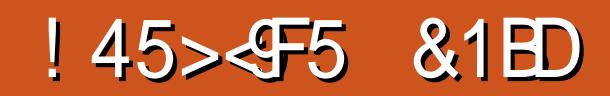

RC@M@TJPY? R<I ODOOJ =@<ODON GR@NO3CDNODH@NGD?@OC@&<D Q<GP@?JRI OJ RC@M@TJP R<I OOC@ QJGPH@AJMOC@QJD>@JQ@M

(YQ@N@OOC@&<DI Q<GP@>MJKK@? JAADI OC@N>M@@I OJ ?! 8JPYG I JOD>@OC@RCDO@GDI @DI OC@QD?@J O At SF C<NGR@M@? | QJ NCJR QDNP<GT OC@QJGPH@G@Q@G

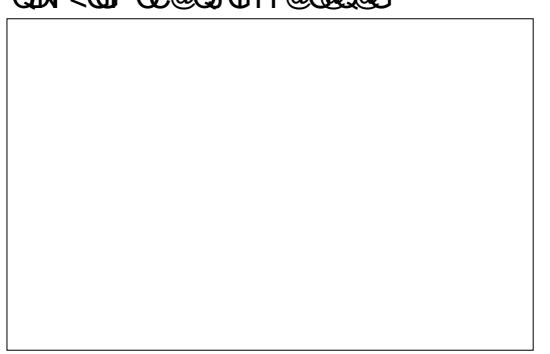

- JO@OC<OOC@=G<>FOMD<I BG@DI OC@5FKMJK@MOD@NDNDI OC@N<H@ KG>@<NOC@ODH@NFD;@MDNDI OC@  $CDH$  $CD$  $CD$  $CD$ 

2J OC<OYNRC@M@R@R<I ODOOJ NO<MOGJR@MDI B # J OC@N<H@<B<DI

GOC<OYNG@AODNOJ ?J OC@ JKKJNDO@JI OC@JOC@MND?@ F@TAMEH@<COOC@GRG<GP@ ?!  $D$  HT $\times$ N $@$   $d$  ?  $<$  A $D$   $<$  GII  $@<$   $Q$  $C$  $C$  $@$ ?! Q<GP@

 $8JP \times I$ ,  $JA \times IPMN@$  ?  $J \times NPHN@$ OCDI B R FOOC TJ PMOJ B @J QQMADG@QJ C<Q@DOA<?@DI <NOC@HPND>A<?@N JPO GNJ (YQ@H<?@HTA<?@JPON ORJ N@>JI ?NGJI B EPNOOJ NCJR TJP  $C$ JR DOGJFN 8JPM $\ltimes$ ? @JPOH $\lt$ T=@  $<$  N@ $\sim$  II ? ,  $<$  T= @@ QQ G@ NN

## - B9DD5> 2I ) - 522

<span id="page-34-0"></span> $\overline{\mathbf{A}}$ @N@<M>C>JJM?DI <OJMNRJPG? GDF@OJ =@GD@Q@OC@T<M@ JMB<I DU@? ' JR@Q@M<AO@MRJMFDI B RDOC< KMJE@>OH<I <B@M( LPD>FGT M@<GDU@? CJR KJJMGTJMB<I DU@? HT M@N@<M>CKMJE@>ON<M@MPI 3CPNHT I @@? AJM< ?DBDO<GKMJE@>OKG<I I @M  $3$ C@M $3$ N@RM $3$ C<> $\overline{M}$  $\overline{M}$  $\overline{M}$  $\overline{M}$  $\overline{M}$  $\overline{M}$  $\overline{M}$  $\overline{M}$  $\overline{M}$  $\overline{M}$  $=$ JDG $\mathfrak{D}$  ?JRI OJ ODM $\mathfrak{D}$ @ $\mathfrak{D}$ DNOD $>$ O KC<NON JNB<IDL<DI >JG@20DB <I ? KJNONOP?TM@N@<M>C ( PN@ "<GEBM: KG: " / DI @<<CJAOC@N@  $KC<sub>5</sub>NQN + (QYN)$ ? J < LPBF  $QIPSC = <sub>1</sub>$ JI OC@GDA@>T>G@JA< M@N@<M>C

### KM**E@>O**

(I OC@JMB<I DU<ODJI KC<N@OC@ DI Q@NODB<OJM?@Q@GJKN< KG<PND=G@ M@N@<M>CLP@NODJI <I ? RDGGJJFAJM BM<I OAPI ?DI BOJ <I NR@MOC@ LP@NODJI , JNOJAHTKMJE@>ON<M@ APGTAPI ?@? =TOC@PI DQ@MNDOT 3CDN DN><G@? DI O@MI <GAPI ?DI B 8@O( C<Q@=@@I <NNDBI @? OJ < M@N@<M>C KMJE@>OOC<OR<NAPI ?@? @SO@MI <GT I @SO@MI <GAPI ? DNRC@I OC@ BJQ@MIH@I OJMJPOND7@ JMB<I DU<ODJI JAA@MNOJ K<TOC@>JNO

 $S - * " S + .$ 

JAM@N@<M>C . I >@OC@API ?DI B DN KM>PM@? **OC@M@N@KMCNOP?T** =@BDI N (ODN@SOM@H@GTDHKJMO<I O JI @SO@MI <GTAPI ?@? M@N@<M>COJ OM<>F<G>JNONDI >PMM@? JI OC@ MaNaANSCKMF@AC3CDNDN< <\Q@ACO RDG>JI O<>OH@<I ? ( =@BDI OJ G<T JPO<GJAOC@O<NFNAJMOC@M@N@<M>C KM F@>ONGEA@

### 3C@ADMNONO@K DNRMDO@OC@

KCTND<G?J>PH@I Q<ODJI NO<I ?<M? JAKMJ>@?PM@N NP=E@>OM@>MPDOH@I O =<ND>KMJE@>OO@HKG<O@AJMOCDN KM  $>$  OB @N ? < O x H < I < B @H @ OK G I ADI <I >D<GOM<>FDI B <I ? NOP?T >GJNPM@( RJPG? C<Q@< ?@O<DG@? GITJPOJAMA PIMA NOKAAMANJPM4@N <O<GG@Q@GN OMP@KMJE@>O H<I <B@MRJPG? =@<=G@OJ K@MAJMH < >JNO=M@<F<I <GTNDNJA@<>CO<NF <NNJ>D<O@? DI OC@NOP?T ( PN@JI GT< HJNO<M@O<NFN<I ? &<I OO" C<MON

AJM@SO@MI<GAPI?N3C@DIQ@NODB<QJM3CDNDDNDHK@@?<Q<KJ@DCG<NFJI< NH<GNEDQMJAOC@/ , ! . \*  $KND > DKGM / . ! . * DNOCQJQQA \times G$ >J?@=JJFJAKMJE@>OH<I <B@H@I O ( ?J I JOC<Q@<I TAPGKMJE@>ONAMJH NO<MOOJ ADI DNCGJ<?@? DI OJ " / =PO( C<CO KH<GHXM FOG OGDNO@? COMP KMJE@>OOC<O( C<Q@BPD?@? AJMOC@ GNO TO KINN

> $(JK@" / Q'B@Q@@QH **D**$ N>M@@I 3C@M@RDG=@OCM@@JKODJI N AJM?@Q@GJKDI B< KG<I ( >CJJN@OC@ @S<HKG@

 $3C@P$ N $@R$   $D@T@Q = @QF@Q$ OC@C@<MOJA" / (OYNC@M@OC<O<GJA OC@DI O@M>JI I @>O@? KMDI >DKG@NJA KMJE@>OH<I <B@H@I O=@>JH@ @SKJN@? 3C@JKODJI N( PN@OC@

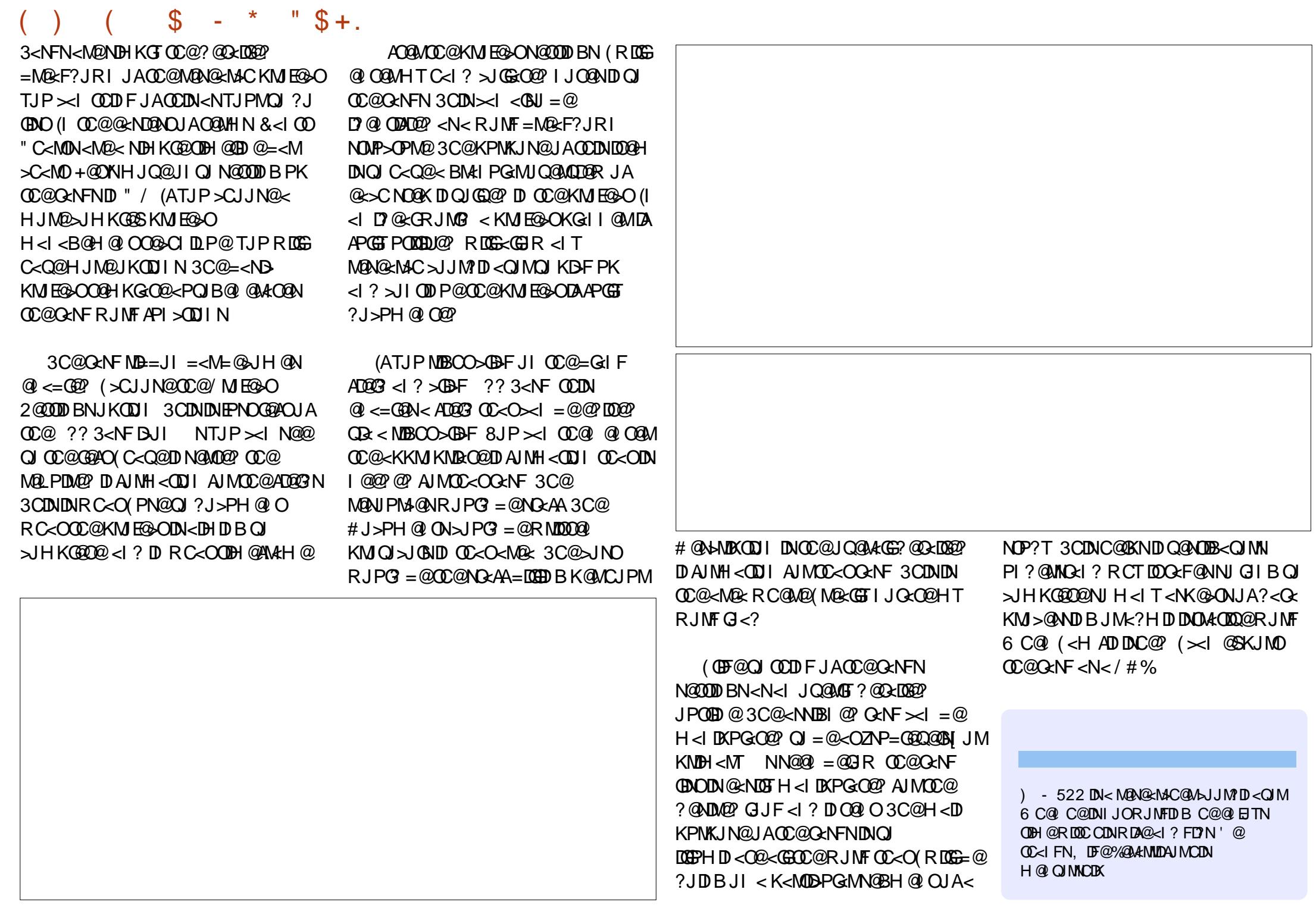

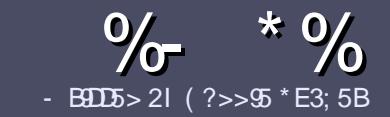

## $-$  B9D5 ?B E $\ll$  9B3-5#171J955

### $+$  "  $\text{\$}$ )

3 COND BOOMPOOR UNKI <MODO **COND BG@WPG@AJM<I <MDDG@DN**  $\&$ : 54 D? + 2 E > DE ? B? > 5 ? 6 D 8 5  $= 1$ >I 45BF1DF5C?6+2E>DE ! E2E>DE . E2E>DE " E2E>DE 5D3

### $($  +"  $)$

\ 3C@M@DNI J RJM? GDHDOAJM<MOD>G@N  $=$ PO $=$ @<?QDN@? OC<OGIB<MDDG@N H<T=@NKGD<>MJNN@QQ\&GDNP@N

\ %JM<?QD>@KG@<N@M@A@MOJ OC@ %669391< E<< 9B3<5 ) DI <5 E945 COOK PMGAPGSDAGGH<B<UD@JMB ?

\ 6 MDO@TJPM<MOD>G@DI RCD>C@Q@M NJAOR<M@TJP>CJJN@( RJPG? M@>JHH@I ? +D=M@. AAD>@=POHJNO DHKJMO<I OGT &" ) ) & " " \$  $($  # #  $($  ! \*

\ (I TJPM<MOD>G@KG@<N@DI ?D><O@ RC@M@TJPRJPG? GDF@<K<MODPGEM  $D$ H <B $@Q$  $= @KQ$   $@P = TD$  ?  $D$  <  $D$  B OC@DH<B@I <H@DI < I @R K<MERMEKCJMET@H=@?DROC@  $D$ H <B@D $D$  $C$  $C$  $R$ ,  $H$ 3 . K $Q$  . AAB $Q$ 

 $\left(\left(H\right)<\left(B\right)\right)\left(H\right)\left(\left[H\right]\right)\left(\left[H\right]\right)\$ OC<I KDS@GN <I ? PN@GJR >JHKM@NNDJI

 $?$ J>PH $@$  O

\ # J I JOPN@O<=G@NJM<I TOTK@JA  $2? \triangleleft$  JM AJNH  $\triangle$ CODB

 $(ATJP <sub>MR</sub>$ R  $NDDB <sub>MR</sub>$ KG@<N@AJGJR OC@N@BPD?@GDI @N

6 C@I TJP<M@M@<?TOJ NP=HDO TJPM<MOD>G@KG@<N@@H<DGDOOJ <MODOGN APGSDAGGH<B<UD@JNB

 $*(\$)^{n} * \%$ 

(ATJP RJPG? GDF@OJ OM<I NG<O@ %PG" DM>G@DI OJ TJPMI <ODQ@ G<I BP<B@KG@<N@N@I ? <I @H<DGOJ MII DO APGEDUAGOH<B<UD @JNB<I? R@RDGG@DOC@MAPOTJPDIQJP>CRDOC <I @SDNODI BO@<H JMBDQ@TJP <>>@NNOJ OC@M<R O@SOOJ OM<I NG<O@ AMJH 6 DOC< >JHKG@O@? / # %TJP RDG=@<=G@OJPKG<?TJPMAD@@OJ OC@H<DI %PG" DM>G@NDO@

### $($ , -

- $\#$  ) &&" \* %\$)
- 85> B5F95G9>7 71= 5C 1@@4931D9?>C@51C5 CD1D5 3<51Bd
- \ ODOG@JAOC@B<H@
- \ RCJ H<F@NOC@B<H@
- $\setminus$  DNDOAM@@JM< K<D? ?JRI G<?
- \ RC@M@OJ B@ODOAMJH BDQ@?JRI GJ<? CJH@K<B@41+
- \ DNDO+DI PSI <ODQ@JM?D? TJPPN@6 DI @
- \ TJPMH<MFNJPOJAADQ@
- \ < NPHH<MTRDOCKJNDODQ@<I ? I @B<ODQ@KJDI ON
	- ( (
- 85> B5F95G9>7 81B4G1B5 @<51C5 CD1D5 3<51B<I
- \ H<F@<I ? HJ?@GJAOC@C<M?R<M@
- \ RC<O><O@BJMTRJPG? TJPKPOOCDNC<M?R<M@DI OJ
- \ <I TBGDO>C@NOC<OTJP H<TC<Q@C<? RCDG@PNDI BOC@C<M?R<M@
- \ @<NTOJB@OOC@C<M?R<M@RJNFDDBD+DDPS
- \ ?D? TJP C<Q@OJ PN@6 DI ?JRN?MDQ@MN
- $\left\{\right\}$  H  $\leq$  NFN, IPO I AADD@
- \ < NPHH<MTRDOCKJNDODQ@<I ? I @B<ODQ@KJDI ON

/ ?E4?> D>554 D? 25 1> 5H@5BDD? GB9D5 1> 1BD93<5 GB9D5 12?EDD85 71= 5C 1@@<931D9?>C 1>4 81B4G1B5 D81DI ?EEC5 5F5BI 41I

## Our KODI Setup - Pt.1

<span id="page-37-0"></span>. ur KODI adventure began many years ago with other software: MythTV. MythTV is open source Digital Video Recorder (DVR) software used for recording cable, satellite and over-the-air television shows. At the time, we didn't have a proper television but we did have a rather large and heavy 22 inch CRT monitor. Our computer at the time was an Athlon XP-based computer, slightly underpowered, but it did the job.

**KODI Room** 

Written by Charles McColm

MythTV is great software, but when our provider started talking about switching from analog to digital, we knew it would be an uphill battle to decrypt their new signal. Our cable provider also kept raising prices and lowering service standards. So we looked at our viewing habits and noticed that we mostly watched the weather channel and the odd movie.

About this time, DVDs started coming down a lot in price. We were very close to a source for inexpensive DVDs, so our collection was growing and growing. As a DVR, MythTV is

awesome, but it's not so terrific at storing media... which led us to XBMC (now known as KODI).

Our XBMC/KODI setup started on the same machine we ran MythTV on, an old Athlon XPbased system with a 1TB hard drive. The Athlon desktop worked, but it drew lots of power and

lacked SSE2 CPU instructions. Video playback on systems with SSE2 instructions was much better than on the Athlon, which struggled sometimes even with standard DVD video. We had a solution to solve both the power and playback problems: a Dell Inspiron Mini 10 netbook. The netbook had only a 250GB hard

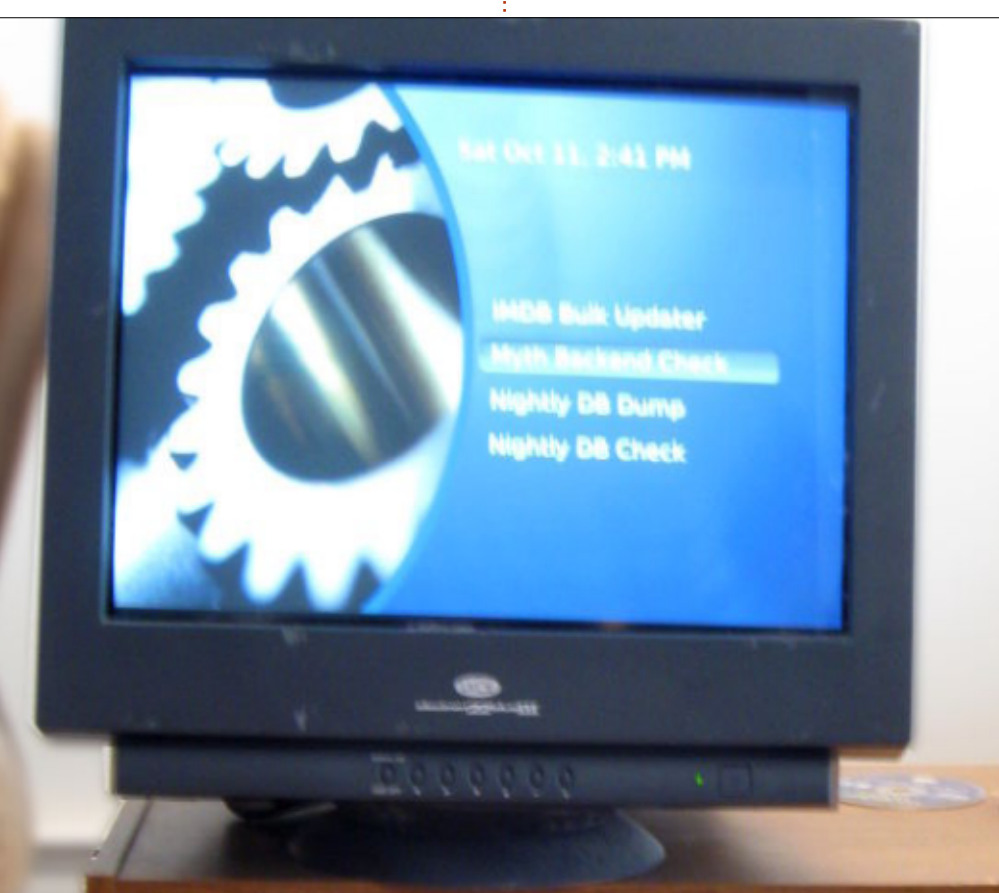

drive, but adding the 1TB desktop drive was a simple matter of attaching it via an external drive cage. Initially we installed XBMC via XBMCbuntu, a customized **Lubuntu install which booted** directly to XBMC. We added remote control support using a standard Microsoft-compatible remote control and USB receiver. and the LIRC software package.

The netbook seemed like a good idea at the time and worked well with XBMC versions 10 through 12, but, as our DVD collection grew, so did our storage needs, so we added another external hard drive (2TB). The Inspiron Mini 10 had plenty of USB ports so we could actually connect a third drive plus the USB dongle for the IR remote.

About a year after we set up the netbook as our XBMC server. the first Android boxes started to appear. One of the nicest looking boxes was the Pivos XIOS DS Media Play. The XIOS DS was an Android box that could be flashed with a customized version of Linux that

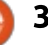

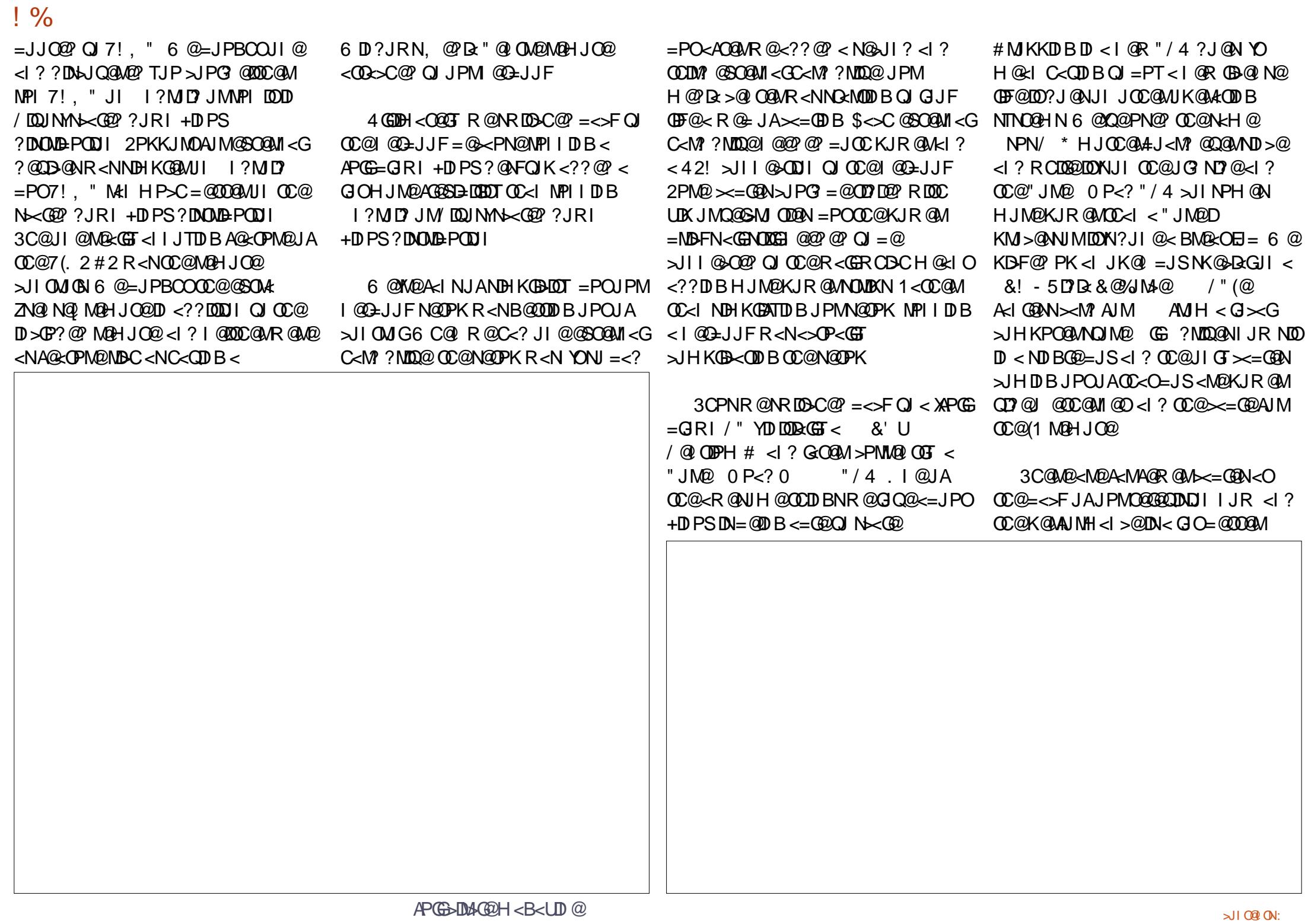

 $\frac{1}{6}$ 

OC<I DOR<NJI OC@I @O=JJF 3C@ 0 <I ? &@%JM>@ <M@NOMJI B JQ@MJPMRDM@? BDB<=DO>JI I @>ODJI @I JPBCOJ C<I ?G@! GPM<T>JI O@I O RDOCJPONOPOO@MDB<1? OC@/ \* YN BDB<=DO@OC@MI @O?@GDQ@MN! GPM<T H@?D< QD< 2 , ! EPNOADI @OJ JOC@M / " NDI OC@CJPN@

( PN@2 , ! OJ NC<M@<GJPM >JI O@I O=PO<GJPM2 , ! NC<M@N <M@MQ<? JI GTOJ C@GKKM@QQ@I O<GG OC<sub>2</sub>O?< G< AMH KJND=G@>MTKOJ DI A@>ODJI N 2J CJR ?J ( OM<I NA@MJPM H@?D: 5D: 22' GOCO\_MUKKDIB DN ?JI @JI <+DIPS?@NFOJK OC@I OM<I NA@MM@? QD< BDB<=DOOJ JPM\* . # ( NOW DOM: PM6 D<sub>?</sub>JRNH<>CDI @N<I  $>$ JI I @> $\alpha$ OQI M $\alpha$ ?  $\alpha$ @?< $\alpha$  =POI JO RMDO@OJ OC@NC<M@N 3C<ON<D? I J JI @DI OC@CJPN@PN@N6 DI ?JRNOJ  $>$ II I @ $\Omega$ O  $\Omega$   $\Omega$   $\Omega$   $\Omega$   $\Omega$   $\Omega$   $\Omega$ 

 $($ | J $\parallel$  @ MJH R @  $C < Q$ @  $<$  9J  $Q$  $>$  $(\# \quad = J \text{SMP} \mid \text{DB7P} = \text{PI} \cdot \text{OP} \quad ^* \quad \# ($ 3C@=JSDN< GDOOG@JI OC@NGPBBDNC ND?@<I ? DNKMJI @OJ NG@@K DNNP@N =PODOKG<TNOC@! GPM<T>JI O@I OADI @ OC<I FNDI K<MOOJ OC@A<>OR@C<Q@  $DOPI$  I D B J I < 1 22#

(I <I JOC@MR@C<Q@< 9JJHO<F 3 ' 3C@9JJHO<F MPI N I ?MJD?  $=$  PO\* .  $#$  ( MPINM@  $\epsilon$  GTR@GGJI DO <I? CC @= JSC<NIJ DNP @NK GT DB NC<M@? ! GPM<T>JI O@I O GOCJPBC  $=J$  CC NH  $<$  G  $^*$  .  $\#$  ( $=$  JS QN C  $<$  Q  $\alpha$ 

RDM@G@NN R@?@GDQ@M<G>JI O@I O RDM@GONNDNFPNOOJJPIM@GR=G@<I? GDH IODD B

" PNM@I OGT JPMH < $D^*$ . # ( N@MQQM  $CIPN@N S 3! < l? < 3! C < M$ ?MDQ@. I @JAOC@ 3! ?MDQ@NDNAPG JI GTRDOCH@?D< R@YQ@OM<I NA@MM@?

AMJH K<MOJAJPM! GPM<T>JG@>ODJI 3C@JOC@MK<MOJAOC@! GPM<T  $>1$ GGB $\Omega$ II DNN $\Omega$ MDD $B$  $\Omega$  ADGO $c$ @ JOC@M 3! ?MDQ@RCD>C<GNJ CJPN@N JPM. 2 7P=PI OP 3C@@I ODM@OTJA JPM# 5# >JG@>ODJI DNNOJM@? JI OC@ @<>C 3! ?MDQ@RDOCMJJH OJ NK<M@3CDN DI >GP?@NO@G@QDNDJI NCJRNJI # 5# . PM#  $5#$   $\cup$  GGB OD I DNG NB @NOC  $\lt$ I

JPM! GPM<T>JG@>ODJI =POR@NOJM@ <GJPM! GPM<T>JI O@I O<N PI >JHKM@NN@?< Ge NJ COC@NK<>@ M@LPDM@H@I ON<M@KM@OOTG<MB@ RDOCN@QQQ&GHJQD@N>M@NODB &!

3C@JOC@MK<MOJAJPMH@?D< >@ OM@DN<+DIPS?@NFOJK RC@M@R@ ? J<GGOC@H@? B MOKKDIB 8@<MN<BJ RC@I R@O<GF@? OJ K@JKG@<=JPO 7!, " \*. # (  $\mathbb{C}$ @TRJPG? GJF<O TJP RDOC=G<I F NO<M@N - JR @Q@MTJI @DNO<GFDI B<=JPO 7! , " \* . # ( =@><PN@JADON  $NORHH$   $DB \times K \leq 00000$   $=$   $POR$   $@QQ$  ? OJ PN@DOHJNOGTAJMDON<=DGDOTOJ KGT<1? NHAK@JPM@SDNODDBH@?Dx # 5# N<I ? ! GPM<TN<M@>C@<K@M

OC<I OC@TYQ@@Q@M=@@I @NK@>D<GT  $\overline{A}$ TJP?JIYO $\overline{H}$ m $\overline{D}$ ?  $\sim$ C@ $\overline{E}$ m $\overline{B}$ JPO OCMDAONCJKN<I ? JMR<DODI BAJM ?@K<MOH@I ONOJM@NK@>D<GN . I @  $G \times G$ C $\lt$  $D$  Mel  $\lt$  NK@  $R$  $G$  $\lt$  $C$  $E$  $J$  $S$  $D$  $B$ ?<TRC@M@<GHJNO<GJAOC@DMI @R # 5# NR@M@ &M<I O@? OC@ ODOG@NR@M@I JOI @R ODOG@N =POOC@T R@M@I YO<G! HJQD@N@DOC@M. PM >JG@>ODJI BM@R < GJOOC<O=JSDI B ?<T 8@N DOO<F@NODH@OJ MDK<I ? OM<I NA@MOC@H@?D< <I ? DOM@LPDM@N NOJM<B@NK<>@AJMOC@KCTND><G  $H @ P R = P O C C @ > H Q R P Q Q D R$ RJI ?@MAPG

<span id="page-40-0"></span> $G$ GJPM# 5# N<I?!  $G$ PM4 TN<M $Q$  $NQ$  $MQ$ <sup> $p$ </sup> $D$  = JS $Q$  $NQ$  $J$  $P$  $NQ$  $M$  $B$  $Q$  $1$  ?  $R @>\iota$  NODAJ MCJ PNN R< O CD B < KG<TGDNOJAHJQD@N O@G@QDNDJI NCJRN HPND>QD?@JN HPND> JM  $KCIQ$  BM $KCN^*$ .  $\#$  ( $C< N <$  $>$ JI QQI DQI OZ/ <MOTHJ? QUQC<O O<F@N< M<I ?JH N@G@>ODJI JAHPND> JMHPND>QD?@JN<I ? KG<TNOC@H I B@ Q C< Q @ R C @ BP @ N ON<M @  $<$ MPI?

 $(1$  DDRGGTR@NOJM $@$ #5# N<NOC $@T$ R@M@DI OC@DMK<>F<BDI B DI =JS@NDI JPMNOJM $B@ = P$ ONOJMD $B# 5# ND$ OC@DWJMDBDI<GKGNODINOJM<B@H@<IO HJM@=JS@N 3J N<Q@@Q@I HJM@ NK<>@R@OOM@RJPOOC@KGNOB K<>F<BDIB<I? NO<br/>Ano@? NOJ NOBOC@ #5# N<I ? ! CPM\*TND #5# NOJM\*B@ NG@@Q@N 6 @NOJM@? OC@K<K@M DI N@MON<I ? >JQ@MNDI < >JPKG@JA NCJ@=JS@NDI ><N@R@@Q@MR<I O@?  $Q$  BJ = $\leq$ F $Q$   $Q$  $Q$  $Q$  $G$   $K$  $Q$  $Q$  $D$ NOJM<B@>JI O<DI @MN

I JOC@MOCDI B R@GDF@OJ ?J DN NO<MONJH@HPND>KG<TDI B OC@I I <QDB<O@OJ JPMKCJOJ >JG@>ODJI <I? KMANNKGT CODNNOCMON< NGD?@NCJR JAKCJQJBMAKCNRDOC HPNBKGTDIB DI CO @ = < >FBM PI? 6 C@I @Q@MR@C<Q@A<HDGT<MJPI ? R@OTKD<GGTPN@\* . # (<N<BD<IO KBOPM@AMAH@AJM<GGOC@ KCJOJ BMAKONR@Q@QcF@1JI

 $Q \times 1$ 

QUI @KJDIOR@R@M@PNDIB< , T&D>< 35 RC@M@R@YM@ >PMM@I OGTPNDI BOC@9JJHO<F3 ' 3C@, T&D>< R<N< I D>@=JS @S>@KO AJMOC@M@HJO@=POR@O@I ? OJ I JO GDF@<I TJAOC@M@HJO@N@S>@KOOC@ APG=GJRI H@?D< >@I O@MM@HJO@N

 $=$ POR@ $=$ NDAF@? DORCLOG@OMTDIBOJ M@AGNCDORDOC<IJG?@MI?MD? ADMHR<M@R@M@N@OOC@=JS OCDI FID BOC@AGNCR<NNOP>F , T&D>< R<NQ@MTM@NKJI NDQ@DI OC@  $A$ JNPHN 3C $@$  35 R < N < I B $@$  $=$  JS = POR @ A@G I ? MJD R < N NDHKGTOJJ NGPBBDNCJI DO9JJHO<F JI OC@JOC@MC<I ? R<NQ@MT

PI M@NKJI NDQ@ GOCJPBCR@GJQ@ OC@<GPHDIPH >C<NNDNJAOC@3 <I ? ADI ? OC<ODOMPI NOC@G<O@NO  $*$ . # (EPNOADI @R@? KMJ = <= GTGJF  $ADMDCC < I$   $QR$ ,  $T8D < ISMHKG$  $=$  @ $\lt$ PN@OC@TN@@H@? HJM@ NPKKJMODQ

%JMOC@APOPM@R@YQ@ >JI ND?@M@? M@KG<>DI BOC@?@NFOJK  $=$ JSRDOC<NH< $\bigoplus$  2=JS<I?  $\lhd$  JOC@M I?MD? = JS MO?P>DIBOC@ AJJOKMDI O=POH<DI O<DI DI BOC@  $GMB@NQM+B@=PO-2=JS@NRDCQ$ NK<>@AJM ?MDQ@NO@I ? OJ >JNO<N  $H P > C < N < ? @Q Q V''$ 

- @SOHJI OC (YGNC<M@JPM >JI ADBPM<ODJI ADG@NAJMJPM\* . # ( N@MQ@M<I ? ?@N>MD=@CJR OC@JOC@M H@?D< >@I O@MNHJPI OOC@?MDQ@N

81B<5CDNOC@<POCJMJA(I NO<I O 7! , " <I ? OC@KMJE@>OH<I <B@MJA< I JOAJMKMJADO>JHKPO@MM@PN@ KME@>O6 C@I JO=PLOGIDB/" N M@HJQDI B H<GR<M@<I ? @I >JPM<BDI B K@JKG@OJ PN@&-4 +DI PS " C<MGAN RJMFNJI MAZDIQAA ODIB CDN=GJB<O COOK RRR [>C<MG@NH>>JGH](http://www.charlesmccolm.com/) >JH

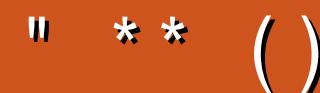

6I ?E G?E<4 <9; 5 D? CE2= 9D1 <5[DD5B6?B@E2<931D9?>](mailto:letters@fullcirclemagazine.org) 3?= @<9= 5>D ?B3?= @49>D @51C5 5= 19<9DD?

### ?9> EC?>

BJJ [BG%13,](http://goo.gl/FRTMl) G

AS CEJJF SJH AP CEDA CO H<B<UD@

ORDOO@UNH APGSDAGGH<B

**OD** FO D >JH >JHK<I T APG [>DM>G@H<B<UDI](http://linkedin.com/company/full-circle-magazine) @

P=PIOPAJNPHNJMBAJNPH ?DNKGTKCK A

 $+$ "" ( "  $\frac{6}{9}$  ) / %+ 6 DOCJPOM@<?@MDI KPO  $E \ll$  933-5 RJPG = @<I @HKOT/#%ADG@RCD>C(?JIO OCDI F H <I TK@JKO@RJPG3 AD ? K<MODPG NGTDI O @MANOODIB 6 @ <M@<GR<TNGJFDIBAJM<MODG@N M@DD@RN<ITOODB\$Q@INH<GG OCDI BNGDF@G@OO@WN<I??@NFOJK NoMara NC@RK ADGOC@H<B<UD@

2@@OC@<MOD>G@- B9D9>7 6?B E<< 9B3<5 DI OCDNDNNP@OJ M@<? JPM  $=$ <NBBPD? @EDI @N

' <Q@< GJJF<OOC@G<NOK<B@JA <I TDNNP@OJ B@OOC@?@O<DGNJA RC@M@QJN@<sub>?</sub> TJPM >JI OMD=PODJI N

#### $? = @85421$  ?B4 1=  $@25 \ll$

#### <span id="page-42-0"></span>0 ( C<Q@OMD@? OJ ?J < >JKTJA  $<$  " # Q  $<$  16 = Q F " # ! JOC  $A$ <sub>C</sub> $B$ <sub>C</sub> $B$ <sub>C</sub>

 $1\text{B}$ K  $\text{C}$ i  $\mathbb{Q}$ "  $\#$  Q R < Q AlOSAN PND B < KM BMH NPSC<N<NPI ? @M ! PMI < HPND>" # N@G@>ODI BOC@R<Q  $A$ 066 $N$  PND  $B < KM$  BN $k$ H NP $>C < N$  $!$  Mengen JM\*  $=$ 

### 0 ( MPI

vxgr dsw xsgdwh

#### <I ? B@OOC@N@@MMJMH@NN<B@N

Z= Dq huur u r f f xuuhg gxul qj wkh vij qdwxuh yhulilf dwl r q1 Wh uhsrvl wrul I v grw xsgdwhg dgg wkh suhylrxy lggh{ i ohy  $z1$  oo eh xvhg1 JSJ huur u= kwws=22go1j r r j oh1f r p2ol qx{ 2f k ur ph2ghe vwdeoh Uhohdvh= Wkh i roor zl qi vl j qdwxuhv fr xogq\* w eh yhul i l hg ehf dxvh wkh sxeol f nh| l v qr w dydl odeoh= QRbSXENH\ 97<7F9G9<<: F548H

 $Z=$  I dl ohg wr i hwf k kwws=22go1j r r j oh1f r p2ol qx{ 2f k ur ph2ghe2gl vwv2vwdeoh2Uhohdvh 1*i* si Wkh i roorzl qi vliqdwxuhv f r xogg\* w eh yhul i l ha ehf dxyh wkh sxeolf nh lv grw dydl odeoh= QRbSXENH\ 97<7F9G9<<: F548H  $Z=$  Vr ph  $\log h$  i l ohv i dl ohg wr

gr zqor dg1 Wkh| kdyh ehhq li gruhg/ ru rog rahy xyhg l qvwhdg1

3C<I FNOJ DI OC@ 4=PI OP%JMPHN 3J B@OOC@ KP=GD>F@TAJM&JJBG@" CMJH@MPI OCDN>JHH<I ?

zj hw 0t 0R 0 kwwsv=22go1j r r j oh1f r p2ol qx{ 2o l qx{ bvl j ql qj bnh| 1sxe • vxgr  $dsw$ <sup>0</sup>nh| dgg 0

0 ( C<Q@< NH<GCJH@I @ORJMF JA 6 DP?JRN>JHKPO @ WINDOW +DI PS>JHKPO@MN JI @, <> <I ? JI @ 6 D ? JRNN@MQ@MOC< $O(R < I)$   $OQ = @$  $\leq$ =GeQJ  $\leq$ POC@I OD $\leq$ QQQJ  $\leq$  +D PS =<N@? ADGO<I? KNDI ON@MQQM3C@F@T AJMH@DNNTI >CMJI DUDI BGJBDI N ( ? JI OR<I OD ? DOOR P<GG BD NOJ @<>C>JHKPO@M<I ? N@MQ@M6 C@I ( <NFLP@NODIN (HIJOB@0000B<IT <I NR@MN

( NPNK@>OOC<OOC@M@<NJI TJP <M@I OB@OODI B<I NR@MNDN JAK@JKG@C@M@?J I JO?J I @ORJMF<POC@I OD><ODJI , TCJH@ I @ORJMF C<NC<GA< ?JU@I  $\rightarrow$  HKPO @ MNMPIID B < HDS JA + DPS <I ? 6 DI ?JRN ( C<Q@< ADG@N@MQ@M

<I ? NC<M@? KMDI O@M/ @JKG@GJBJI OJ OC@DMJRI >JHKPO@MI JO OC@ I @ORJMF

?B4 G9<<1>CG5BD85= 9> 1 6EDEB5 9CCE5

( C<Q@N@OPKK@MNJI <G<I ? KP=GD>NC<M@? AJG?@MNJI OC@ADG@  $NQ$  $QQ$  $PNDB$  $2 < H =$ 

NOPH ID B TJP C<Q@ID NO<G@@? < H@H=@MJAOC@4=PI OPA<HDGT OC@ Q@MNDJI JA2<H=< TJP C<Q@DNI JO @Q@I >GJN@OJ =@DI BOC@G<O@NO<I ? BM@<O@NO(OH@@ONHTI @@?N =PO  $KM = \leftarrow$ GIJOTJPNN

' <Q@TJP MPI <>MJNN9@I OT<G( C<? < LPD>FGJJF<ODOHJM@OC<I < T@<M<BJ =PODO?D?I ONJGQ@OC@ KMJ=G@H ( R<NGJJFDI B<O' JR@Q@M DOHDBCO=@EPNOOC@OCDI B DI TJPM  $@$  CDM IH $@$  O

 $*$  % $($  +  $) *$  %\$) ) ! +  $+$  \$\* +

4=PIOP DI NO<br/>G@? JI 42! NODER <M@NP>CDI NO<G<ODJI NGDHDO@? OJ MPI JI OC@N<H@H<>CDI @ [COOKN](https://goo.gl/f7GJyw) BJJ BGA &) TR

 $41 < (600 \text{ A})$   $2 \text{ H}$   $\overline{1}$   $A$   $\overline{0}$  $\overline{3}$  $\overline{0}$  $\overline{0}$  $\overline{1}$  $\overline{0}$  $\overline{0}$  $\overline{1}$ O<F@PK NK<>@ [COOKN](https://goo.gl/C4kKMM) BJJ BG" F\* , ,

<KOM@HJQ@QNKPMB@ COOKN BJJ [BGLO4](https://goo.gl/qtU2bn) =I

OOK NO<O<I? KJR@MD?D<OJMNCJR ?DAA@M@I O=<OO@MTG@Q@GN [COOKN](https://goo.gl/GqArDj) BJJ BG&L M#E

M@+32 >J?@I <H@NNK@>DAD><GT DI O@I ?@? OJ DHKGTM@GD<=DGDOT COOKN BJJ [BGPSO](https://goo.gl/uxt1dx) ?S

" <I ( M@NOMD>OMJJOPN@MAMJH DI NO<GDI BJM4I DI NO<GDI B/ <>F<B@N [COOKN](https://goo.gl/AtLQAd) BJJ BG G-0 ?

6 C@M@DNOCDN@I QDMJI H@I O Q<MD<=G@N@O [COOKN](https://goo.gl/65WpZo) BJJ BG 6 K9J

.  $1 \circledcircledast \circledast \circledast \circledast \circledast \circledast \circledast \circledast \circledast$ ' ## **PN**<B@ [COOKN](https://goo.gl/o5iozT) BJJ BGJ DJU3

' JR OJ M@HJQ@< ?DM@>OJMT RDOCJPOM@HJQDI B DON>JI O@I O [COOKN](https://goo.gl/BK9vbn) BJJ BG! \* Q=I

JA<ITJACC@AGQJPNNJA4=PIOP DODN ODH @ Q PKBN 4? @

<sup>\*</sup> &) \$ \* \$ ' + )<br>#11 25 De-5 D? E@7B145<br>#11 25 De-5 D? E@7B145<br> $\left(\begin{array}{l} \mathsf{ATJP} \triangle \mathsf{ADQ}\mathsf{MPI} \mathsf{I} \mathsf{I} \mathsf{B}\mathsf{QQ}\mathsf{ADI} \mathsf{I} \mathsf{I} \mathsf{I} \mathsf{I} \mathsf{A} \mathsf{A} = \mathsf{D} \mathsf{ADQ}\mathsf{A} \mathsf{D} \mathsf{I} \mathsf{I} \mathsf{I} \mathsf{A} \mathsf{A} \mathsf{$ 3 CUN@ Q@MNDJIN @SK @MD@I>@?  $@?$  JAGA@ DD) PGT  $(H$  I JO  $\lt$  A cH JA OC @I DI @ H JI OC GDA@J A4 = PI OP N DI O @ MD MO@ GRON (OCDIFIDATI P GR =@HP>CHJM@KMJ?P>ODQ@DA  $"$ <I JI D $\lt C \lt C \lt ?$  NOCODO  $\lt$  HJI OC GDA@ 3C<ORJPG GDOK@JKG@C<Q@< T@ŁMJAOC@DIO@MDHN@G@ŁN@KGPN<  $\bowtie$  PK@QJAHJIOONAJMOC@ WQQLPDM@? PKBM4?@ OJN@ OD@ 2? JRI

3CDN?J@NO<AA@>OH@?DM@>OGT ND>@(HPNDB7P=PIOP < N H T ? < DGT ? MDQ@M = PODI EP NO< A@R H J IOCN (RDGEI @ @ OJ PKB Me? @ OJ

? B4 C< ? < GJI B >< M@@MDI OC @  $\prec$ JHKPO@MDP?PNOMTOC@IM@ODM@?AJM NOQQIAKGTO&NN, JMQIMQSQIQOT CO2 NJH OCURAJPI? COHNOQA 3 CO (3 & PT < O< K @MNJI < >>J PI ODI B ADMH DI

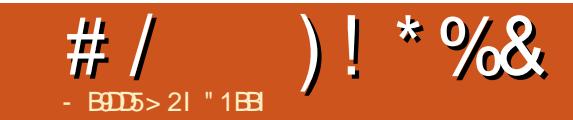

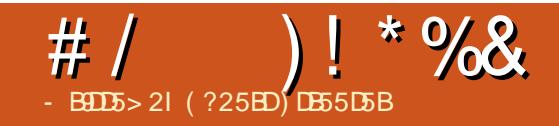

<span id="page-44-0"></span>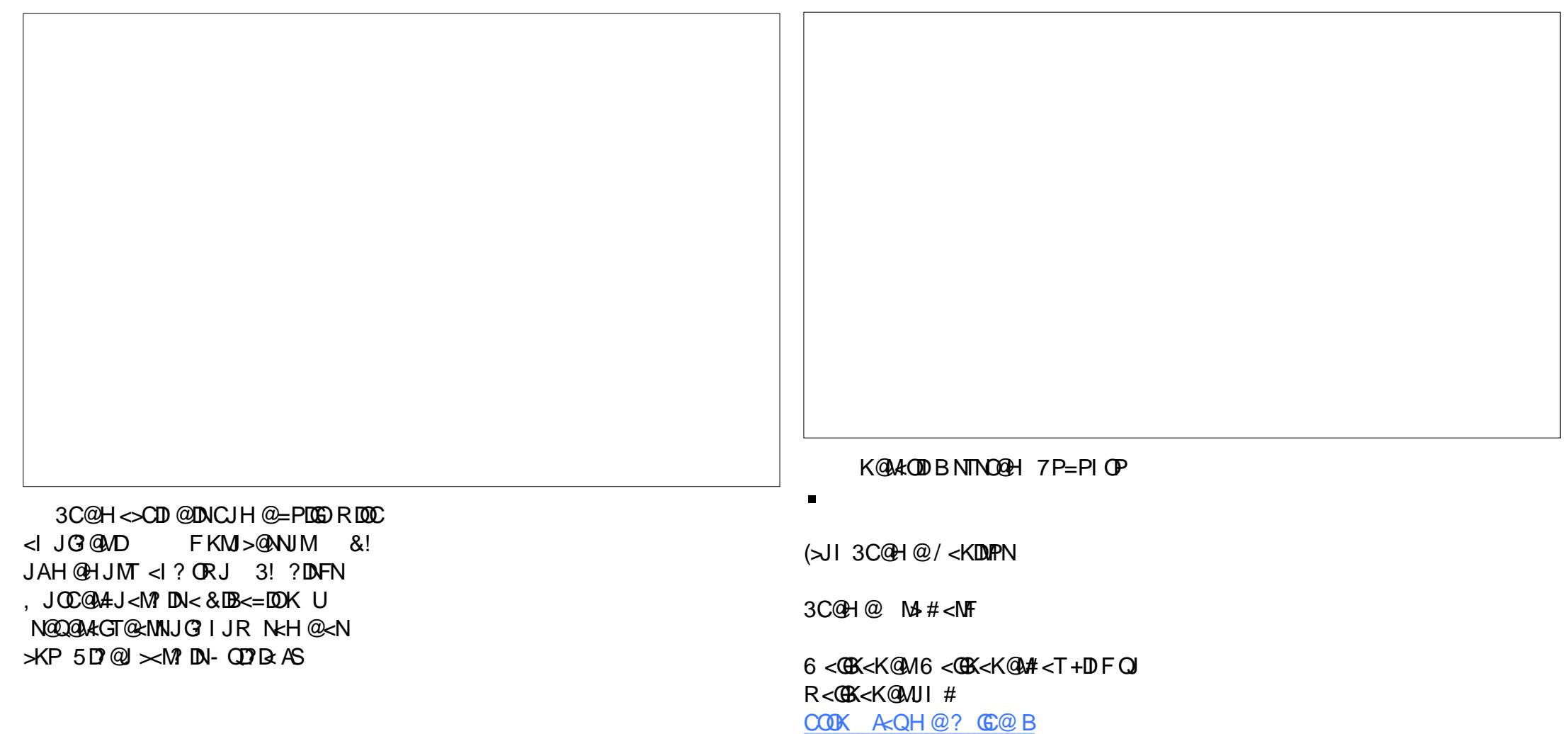

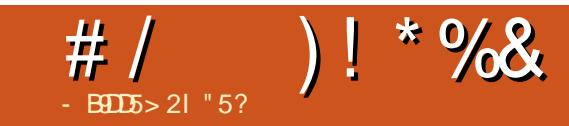

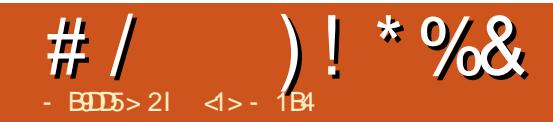

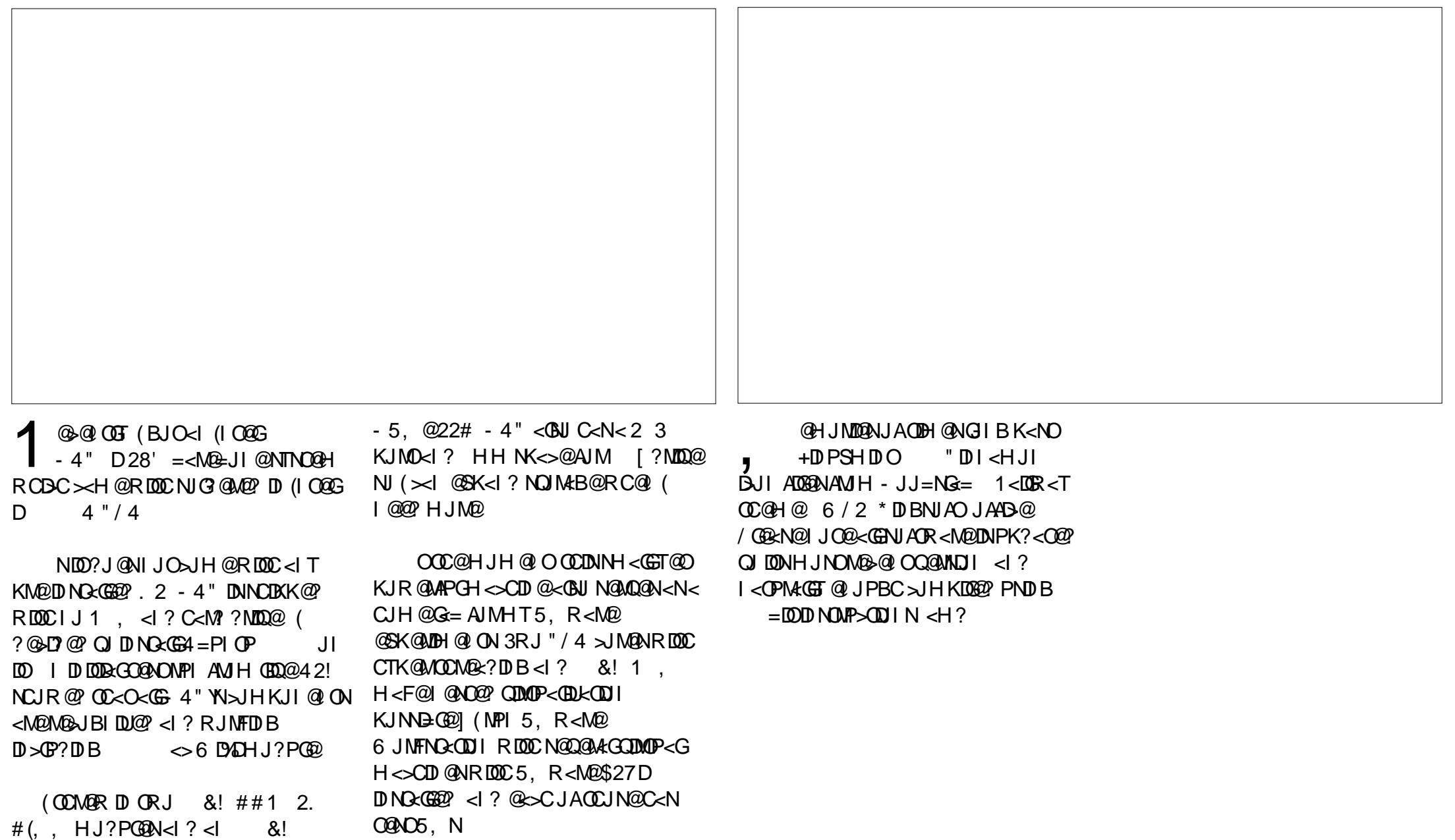

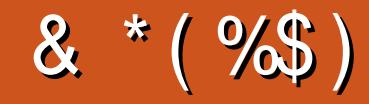

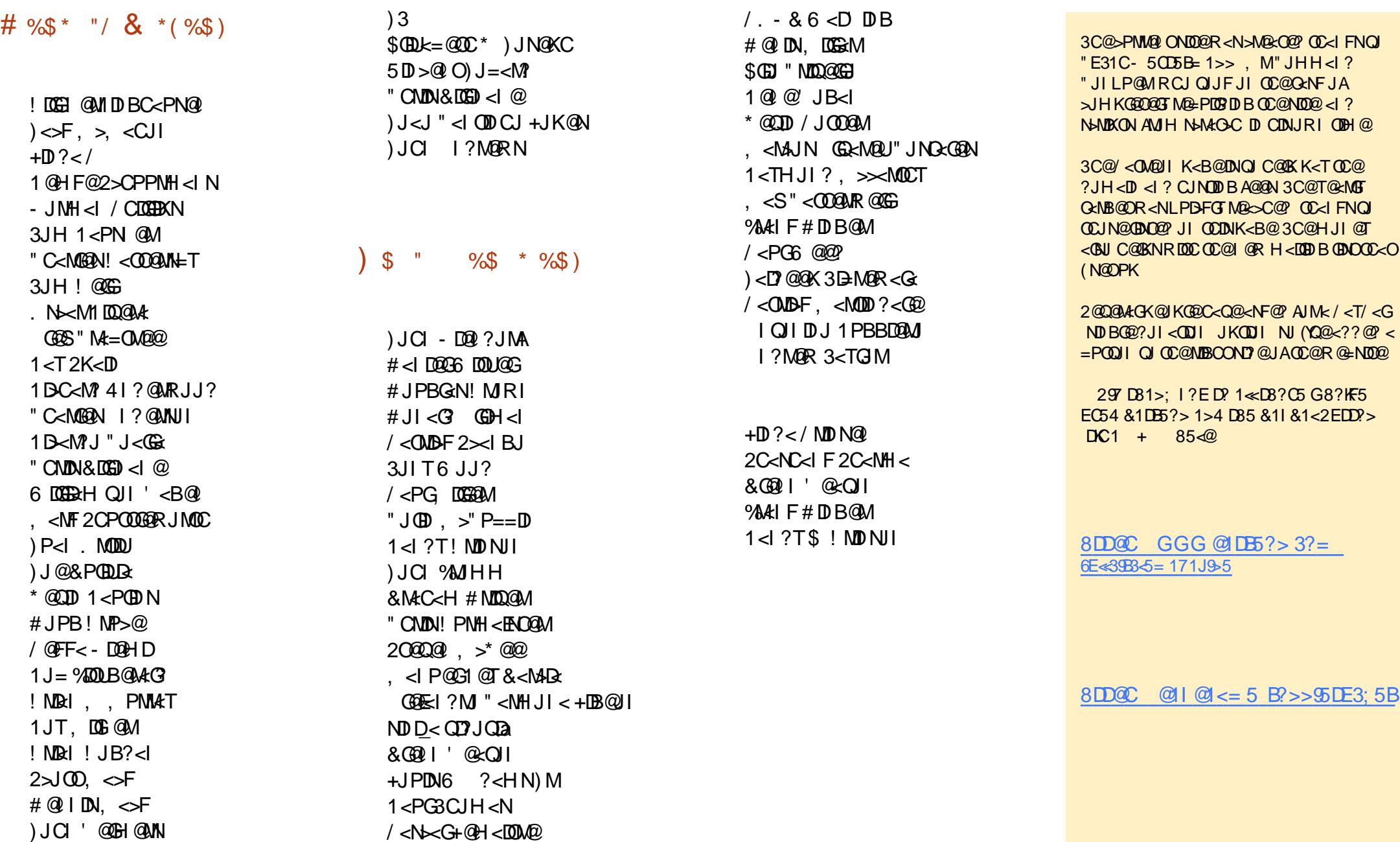

AP G > DM>G@H < B < UDI @

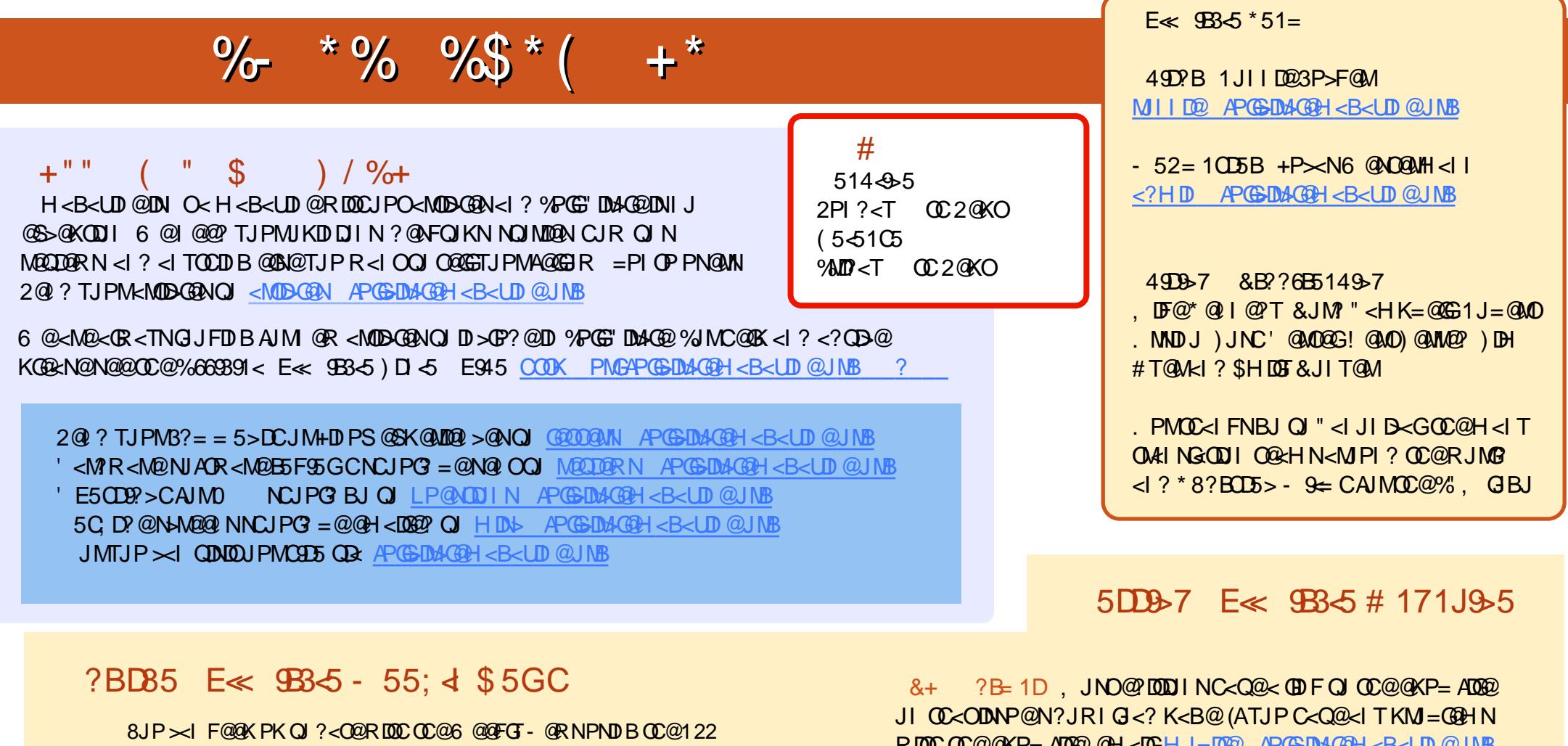

A@ @? COOK APGEIDAGGH<B<UD@JMBA@@? KJ? $\times$ NO

. MDATJP M@JPO<I? <=JPOTJP <IB@OOC@6 @@FGT- @RNQDR 2009 C@M <?D | ?MD D 2 R @

COOK RRR NOOD-C@MAJH NAD? M@AD? NOKM

<I ? QD< 3PI @(I [<OCOOK](http://tunein.com/radio/Full-Circle-Weekly-News-p855064/) OPI @DI >JH M<?DJ %PG" DM>G@6 @@FGT - @RNK

RDOCOC@@KP= ADG@@H<DGHJ=DG@ [APG>DM>G@H<B<UDI](mailto:mobile@fullcirclemagazine.org) @JMB

CCEE 8JP  $>$ I MO2? % PGG" DM-GQUI OD @QD2 (NNPP COOK DNPP>JH APGEDMOGH<B<UDI@/GOEN@NC<M@<I?MAC@ %" , <NDOC@GKNOJ NKM@<? OC@RJM? <=JPO%" , <I ? 4=PI OP

 $\#$  17 JOD5B 8JP $\lt\lt$ I <GNJ MOR?  $\%$ PGG" DMAG@JI GDI @QDR ,<BUNO@MOOOK RRRH<BUO@MbJHKP=@DC@MN%PGG"DM@ / G@<N@NC<M@<I ? M<O@%" , <NDOC@GKNOJ NKM@<? OC@RJM?  $\leq$ -JPO%,  $\leq$  ? 4=PI OP +DPS